# **ŠIAULI**Ų **UNIVERSITETAS TECHNOLOGIJOS FAKULTETAS ELEKTRONIKOS KATEDRA**

### **TVIRTINU**

Katedros vedėjas doc. dr. G. Daunys

2006 06

# **TEKSTO RINKIMO METODAI Magistro darbas**

**Recenzentas Vadovas** ŠU Technologijos fakulteto ŠU Technologijos fakulteto Elektronikos katedros prof. V. Lauruška D. Miniotas

2006 06

2006 06

 **Atliko** 

 RM-4 gr. stud. A. Steponavičius

2006 06

ŠIAULIAI, 2006

# **ŠIAULI**Ų **UNIVERSITETAS**

TECHNOLOGIJOS FAKULTETAS ELEKTRONIKOS KATEDRA

Aleksandras Steponavičius

# **TEKSTO RINKIMO METODAI Magistro darbas**

**Vadovas** 

doc. D. Miniotas

ŠIAULIAI, 2006

#### **SANTRAUKA**

Steponavičius A., teksto rinkimo metodai: Elektronikos inžinerijos magistro darbas/ mokslinis vadovas doc. D. Miniotas; Šiaulių universitetas, technologijos fakultetas, Elektronikos katedra, - Šiauliai, 2006. – 110 p.

Žmogui, d÷l vienokių ar kitokių priežasčių praradusiam galimybę valdyti jį supančią aplinką, žymiai pasunkėja jo ir aplinkinių žmonių gyvenimas. Negalintys judėti ar kalbėti tampa izoliuoti nuo visuomenės. Todėl reikia ieškoti būdų, kaip padėti šiems žmonėms.

Dasher projektas buvo skirtas kaip tik neįgaliems žmonėms ir pradėtas Inference grupės Cavendish laboratorijoje. Projektui vadovavo IT kompanijos įkūrėjas, Fizikos Departamento lektorius David MacKay. Deivid 1997 m. sukūrė pirmą Dasher protototipą. Mūsų dėka, šiuo metu Dasher palaiko ir lietuvių kalbą, todėl galėjome atlikti tyrimus ir su lietuviškai rašančiais.

Tyrimas buvo atliekamas su Šiaulių miesto pietinio rajono vienos vidurinės mokyklos  $6 -$  tos klasės moksleiviais. Atlikti tyrimai padėjo išsiaiškinti, koks yra teksto spausdinimo greitis naudojantis Dasher programą, kai renkami tekstai turi mažai pasikartojančių žodžių, kaip teksto rinkimo greitis priklauso nuo gebėjimo gerai mokytis, abėcėlės žinojimo ir darbo su kompiuteriu įgūdžių.

#### **SUMMARY**

Steponavičius A., The methods of text input: Master thesis of electronics engineer / research advisor Assoc. D.Miniotas; Šiauliai University, Faculty of Technology, Department of Electronics, - Šiauliai, 2006. – 110 p.

For a person, who lost possibility to control his environment for some kind of reasons, a lot of difficulties appear in their and other people lives. One suffering of disability to move or to speak becomes isolated, so it is necessary to find ways to help those people.

Dasher has began in Cavendish laboratory by Inference group and it is intended exactly for impaired people. The director of the project is the establisher of IT company, the lecturer of Physics Department David MacKay. In 1997 he created the first prototype of Dasher. Tanks to us, now we have Lithuanian Dasher, so we can research people writing Lithuanian.

The research was made with one Shauliai secondary school 6 formers. It helped to find out the text typing speed with Dasher, when typed text had little repeating words, how did text typing speed depends on ability to study well, on knowledge of alphabet and on skills of working with computer.

### **TURINYS**

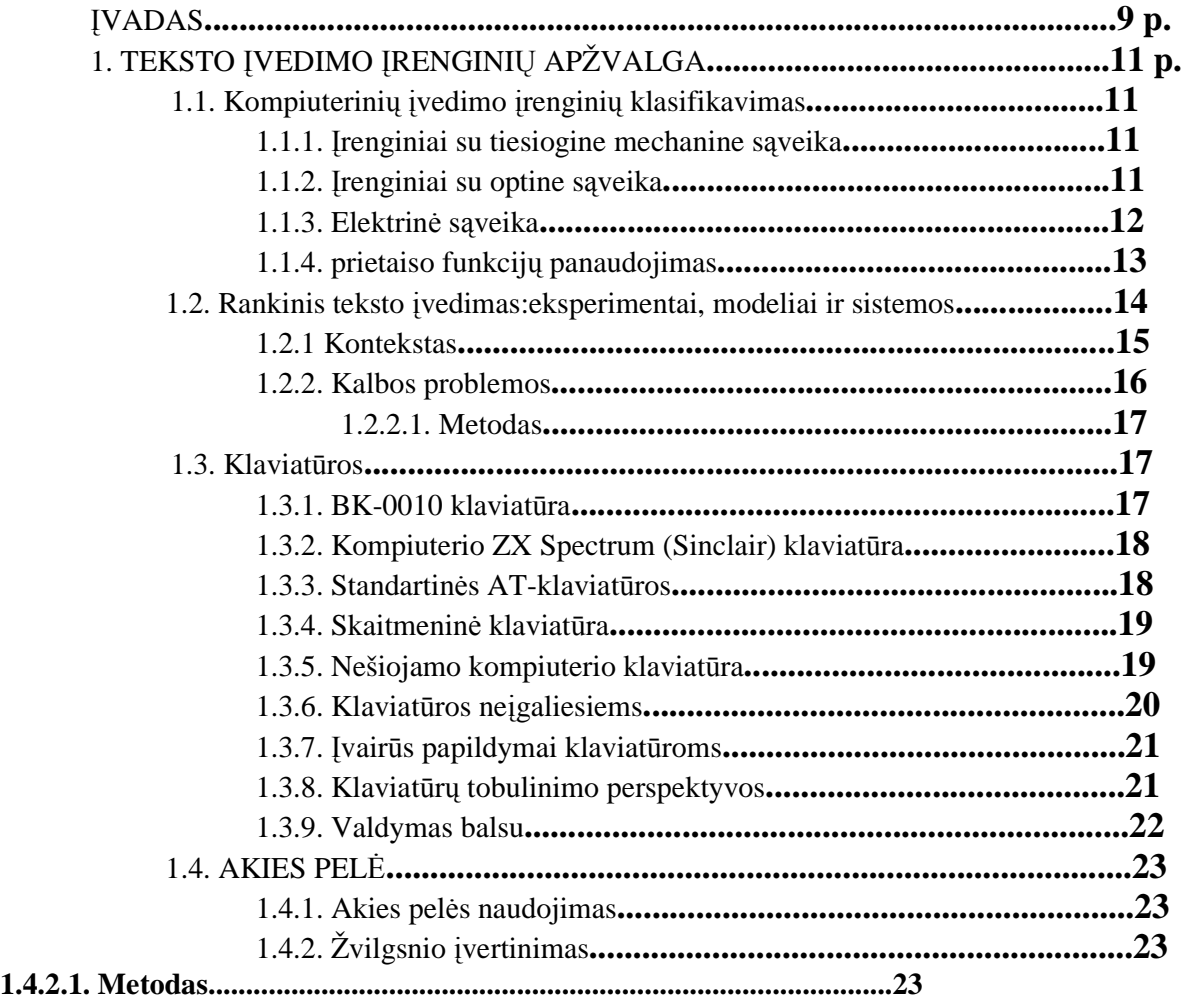

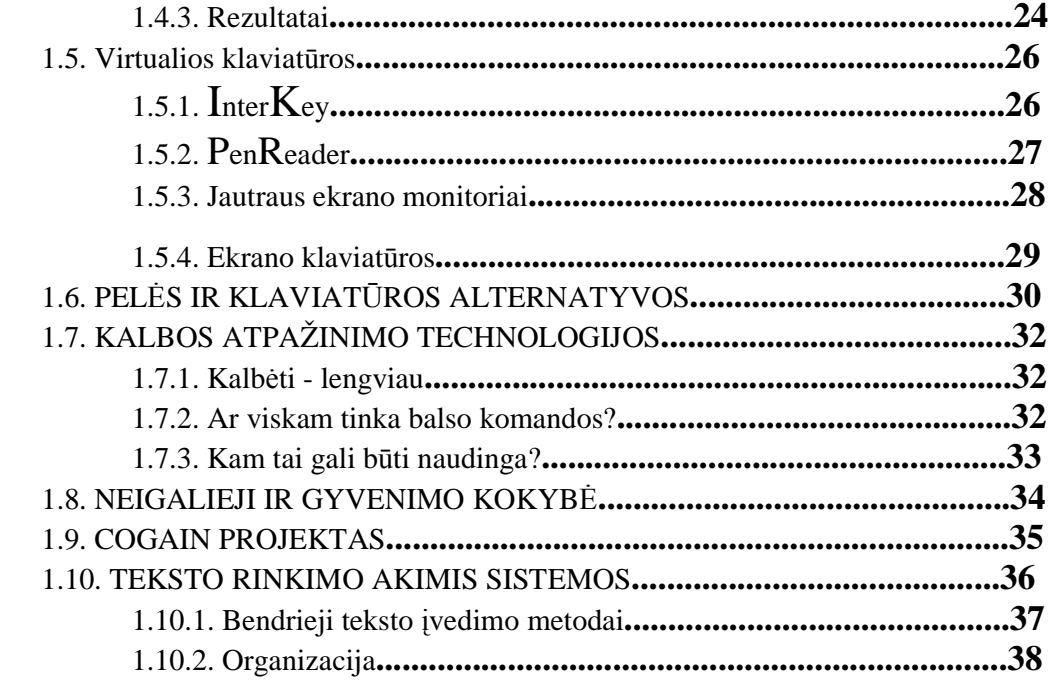

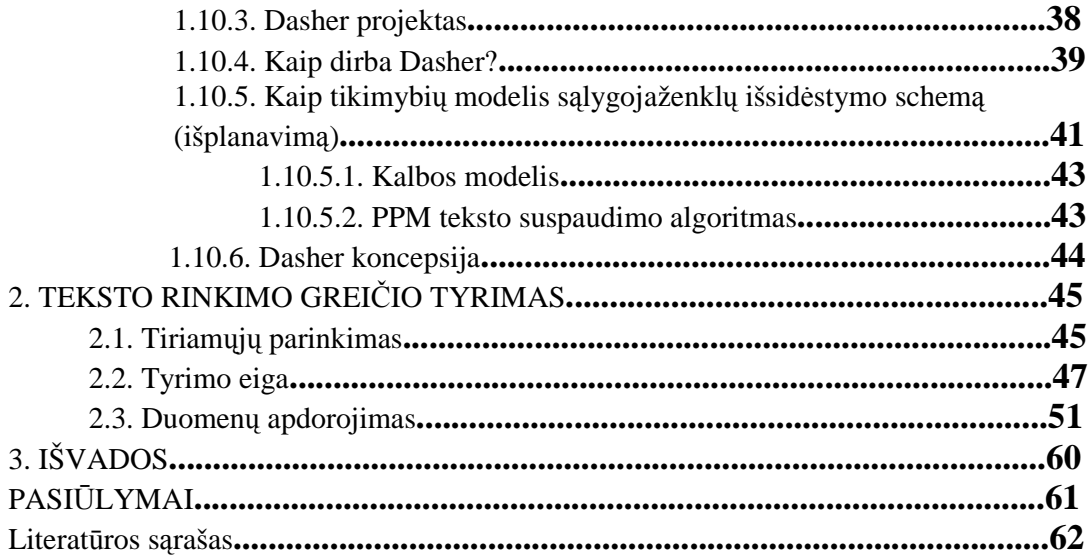

# **LENTEL**ö**S**

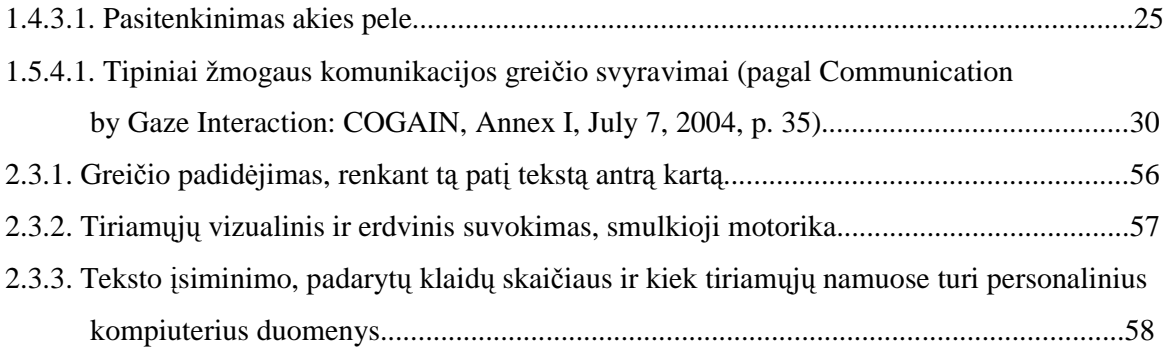

# **PAVEIKSLAI**

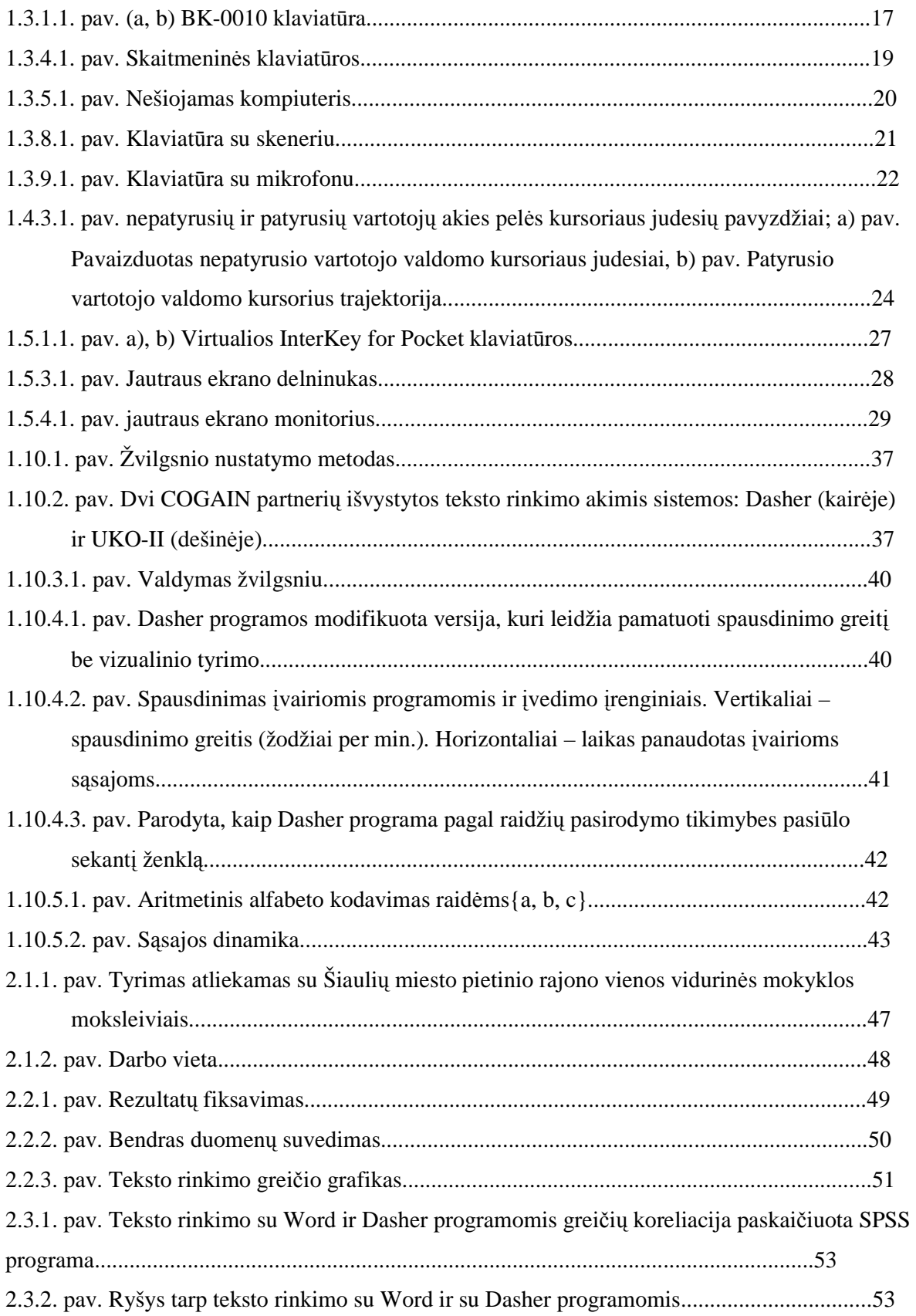

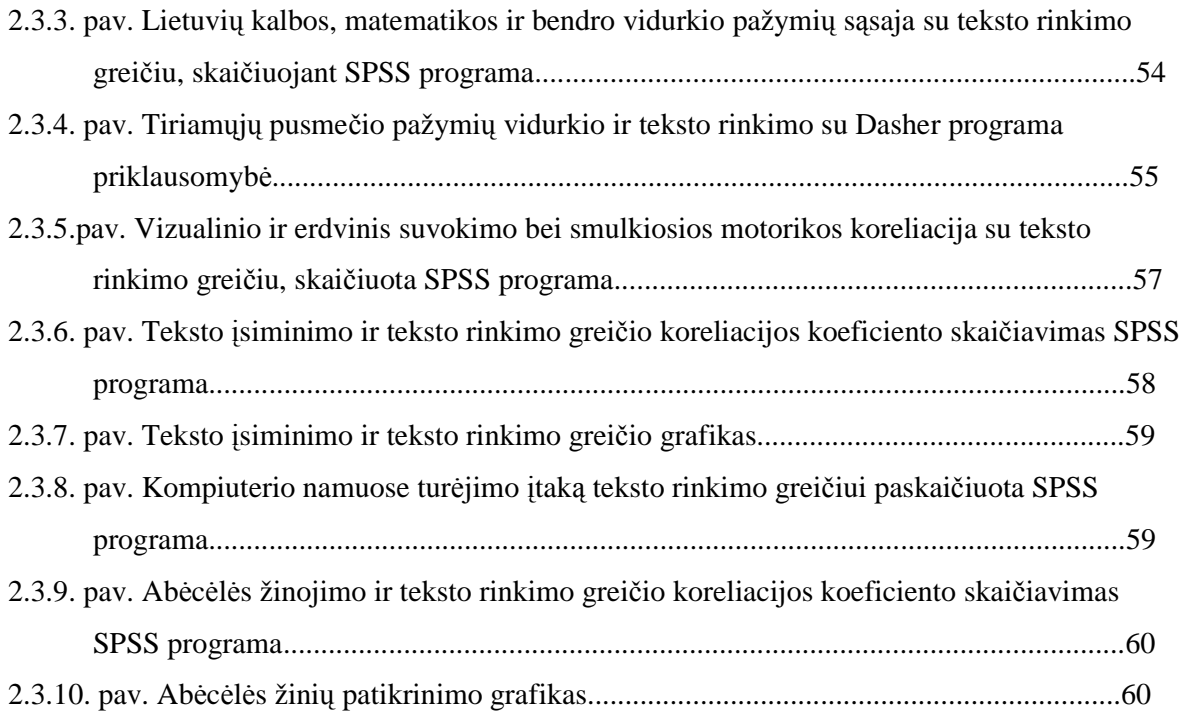

#### Į**VADAS**

Šiame darbe nagrinėjamas kompiuterinės Dasher programos pritaikymas neįgalių žmonių aplinkoje.

Darbo tikslas – ištirti, kokiu greičiu yra renkamas tekstas su neįgaliesiems skirta teksto rinkimo programa Dasher.

Darbo uždaviniai:

- apžvelgti įvairius įvedimo įtaisus ir kokie daugiausia neįgaliems žmonėms kuriami įvairūs alternatyvūs įvedimo įtaisai.
- pritaikyti Kembridžo universiteto profesoriaus Deivid Makkey (David MacKay) sukurtą Dasher programą lietuviškam alfabetui;
- atlikti tyrimą, kuris parodytų, koks yra teksto rinkimo greitis kai yra mažai pasikartojančių vienodų žodžių;

Pasaulyje yra labai daug neįgalių žmonių. Iš geografinėje Europoje gyvenančių 800 mln. gyventojų apie 50 mln. sudaro žmonės su negalia. Vien tik Europos Sąjungos šalyse gyvena 43 mln. neįgalių žmonių. Bet iš jų 70% yra vyresni nei 65 metai [5]. Tai reiškia, kad žmonės praranda vienokias ar kitokias funkcines galimybes ne vien dėl nelaimingų atsitikimų ar ligų, bet ir dėl senatvės.

Žmogui, d÷l vienokių ar kitokių priežasčių praradusiam galimybę valdyti jį supančią aplinką, arba bendrauti su kitais, žymiai pasunkėja jo ir aplinkinių žmonių gyvenimas. Negalintys judėti ar kalbėti tampa izoliuoti nuo visuomenės. Tokie žmonės dažnai turi psichologinių problemų, nes jie jaučiasi nenaudingi ir priklausomi nuo aplinkinių. Nekoks yra ir aplinkinių požiūris į žmones su negalia. Taigi neįgaliųjų problema yra ne atskiro žmogaus, o visuomenės problema. Todėl reikia ieškoti būdų, kaip padėti šiems žmonėms.

Geriausias šios problemos sprendimas yra bent dalinai grąžinti jiems tai, ką jie prarado. Tai padaryti įmanoma su sparčiai besivystančių technologijų pagalba (telekomunikacijų ir kompiuterinės technikos srityje).

Įvairiose pasaulio laboratorijose ir universitetuose yra kuriami įrenginiai, pilnai ar tik iš dalies kompensuojantys žmogaus negalią. Vieni funkciniai žmogaus sutrikimai yra gan retai pasitaikantis reiškinys, kiti – masiškai paplitę. Pastariesiems ir skiriama daugiausia dėmesio. Dažniausiai pasitaikančias žmogaus negalias būtų galima suskirstyti į šias grupes [1]:

- Kalbos sutrikimai;
- Klausos sutrikimai;
- Regos sutrikimai;
- Motorikos sutrikimai;
- Suvokimo sutrikimai;

Motorikos sutrikimais vadinami judesių ir judėjimo sutrikimai. Judėjimo sutrikimai apima įvairius funkcinius sutrikimus, dėl kurių žmogus negali vaikščioti. Judesių sutrikimai apima funkcinius pažeidimus dėl kurių sutrinka kitų kūno dalių valdymas [5].

Su kokiomis problemomis susiduria žmonės, nevaldantys ar neteke rankų? Sveikas žmogus rankomis atlieka beveik visus darbus, valdo įvairius prietaisus. Tokie žmonės patiria sunkumų naudodamiesi telefonais (pakeldami ar pad÷dami ragelį, rinkdami numerį), įvairiais įvedimo įtaisais, tokiais kaip klaviatūra (kompiuterio, distancinio pultelio) ar pelė, valdydami juos supančią aplinką. Būtent šiems žmon÷ms daugiausia kuriami įvairūs alternatyvūs įvedimo įtaisai. Pagal negalios stiprumą, tokius žmones būtų galima suskirstyti į [5] :

- Su judesių koordinacijos sutrikimais ar labai susilpnėjusia raumenų jėga;
- Visiškai nevaldančius galūnių.

 Šiaulių universitetas dalyvauja projekte COGAIN (žvilgsnio sąveikos komunikacija). Šis projektas susieja sujungimo įtaisų technologijų ekspertizę vartotojams su negalia labui. COGAIN orientuojasi į gyvenimo kokybės didinimą tų, kurių gyvenimas yra sutrikęs dėl judesių kontrolės sutrikimų, tokių kaip ALS ar centrinio paralyžiaus. Pagalbinės technologijos COGAIN tikslinei grupei suteikia galimybę komunikuoti panaudojant jų pajėgumą, gabumus ir pasiūlant kompensaciją už jų galimybes, kontroliuoti aplinką arba pasiekti visiškai naują patogumo lygį ir greitį žvilgsniu grindžiamame bendravime.

Naudojant tinkle išvystytą technologiją, tekstas gali būti greitai kuriamas spausdinimo akimis būdu ir jis gali būti pateiktas paties vartotojo balsu. Be to tinklas užtikrins prašymų, kurie padarys vartotojų gyvenimą džiaugsmingesniu ir lygiateisiškesniu, priėmimą.

Naudingumas, komfortas ir susidomėjimas rezultatais yra užtikrintas aktyvaus vartotojų grupių įjungimui į projektą. Ypatinga veikla yra numatyta ir dėl vartotojų įjungimo į projektą, ir dėl rezultatų paskleidimo tiems, kuriems reikalinga ši technologija. COGAIN taip pat prisideda prie jau egzistuojančių akies sekimo technologijų įrenginių kainų sumažinimo bei prie kasdieninio vartojimo namuose, judant bei alternatyvų išplėtojimą.

### **1. TEKSTO** Į**VEDIMO** Į**RENGINI**Ų **APŽVALGA**

#### **1.1. KOMPIUTERINI**Ų Į**VEDIMO** Į**RENGINI**Ų **KLASIFIKAVIMAS**

Kompiuteriniai įvedimo įrenginiai žmonėms su negalia yra klasifikuojami pagal skirtingus ypatumus. Pagal Shein, 1992, yra trys pagrindinės grupės: [1]

- jungikliai
- klaviatūros
- sekimo įrenginiai

Kita vertus, yra trys būdai kuriais šie įrenginiai gali būti valdomi:

- Mechaninė sąveika
- Optinė saveika
- Elektrinė sąveika

#### **1.1.1.** Į**renginiai su tiesiogine mechanine s**ą**veika**

Pavyzdžiui, vartotojai, kuriems sudėtinga valdyti rankas, bet kurie gali efektyviai valdyti galvą, gal būti uždėdamas specialus šalmas. Prie šalmo pritvirtinta paprasta lazdelė, kuria žmogus gali valdyti įprastą klaviatūrą. Alternatyviai, vietoj įtaiso pritvirtinimo prie vartotojo, įtaisas gali būti pritvirtintas prie pagrindinio įtaiso kas padarytų jį labiau prieinamą. Pavyzdžiui, prie įprastos klaviatūros gali būti pritvirtinta klaviatūros apsauga. Tai gali padėti tiems kuri turi drebulį ar kitus sunkumus prieinant prie klaviatūros, įdubimai klavišų apsaugoje padeda tiksliau nuteikti pirštus į taikomus klavišus.

#### **1.1.2.** Į**renginiai su optine s**ą**veika**

Chen ir kt. Išvystė sistemą, kurią sudaro infraraudonasis transmiteris, įtvirtintas vartotojo akiniuose, rinkinys infraraudonų gaviklių modulių, kurie pakeičia kompiuterio klaviatūrų mygtukus, ir liežuviu paliečiama panelė aktyvuojanti infraraudonąjį spindulį.

Iš komercinio sektoriaus, galvos pelė naudoja infraraudonąjį spinduliavimą, kad paverstų galvos judesius kursoriaus valdymu. Pelės funkcijos gali būti kontroliuojamos delsimo virš mygtuko tam tikru laiko tarpu. Alternatyviai, gali būti įrengtas išorinis jungiklis ar jungikliai, kurie mėgdžioja pelės mygtukus. Reikėtų prisiminti, kad šalmai, elektrodai, akiniai ir burnos lazdelės gali būti nepatogūs

nešioti ar naudoti. Komerciniai galvos įrenginiai dažnai yra nepritaikyti vaikų galvos dydžiui. Tačiau, kai kurie vartotojai, ypatingai maži vaikai, nemėgsta prisilietimų veido srityje ir gali priešintis bet kurių įrenginių tvirtinimui prie galvos. Nemechaniniai jungikliai, tokie kaip Infraraudonasis želės spindulys iš Ablenet (www.ablenetinc.com), gali būti valdomas judinant bet kurią kūno dalį, tuo pačiu ir infraraudonąjį spindulį. Yra daugybė įrangos, kuri naudoja kemerą, kuri seka kūno judesius, ypač galvos judesius. Kameros pel÷ tai įranga, kuri užtikrina kompiuterio kontrolę be rankų, naudojant videokamerą sekančią kūno judesius (pvz., galvos) ir paversti šiuos judesius į kursoriaus judesius kompiuterio monitoriuje. Įrankių juosta ekrane leidžia vartotojui sekti visą pelės kontrolę.

Kameros pelė veikia su visa standartine įranga ir nereikalauja laidų, taškų, infraraudonųjų spindulių ar ko nors dar, kad būtų uždėta ant galvos. Ji seka kūno ypatumus, - pvz., nosies galiuką – ir videokamerą naudoja sekamo ypatumo judesį, taip tiesiogiai kontroliuoja pelės rodiklį kompiuteryje. Pastaruoju metu Kameros pelės sistemą sudaro du kompiuteriai, kurie surišti tarpusavyje – kompiuteris "vaizduotojas" ir kompiuteris "vartotojas" [1]. Kompiuteris vaizduotojas atlieka vizualinio sekimo algoritmą ir siunčia sekamo ypatingumo poziciją kompiuteriui vartotojui, kuris interpretuoja gautus signalus ir paleidžia papildomą įrangą, kurios nori vartotojas.

Pavyzdžiui, Metrovision VISIOBOARD sistema leidžia naudoti matricą 3 x 2 žmonėms, kuriems nepavyksta kalibravimas. Žinoma, pamatuoto žvilgsnio taško tikslumas yra labai grubus tokiais atvejais, ir objektai ekrane turi būti dideli, t.y. tik 6-9 mygtukai vienu metu matomi ekrane [1]. Jei vienu metu tik keli mygtukai matomi ekrane, normali ekrano klaviatūra negali būti naudojama. Tuomet ženklai ar komandos turi būti išdėstytos hierarchiškai. Tai daro sistemos naudojimą lėtą, nes vienai komandai reikalingi keli pasirinkimai. Naudojant prognozuojančius algoritmus, sistema gali pagreitinti pasirinkimo procesa. Kol kas yra žinoma, kad didesnių taikinių naudojimas gali būti lėtesnis, nes jis gali pareikalauti dviejų pataikymų vietoje vieno, reikia atsiminti, kad didesni taikiniai gali turėti skirtumą tarp vartotojų, kurie gali naudoti žvilgsnio sekimo įrenginį ir visai negalinčių jo vartoti.

#### **1.1.3. Elektrin**÷ **s**ą**veika**

Žmogaus-Kompiuterio Sąveikos (HCI) sistema EMG/EEG pagrindu yra alternatyvi akių sekimui sistema, ir kuomet ji yra sujungta su ekrano klaviatūra, ji visiškai valdoma be vartotojo inicijuojamų fizinių judesių. Sistema transformuoja biosignalus į dviejų dimensijų kursoriaus judesių valdymą. Priešingai negu akies sekimo sistemos, HCI sistema yra potencialiai pigesnė ir mažų gabaritų, ji panaikina kai kuriuos nepatogumus, sukeliamus akių sekimo sistemų, tokius kaip "gyvenimo laikas", vartotojo treniravimas ir kalibravimo praradimas.

#### **1.1.4. Prietaiso funkcij**ų **panaudojimas**

Žmon÷s su fizine negalia, kurių rankos paralyžuotos ar sužalotos nelaimingų atsitikimų metu, negali naudoti įprastų įvedimo prietaisų. Tai reiškia, kad jie negali valdyti prietaisų, turinčių daugiau nei vieną funkciją, tai yra negali išrinkti norimos funkcijos, nes tam reikia pozicionuoti ranką, pirštą ar pelės žymeklį virš norimo objekto ir jį aktyvuoti. Todėl kokios nors prietaiso funkcijos panaudojimą galima suskaidyti į dvi fazes: pozicionavimą ir aktyvavimą.

Pozicionavimas gali būti atliekamas dvejopai [5]:

- 1. Tiesiogiai išrenkant norimą elementą (pirštu, vairalazde, pele ir t.t.)
- 2. Panaudojant elementų skenavimą.

Pozicionavimo ir aktyvavimo funkcijoms atlikti galimi šie būdai:

- 1. Panaudojant balso komandas.
- 2. Panaudojant žvilgsnio kryptį.
- 3. Panaudojant kokį nors elementarų fizinį veiksmą.

Ties pirmuoju būdu dabar pasaulyje yra labai intensyviai dirbama. Pagrindinė problema, su kuria susiduriama naudojant šį būdą yra identifikacinių žmogaus balso parametrų išskyrimas, kuriems neturėtų įtakos vartotojo emocinė ar fizinė būklė.

Žvilgsnio krypties panaudojimas elementų išrinkimui taip pat yra itin perspektyvi ir novatoriška. Šioje srityje dabar atliekama labai daug mokslinių tyrimų. Išradimai šioje srityje panaudojami netik neigaliųjų integravimui į visuomenę, bet ir karinėje pramonėje (taikinio pozicionavimas).

Labiausiai paplitęs ir universaliausias elementaraus žmogaus judesio panaudojimas, kurį jis gali atlikti valingai. Tai gali būti rankos krustelėjimas, jungiklio spustelėjimas (ranka, koja, liežuviu), akies mirksnis ir kita. Svarbu, kad veiksmas turėtų 2 būsenas, atitinkančias padėtis "jiungta" ir "išjungta". Šių padėčių pagalba įmanoma atlikti ir tiesioginį elemento išrinkimą, ir panaudoti skenavimo sistemose.

Pagal skenavimo pobūdį galima išskirti tokius metodus [5]:

- 1. Autoskenavimas. Šiuo atveju elementai paeiliai išskiriami automatiškai, tam tikrą laiką laukiant vartotojo reakcijos. Po paskutinio elemento vėl išskiriamas pirmasis.
- 2. Žingsninis. Sekantis elementas išskiriamas po numatytos vartotojo reakcijos vieno ar kelių signalų ,,įjungta" suformavimų jungikliu. Tuo tarpu elemento išrinkimui naudojama kita jungiklio tipo įvedimo prietaiso aktyvavimo seka.
- 3. B÷gantis. Šiuo atveju elementai paeiliui išskiriami tol, kol jungiklis laikomas ,,paspaustas". Vos tik jungiklis yra atleidžiamas, skenavimas sustoja ir išskirtas lieka tas elementas, ties kuriuo skenavimo procesas buvo nutrauktas.

Skenavimo metodus galima suskirstyti pagal skenuojamų elementų matricos lygių skaičių.

- 1. Vieno lygio. Jam priklauso tiesinis ir apskritiminis skenavimo metodai. Tiesiniame metode elementai yra išskiriami paeiliui, nors išdėstyti gali būti ir ne viena eilute. Apskritiminis – tai tas pats tiesinis metodas, tik elementai išdėstyti ratu.
- 2. Dviejų lygių. Tokio metodo pavyzdžiu galėtų būti eilutės stulpelio skenavimas. Šiame metode, paeiliui yra išskiriama elementų matricos eilutėje (arba stulpelyje) esantys elementai. Kai kuris nors elementas išrenkamas, paeiliui išskiriami tos eilutės stulpelių (eilutės) elementai.
- 3. Kelių lygių. Vienas iš tokių yra grupės metodas. Grupės atveju, elementai saugomi daugiamatėje matricoje. Tai panašu į kompiuterio programos meniu, kuri turi kelis submeniu, tai yra į gylį besidriekiančią hierarchiją. Šis metodas gali naudoti vieną iš pirmų dviejų tipų, atskiro sluoksnio skenavimo matricai realizuoti.

Pagal realizaciją, skenavimo sistemas galima suskirstyti į 2 grupes [5]:

- 1. Vartotojui matomas tik vienas elementas (tas, kuris šiuo metu yra išskirtas).
- 2. Vartotojui matoma elementų grupė, dažniausiai visa to lygio elementų matrica.

#### **1.2. RANKINIS TEKSTO** Į**VEDIMAS:**

#### **EKSPERIMENTAI, MODELIAI IR SISTEMOS**

Nepaisant kalba ir tiesioginio manipuliavimo valdomų kompiuterių atsiradimo, abu jie sumažino poreikį valdyti kompiuterį tekstinėmis komandomis, rankinis teksto įvedimo būdas lieka viena dominuojančių sąveikos tarp žmogaus ir kompiuterio formų. Taip yra dėl to, kad tekstinis ryšys yra viena pagrindinių kompiuterių vartojimo sąlygų. Pastaruoju metu išpopuliarėjo paslankus ir plintantis naudojimasis kompiuteriu. Tokiu būdu šios problemos sudaro pagrindinę šios tezės dalį. Vienas iš trijų pagrindinių šio darbo indėlių yra įrangos sistemos architektūra, kuri skirta palaikyti personifikuotą teksto įvedimą aplinkoje susijusioje su paslankiais ir nepaslankiais kompiuteriais.

Du kiti svarbūs indėliai šioje tezėje yra eksperimentinis darbas su teksto įvedimo metodais ir vartotojo atlikimo modeliai atliekant teksto įvedimo užduotis. Teksto įvedimo metodai išbandyti eksperimentuose buvo: minimalus nepriklausomas teksto įvedimo įrenginys (MDITIM), du skaičių įvedimo metodai naudojantys *touchpad*, greitaraštis multi-įrenginio aplinkoje ir klaviatūra su padidintu šriftu. MDITIM buvo sukurtas tam, kad būtų santykinai nepriklausomas nuo įrangos, bet nelabai veiksmingas. Skaitmeninio įvedimo eksperimentas parodė, kad laikrodžio metafora veikia su touchpad, tačiau su dideliu klaidų skaičiumi. Patobulinta "hibridinė" sistema parodė mažesnį klaidų lygį.

Greitaraštis buvo išbandytas, kad būtų įvertinti tikslų atlikimo reikalavimai, kurie buvo parengti pirminėje publikacijoje, ir pažiūrėti ar jis veikia kartu su įvedimo įrenginiais, kitais negu STYLUS.

Atlikimo reikalavimai buvo nustatyti, tačiau greitaraštis veikė gerai su trimis išbandytais įvedimio įrenginiais (stylus, game controller ir klaviatūra). Klaviatūra su padidintu šriftu buvo palyginta su tradicine QWERTY klaviatūra, kad būtų patikrinti modeliavimo rezultatais, kurie parodė žymius užduočių atlikimo privalumus. Nebuvo pastebėta jokio užduočių atlikimo privalumų 20 eksperimentų metu. Tačiau, kreivių ekstrapoliacijos parodė, kad pakankama vartotojo patirtis gali padėti rašyti greičiau su klaviatūra padidintu šriftu. Modeliavimo rezultatai yra dvejopi. Pirmiausia, buvo pamatuotas paprastojo modelio aiškinamojo teksto rašymo galios laikas įprasta eiga. Modelis parod÷ apie 70 proc. skirtumą, kai jis naudojamas tiksliai, ir 60 proc., kai naudojamas pirmu bandymu. Tai nustato tikslumo lygį, kurį turi pasiekti sudėtingesni modeliai, kad būtų naudingi. Antra, teksto įvedimo greičio padidinimui buvo sukurtas modelis, kuris apjungia du ankščiau žinomus modelius. Šis modelis padidina teksto įvedimo greičio normas tarp ankščiau pamatuotų išmokimo kreivių ir teorinės viršutinės ribos.

#### **1.2.1 Kontekstas**

Ši dalis yra apie teksto įvedimą į kompiuterį. Žmogaus-kompiuterio sąveikos prasme, teksto įvedimas atsirado su kompiuterių atsiradimu paskutinėje 20 amžiaus pusėje. Beveik tuo pačiu metu jis tapo technologinių inovacijų sritimi ir mokslinio tyrinėjimo tema. Būta dviejų teksto įvedimo tyrinėjimo veiklos bangų. Pirmoji prasidėjo 1970-aisiais, o antroji – 1990-aisiais. Pagal Mac Kenzie (2002), pirmoji banga koncentravosi ties darbalaukio skaičiavimu, o antroji rašiklių ir mobiliuoju skaičiavimu. Ši dalis priklauso antrajai bangai [2]. Šioje dalyje yra aptariamos kai kurios naujausių įvykių teksto įvedimo detales.

Viena iš šių sugrįžtančių problemų yra ilga rašto istorija ir poveikis, kurį nusistovėjusios tradicijos daro teksto įvedimo tyrinėjimams. Raštas yra toks pat senas, kaip pati istorija, nes jo atsiradimas pažymi ir istorinio laiko atsiradimą. Per amžius rašto sistemos buvo susijusios su kitomis technologijomis ir visuomenėmis, kurios juo naudojosi. Pavyzdžiui, Šumerų pleištaraštis (dantiraštis) buvo glaudžiai susijęs su molio plokštel÷mis ir nendrių pagaliukų technologija, taip pat glaudžiai, kaip su visuomenės poreikiais. Rodos akivaizdu, kad šiuo atveju, rašto sistemos vystėsi atitinkant technologijas. Kitais atvejais, pavyzdžiui Egiptiečių naudojamas papirusas, iliustruoja situaciją, kuomet visa pramon÷ buvo kuriama, kad pagamintų medžiagą tinkamą rašymui. Panašiai, kai atsiranda naujas rašto tikslas, žmonės stengsis atrasti tinkamiausias priemones jo vykdymui. Labiausiai įtakinga nauja technologijų sritis mūsų amžiuje yra kompiuteris. Istorinės tendencijos, naujų daiktų naudojimo šviesoje buvo tikėtina, kad kas nors pamėgins panaudoti kompiuterį rašymui. Ir tai ištisu įvyko ankstyvoje kompiuterių naudojimo stadijoje. Šiandien dauguma rašto ir rašytinių sąveikų vyksta per kompiuterius.

Pastarasis gretas įdiegtų ir mobilių kompiuterių didėjimas sudarė daugybę situacijų, kuomet tradicin÷s teksto įvedimo sistemos yra neefektyvios ir sunkiai valdomos. Nuolatiniai skeptikai vis dar gal÷jo ginčytis, kad nepaisant naujų įrenginių ir naudojimo situacijų atsiradimo, teksto įvedimo metodai jiems yra palyginti paprasti. Grindžiami brandžiu kodavimo schemų kompiuterių moksle ir inžinerijoje žinojimu, jie gal÷tų vystyti optimalias sistemas be didelių kliūčių. Kontrargumentas yra tas pats, kaip ir daugumoje vartotojo interfeisų problemų: teksto įvedimas iš tiesu galėtų būti įprastas, jeigu žmonės būtų taip lengvai užprogramuoti, kaip ir kompiuteriai. Kadangi taip nėra, mes turime panaudoti veiksmingus metodus, tokius kaip eksperimentai, kad išsiaiškintume, kaip vyksta procesai, kuomet yra įtraukti žmon÷s. Mokslo šakos, tokios kaip HCI, kurios yra susijusios su žmogumi, ne visuomet eksperimentin÷s. Kartais eksperimentai nuveda prie reiškinių modelių, kurie gali nuvesti prie teorijų ir gali būti naudojami taip pat kaip teoremos matematikoje ar dėsniai fizikoje [2]. Kai kurie tikisi, kad ateityje HCI teorija gali būti išvystyta iki tokio lygio, kuomet gali būti panaudoti teorija grindžiami inžineriniai metodai (Scutliffe, 2000). Tačiau, šiuo metu yra daug HCI sričių, kur teorija neatsak÷ pakankamai tiksliai į visus svarbius klausimus. Nors kompiuteriai siūlo vis naujus rašymo pasirinkimus, jie nieko nekeičia. Žmogaus kūnas yra toks pat, koks jis buvo prieš 6000 metų, kuomet išsivystė pirmosios rašto sistemos. Rašymo motyvacija yra ta pati. Poreikis rašyti didėja, kuomet žmonėms prireikia tiksliai prisiminti dalykus ilgam laikui ar bendraujant per atstumą (Wooley, 1963). Viskas turi būti surašyta taip, kad visos šalys galėtų susikalbėti apie tai, kas buvo nutarta net po to, kai pasikeitė po kiek laiko. Kainų ataskaitos ir skolos turi būti saugomos rašytine forma, kai ekonomika tampa pakankamai sudėtinga. Kai raštas atsiranda dėl vienos ar kitos priežasties, jis išplinta į kitas žmogaus veiklos sritis. Tarnavimas ekonominės veiklos atminčiai yra tik vienas iš pavyzdžių. Žmonės pradėjo rašyti laiškus savo mylimiesiems, jie užrašė istorijas, kad kiti galėti to mėgautis, ir papuošė savo kapus ir kitus paminklus žodžiais, kuriuos jie nori įamžinti.

#### **1.2.2. Kalbos problemos**

Ne viskas, kas parašyta yra lygu. Ženklų rinkiniai ir rašymo sistemos susijusios su kalbomis sudėtingais ryšiais. Kalbos reikšmė ir jos poveikis rašto sistemai iliustruojamas Kinų persekiojimu. Kinų žodžių tarimo užrašymo lotyniškom raidėm paprasčiausiai nepakanka. Kinų kalboje yra daug žodžių, kurie sukuria tokia pat kaip ir lotynišką transliteraciją, tačiau turi skirtingas reikšmes, kurias teisingai perteikia kinų rašto sistema (Sacher, 1998, Wang et al., 2003) [2]. Kalbos problemos yra svarbios ir turi būti apžvelgtos darbe, susijusiame su raštu. Tačiau, tyrėjas turi taip pat pripažinti savo apribojimus. Tokiu būdu dagiausia ignoruojama yra kalbos problema ir nesileidžiama į diskusijas apie kalbas, kurias galimas užrašyti lotyniškom raidėm. Apibendrinimai, neatsižvelgiant į šias problemas, gali būti klaidingi.

#### **1.2.2.1. Metodas**

Darbas yra atliktas konstruktyvių ir empirinių paradigmų ribose. Konstruktyvinis tyrimas turi dviejų fazių ciklą [2]. Viena fazė yra sistemos konstravimas, o kita – tos sistemos įvertinimas. Šių fazių seka ir mastai gali skirtis, tačiau yra viena idėja, išvystyta artefaktais su potencialia praktine reikšme ir taip pat pagal šių artefaktų žinojimą. HCI artefaktai yra vartotojų interfeisai ir siekiamas žinojimas kaip žmogus dirba su šiais interfeisais. Didžioji dalis darbo turi sunkų empirinį akcentą. To priežastis išreikšta Shumin Zhai's paskutiniojo esė pavadinime, teiginyje apie žmogaus ir kompiuterio sąveikos susidūrimą. Nes, "Įvertinimas yra viena prasčiausių formų HCI tyrimuose, išskyrus visas kitas formas, kurios buvo išmėgintos" [Zhai, 2003], autorius taip pat turi įvertinti sistemas, kad galėtų geriau jas suvokti [2]. Šios visumin÷s struktūros ribose autorius naudoja ištraukas, kurias kitos mokslo šakos vadina moksliniu metodu. Jas sudaro išsamūs aprašymai, tokie kaip taksonomija, kurios padeda suprasti problemos sritį, vertinant darbą atliktą eksperimentinių tyrimo metodais, išvystytais psichologų, ir svarbiausia yra remiantis sveika nuovoka atpažįstant situacijas, kuriose eksperimentas ar bandymo pavyzdys negali apjungti žinias be nuodugnaus samprotavimo paaiškinimo. Viena pagrindinių metodologinių problemų taikomajame darbe yra laiko perspektyva, motyvuojanti darbą. Šios problemos sprendimas yra balansavimo aktas tarp ilgalaikės vertės rezultatų siekimo ir tiesioginio rezultatų panaudojimo. Rezultatai, kurie gali pasirodyti naudingi ar teoriškai įdomūs ateityje, nebūtinai yra naudingi šių dienų praktikoje. Kita vertus, rezultatai, kurie nėra naudingi šiuo metu, gal būti iš tiesų visiškai nereikalingi. Kadangi teksto įvedimo metodai taip stipriai susipynę laiko ir geografinio regiono kultūroje ir technologijoje, bet kurie žymūs pokyčiai truks ilgą laiką. Tai apsunkina galimybę pamatyti, kaip pokytis iš viso galėjo įvykti. Ir vis gi, retrospektyvoje, mes galime stebėti istorinius įvykius, kurie visiškai pakeitė rašto sistemas. Paskutinysis neįtikėtinos raidos pavyzdys – plačiai paplitęs telefono klaviatūros naudojimas teksto įvedimui. Panašūs pokyčiai tikėtina įvyks ir ateityje. Jie turi tiesioginio panaudojimo galimybes.

#### **1.3. KLAVIAT**Ū**ROS**

#### **1.3.1. BK-0010 klaviat**ū**ra**

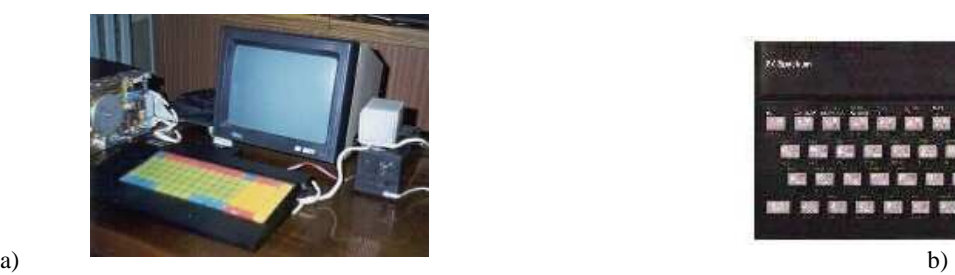

1.3.1.1. pav. (a, b) BK-0010 klaviatūra.

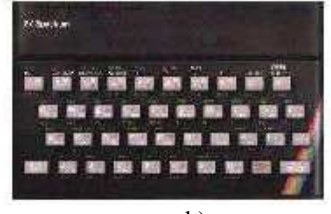

Šio "buitinio kompiuterio" klaviatūra buvo apvilkta peršviečiama plėvele. Klavišus dengė spalvotas popierius su užrašais, kaip ant mygtukų. Rinkti tekstą tokia klaviatūra buvo be galo nepatogu, bet reikalinga. Kaip gerai, kad tai jau praeityje! Šis kompiuteris turėjo "tikrą rusišką klaviatūrą", nes angliškos raidės buvo išdėstytos pagal rusišką standartą: JCUKENG. Beje, paspaudus ir palaikius mygtuką, paspaudimas automatiškai nepasikartodavo. Tam buvo specialus pakartojimo mygtukas POVT, kuris labai greitai pakartodavo paskutinio paspausto klavišo veiksmą. [4]

#### **1.3.2. Kompiuterio ZX Spectrum (Sinclair) klaviat**ū**ra**

 Seras Klaivas Sinkleris buvo tikras genijus! Jo kompiuteris turi pačią mažiausią pasaulyje klaviatūrą pagal mygtukų skaičių. Joje yra tiktai 40 klavišų. Kiekvienas klavišas gali vykdyti nuo 1 iki 6 veiksmų. Yra galimybė rinkti ne tik visus ASCII simbolius, bet ir pseudografinius simbolius ir net rezervuotus žodžius. Spectrum'e kiekviena komanda užduodama tiktai vienu kodu. Pavyzdžiui, simbolis su kodu 249 koduoja komandą RANDOMIZE: vietoje 9 baitų tiktai vienas. Kad surinkti šią komandą pakanka paspausti tik vieną klavišą " $T^*$ . [4]

#### **1.3.3. Standartin**÷**s AT-klaviat**ū**ros**

 IBM buvo priversta atsižvelgti į vartotojų nuomonę ir pagamino AT-klaviatūrą. Klavišų skaičius išaugo iki 101-102. Atsirado kursoriaus valdymo klavišai, dar buvo pridėti du funkciniai F11 ir F12 ir kiti klavišai. ENTER klavišas tapo antru pagal dydį (po tarpo). Dar atsirado indikatoriai, kurie rodo registrų būseną.

AT ir XT klaviatūros nesuderintos tarpusavyje. Iš pradžių kiekviena AT-klaviatūra turėjo jungiklį, kuris leido persijungti į XT klaviatūros režimą. Bet su laiku jis prarado aktualumą, ir šiuo metu beveik nenaudojamas. [4]

#### **1.3.4. Skaitmenin**÷ **klaviat**ū**ra**

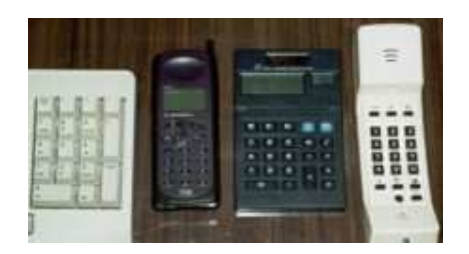

1.3.4.1. pav. Skaitmeninės klaviatūros.

Tarp kitko, idomu pažymėti skirtumus tarp skaitmeninės kompiuterio klaviatūros ir telefono. Kompiuterinėje klaviatūroje skaičiai išdėstyti iš apačios į viršų, o telefono – iš viršaus į apačią. Kodėl? Sakoma, kad taip padaryta, siekant nepainioti telefono ir kompiuterio klaviatūrų.

O gal priežastis tame, kad iki telefoninės klaviatūros buvo naudojamas telefoninis diskas, kuriame skaičiai buvo išd÷styti prieš laikrodžio rodyklę iš viršaus į apačią, pasibaigdami nuliu. Šita seka prasideda 1 ir baigiasi 0. Jie buvo labai logiškai perdaryti į klaviatūrą 3x3 su vienu klavišu 0 apačioje. Kodėl to paties nepadarė su kompiuterine skaitmenine klaviatūra? Todėl, kad ji, visų pirma, kilo iš kalkuliatoriaus klaviatūros, o pastarojoje visi skaitmenys turi būti išdėstyti didėjimo tvarka, tai yra 0 prieš 1, o ne po 9. (keista, bet taip nėra pagrindinėje klaviatūros pusėje, kur skaitmenų eilė prasideda nuo 1, o ne nuo 0 (beje, vengriškoje klaviatūroje skaičiai pirmoje eilėje prasideda nuo 0)). Štai tokios yra dvi trumpos skirtingos dviejų panašių skaimeninių klaviatūrų atsiradimo istorijos su pastabomis. [4]

#### **1.3.5. Nešiojamo kompiuterio klaviat**ū**ra**

 Visiškai kiti reikalavimai keliami nešiojamų kompiuterių klaviatūroms. Jos turi būti kompaktiškos, turėti minimalų klavišų skaičių ir tuo pačiu metu turėti visas įprastos klaviatūros galimybes. Įdėmiai pažiūrėkite į pateiktą nuotrauką (4.3. pav). Jo klaviatūra sudaryta tik iš 85 klavišų. Papildoma skaitmeninė klaviatūra tiesiog išdėstyta alfabetinėje klaviatūros dalyje. Ši klaviatūra veikia kaip skaitmeninė dalis, esant įjungtam režimui "Num Lock" arba laikant paspaudus specialų klavišą Fn.

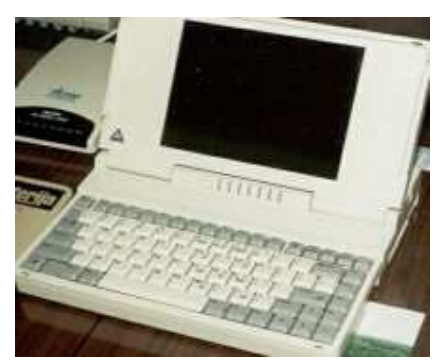

1.3.5.1. pav. Nešiojamas kompiuteris.

 Nešiojamo kompiuterio klaviatūrų modifikacijų yra labai daug ir jos labai skiriasi. Tačiau, norint normaliai dirbti su nešiojamu kompiuteriu namų aplinkoje, verta įsigyti įprastą klaviatūrą ir ją prijungti. Dirbti bus patogiau, taip pat sumažės galimybė sugadinti nešiojamo kompiuterio klaviatūrą, o jos remontas kainuoja daug brangiau, nei paprastos... [4]

#### **1.3.6. Klaviat**ū**ros ne**į**galiesiems**

Tokie žmonės patiria sunkumų naudodamiesi įvairiais įvedimo įtaisais. Žmonėms, turintiems judesių koordinacijos sutrikimų, sunku pataikyti nuspausti mažą jungiklį. Todėl jiems daromi įtaisai su padidintų matmenų valdymo elementais. Tokio prietaiso pavyzdžiu gali būti kompanijos IntelliTools sukurta padidintų matmenų kompiuterio klaviatūra Intelli Keys. Ji turi didelių matmenų lengvai paspaudžiamus klavišus, todėl gali būti naudojama žmonių, kurie dėl rankų drebėjimoar nervinių raumenų traukulių negali naudotis įprastine klaviatūra. Klaviatūra jungiasi prie standartinio klaviatūros prievadžio, todėl nereikia papildomo interfeiso ir programinės irangos. Lengvai paspaudžiami klavišai klaviatūrą leidžia naudoti ir žmonėms, kurių rankos ar pirštų raumenys neišvysto pakankamai jėgos paprasto klavišo paspaudimui.

 Taip pat gaminami įvairūs buitiniai prietaisai, turintys padidintų matmenų valdymo elementus (klavišus, ranken÷les), pvz. telefonai radijo imtuvai, specialūs garso ir vaizdo aparatūros distancinio valdymo pultai ir kita.

#### **1.3.7.** Į**vair**ū**s papildymai klaviat**ū**roms**

Kaip žinia, mūsų laikais įprastais klavišais jau nieko nenustebinsi, todėl daugelis gamintojų pradėjo ieškoti kitų būdų sudominti vartotoją. Microsoft firma pasiūlė naują klaviatūros variantą ergonominę "Natural keyboard", kurios raidžių klavišai suskirstyti į dvi dalis, viena kitos atžvilgiu pasuktų nedideliu kampu. Tačiau, su tokia klaviatūra patogiau dirbti nebent mašininkei, kuri spausdina visais pirštais. Bet iš kitos pusės, turėti tokia "lenta" madinga. Su Windows pasirodymu ta pati Microsoft firma pasiūlė pasauliui dar porą specialių klavišų, dėl kurių būtinumo galima pasiginčyti. Bet pripratus tai irgi atrodo patogu.

Kitos firmos pateikė ir dar įdomesnių pasiūlymų. Pvz. multimedijines klaviatūras, į kurias yra įtaisyti garsiakalbiai ir mikrofonas. Dar rinkoje galima rasti daug klaviatūrų tipų, kuriuose vietoje kursoriaus valdymo klavišų grupės yra įmontuoti rutuliniai manipuliatoriai (TrackBall) ar sensorinės sritys (TouchPad).

Yra pasiekta tam tikrų laimejimų kovoje su klaviatūros laidu. Darbo stalas ir taip labai užkrautas, o čia dar susuktas laidas painiojasi... Jo atsikratyti nėra taip jau sunku. Firma IBM jau seniai pasiūlė klaviatūra su belaidžiu ryšiu, naudojant infroraudonųjų spindulių diodus. Priimtina šitos idėjos realizacija pasirodė tik tada, kai nešiojamuose kompiuteriuose buvo pradėtas plačiai naudoti IrDA standartas duomenų perdavimui per infroraudonųjų spindulių portą.

#### **1.3.8. Klaviat**ū**r**ų **tobulinimo perspektyvos**

Artimiausioje ateityje (tiksliau, jau senai) pirmaujančios firmos "grasina" aprūpinti klaviatūrą naujais klavišais, palengvinančiais darbą su Internetu. Taip pat planuojama papildyti klaviatūrą sensorine plokšte, kurios pagalba galima atpažinti pirštų antspaudus, tam kad galima būtų atsisakyti slaptažodžių, prisijungiant prie tinklo ir pan. [4]

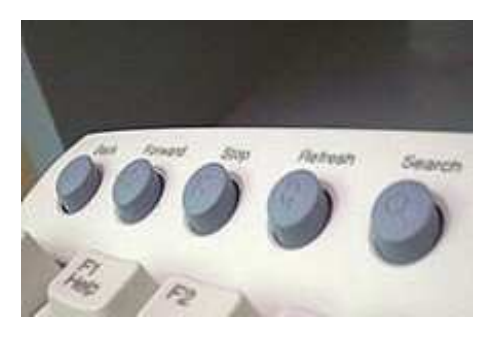

1.3.8.1. pav. Klaviatūra su skeneriu.

Kompanija Compaq pristatė unikalią klaviatūrą į kurią įmontuotas skeneris, kuris leidžia skenuoti tekstą nuo popieriaus į personalinį kompiuterį ir leidžia tai naudoti taikomose programose. Į kompiuterį siunčiamas iškart atpažintas tekstas.

#### **1.3.9. Valdymas balsu**

 Iš kompiuterio valdymo balsu ir rankinio įvedimo būdų neverta laukti daugiau, nei jie gali duoti iš tikrųjų. Jie užims savo griežtai apibrėžtą nišą. Tai pervertinti gali tik tie žmonės, kurie mažai kalba. Iš tikrujų tai labai sudėtinga, gerokai sudėtingiau, nei atrodo iš pirmo žvilgsnio. Be to, kaip jums patiks, jei kambaryje, kur yra keletas žmonių, kažkuris pradės balsu "spausdinti" kompiuteriu? O jei kalbės keletas žmonių? O jei įjungtas televizorius? Taip netgi įdomiau... Akivaizdu, kad kompiuterio valdymas balsu nepatogus įstaigoje ir kur kas labiau pakenčiamas vietoje, kur kalba neišvengiama - interviu, teismo procese ir t.t.

Sunku pasakyti, kas dar bus sugalvota.

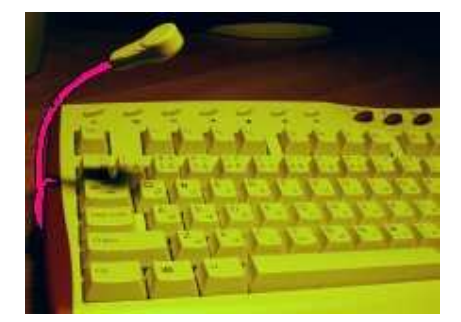

1.3.9.1. pav. Klaviatūra su mikrofonu.

Klaviatūra, kaip ir bet kuris kitas įvedimo įrenginys (pelė, vairalazdė) yra tik priemonė proto signalams perduoti kompiuteriui. Visos šiuolaikinės priemonės yra gana lėtos (nors, tai priklauso daugiau nuo žmogaus, o ne nuo technikos).

Jei būtų galima perduoti tuos signalus tiesiogiai, tada, pavyzdžiui, spausdinimo greitis gali padid÷ti mažiausiai 10 kartų

#### **1.4. AKIES PEL**ö

#### **1.4.1. Akies pel**÷**s naudojimas**

Žvilgsnio panaudojimas akies pelei ilgai buvo žmogaus ir kompiuterio sąveikos tyrimų tikslas. Žvilgsnio panaudojimas ir privalumai buvo pasiekti keturiais pagrindiniais modalumo aspektais. Pirmiausia, žvilgsnis turi potencialą, todėl jis yra labai natūrali sąveikos forma, kadangi žmogus žiūri į objektą, jei nori sąveikauti su juo. Antra, kad aptiktų objektą, žvilgsnis gali būti labai greitas palyginti su kitais įrenginiais, tokiais kaip galvos pelė. Trečia, natūralūs akies judesiai parodo nedaug nuovargio ir gali suteikti sąveiką beveik be nuovargio. Pagaliau, kadangi žvilgsnio valdymas visuomet paskirstomas išskyrus labiau paplitusius sunkumus. Jis gali būti naudojamas kaip kompiuterio valdymo modalumas tiems žmonėms, kurie neturi kito naudotino sąveikos su kompiuteriu metodo.

#### **1.4.2. Žvilgsnio** į**vertinimas**

Buvo vykdomas eksperimentas, kad būtų galima ištirti problemas, susijusias su žvilgsnio sąveika, ir kad būtų nustatyta, ar šios problemos yra iš esmės susijusios su žmogaus-kompiuterio sfera, ir ar jos gali būti įveiktos ir sumažintos, ar jos atsirado dėl vartotojų nepatyrimo su tokiomis neįprastomis sistemomis ir reiškia galėtų būti įveiktos praktikos ir patyrimo.[6]

#### **1.4.2.1. Metodas**

Eksperimente dalyvavo 6 vartotojai. Trys turėjo mažą patirtį su akies pele  $\langle 2 \text{ val.} \rangle$  ir trys turėjo didesnę patirtį su akies pele ( $>2$  val.). Testą sudarė akies pelės Sensomotorinių įrankių naudojimas, pasitelkiant 1 sekundės fiksuotą spragtelėjimą ir įgyvendinant užduotį Microsoft Word ir Internet Explorer aplinkoje. Teksto įvedimas buvo atliekamas per vaizduoklio WiViK klaviatūrą. Duomenys buvo surinkti išsaugant vaizdą ekrane ir akies pelės kursoriaus poziciją. Be to, buvo įrašyti ir galvos judesiai naudojant Polhemus IsoTrack sistemą. Akies pelės paklaidos efektai buvo įvertinti matuojant atstumus tarp akies pelės kursoriaus ir taikinio, kuriuo manipuliavo vartotojas, vidurio. Neatsargių spragtelėjimų efektai buvo įvertinti, skaičiuojant nereikalingus akies pelės spragtelėjimus, atliktus vartotojo. Pagaliau, buvo įvertinti manipuliacijų ir objekto atitikimo efektai, skaičiuojant kiek kartų kursorius buvo pajudintas iš sąveikos taško į objektą ir atgal manipuliacijų metu.[6]

#### **1.4.3. Rezultatai**

Pademonstruoti nepatyrusių ir patyrusių vartotojų akies pelės kursoriaus judesių pavyzdžiai, spausdinant klaviatūra (1 paveikslas) ir ekrano pagalba. Nereikalingi spragtelėjimai yra parodyti apskritimais akies kursoriaus atžymoje. Šie kursoriaus plotai aiškiai parodo kiek kartų nepatyrę vartotojai perkėlė žvilgsnį atgal ir pirmyn nuo klaviatūros į tekstą spausdindami ir nuo vaizdo ekrane į įrankių juostą dirbant akimis...

Lentelėje parodome mažą dalį testo sekos, kad pademonstruotume testo užduočių pavyzdį.

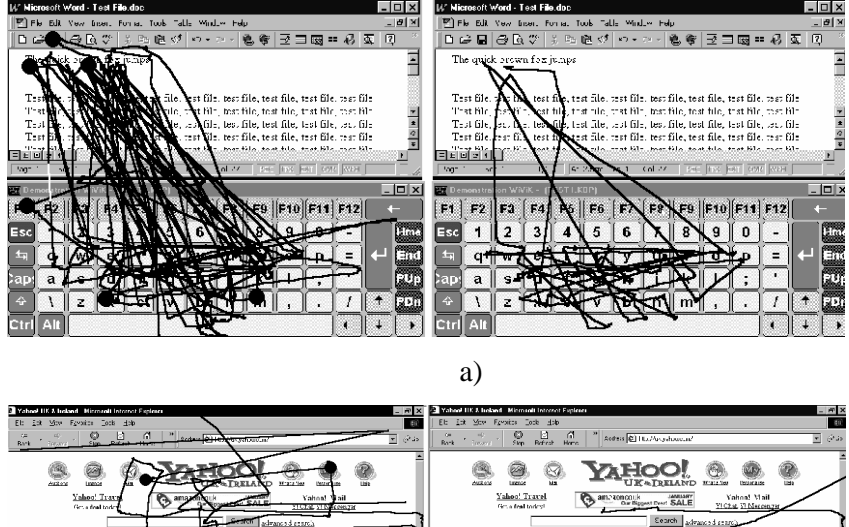

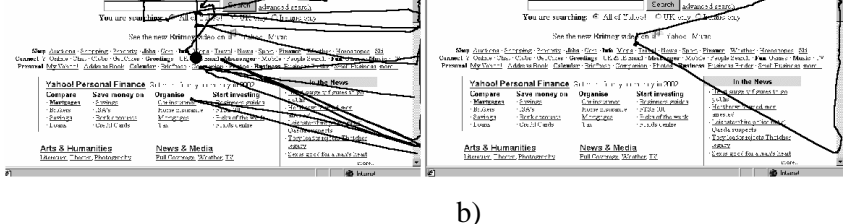

1.4.3.1. pav. nepatyrusių ir patyrusių vartotojų akies pelės kursoriaus judesių pavyzdžiai; a) pav. Pavaizduotas nepatyrusio vartotojo valdomo kursoriaus judesiai, b) pav. Patyrusio vartotojo valdomo kursorius trajektorija.

Šie pirminiai rezultatai parodo, kad problemos susijusios su sąveika žvilgsniu, nėra pastovios žmogaus-kompiuterio sistemoje, nes šios problemos gali būti sumažintos patirtimi ir sistemos netobulumų suvokimu. Darbas šiuo metu tęsiamas, vystomi programinės įrangos sprendimai ir tiriami metodai, kaip išmokyti vartotojus kuo greičiau įveikti šias problemas. Akies žvilgsnio sąveika gali būti naudinga turint pakankamai kantrybės su akies pele.[6]

| Pasitenkinimo klausimyno | Skyriaus faktoriai (vertinimo |
|--------------------------|-------------------------------|
| skyriai                  | skalė nuo 1 iki 7)            |
| Darbo krūvis             | Fizinė pastangos              |
|                          | Protinės pastangos            |
|                          | Laikina įtampa                |
|                          | Frustracija                   |
|                          | atlikimas                     |
| Komfortas                | Galvos skausmas               |
|                          | Akių komfortas                |
|                          | Veido komfortas               |
|                          | Kaklo komfortas               |
| Naudojimo paprastumas    | Taikinio sekimo tikslumas     |
|                          | Taikinio sekimo greitis       |
|                          | Pasirinkimo tikslumas         |
|                          | Pasirinkimo greitis           |
|                          | Sistemos valdymo paprastumas  |

**Pasitenkinimas akies pele [2].** 

Tipiniai objektai kiekvienai kategorijai buvo sukimosi reguliavimo mygtukas arba tekstas 0.3°kategorijoje, failų pavadinimų ir slenkamosios juostos mygtukai (0.6°), meniu punktai ir įrankių mygtukai (0.9°), ikonėlės ir ekrano klaviatūros klavišai (1.2°). Objektų dydžių pasiskirstymas tekste buvo sąlygotas realaus pasaulio užduoties prigimties, su 0.3° objektais imant 4 proc., 0.6° 17 proc., 0.9° 23 proc. ir 1.2° 56 proc. atitinkamai visas testo užduotis.

Testuojamųjų pasitenkinimas akies pele ir galvos pele buvo pamatuotas naudojant multidimensinio prietaiso įvertinimo klausimyną sudarytą pagal ISO 9241 dalis 9 "Reikalavimai neklaviatūriniams įvedimo prietaisams" Tarptautinį standartą ir N.A.S.A. 'užduoties įkrovimo indeksas' darbo krūvio klausimyną. Testo klausimyną sudarė trys įvertinimo skirsniai: darbo krūvis, komfortas ir naudojimo paprastumas, kiekvienas jų duoda multidimensinį rezultatą įtrauktą į reitingus priklausomai nuo faktoriaus kiekviename skirsnyje.

Testams buvo naudojamas standartinis personalinis kompiuteris. Akies pelei buvo naudojami sensomotoriniai instrumentai infraraudonasis video-okulografinis akies žvilgsnio sekimo įtaisas, kuris matavo žvilgsnio poziciją, o programinė įranga buvo naudojama tam, kad atsakydamas į testuojamųjų žvilgsnį judintų kursorių. Polhemus ISOTRACK elektromagnetinė judesių sekimo sistema buvo naudojama, kad išmatuotų testuojamųjų galvos poziciją galvos pelei, o be to, įrangos vartotojai ją

naudojo, kad atsakydamas į galvos judesius judėtų kursorius. Tikslinis pasirinkimas buvo atliekamas rankiniu būdu mikro-mygtuko pagalba, o tekstas buvo įvedamas per WiVik ekrano klaviatūrą. Į testus buvo įjungta ir standartinė rankos pelė, kuri buvo pagrindas palyginimui. Testuojamieji su akies ir galvos pel÷mis priešais ekranus buvo pasodinti 60 cm. atstumu, komfortui užtikrinti buvo numatytos atramos nugarai ir galvai [2].

#### **1.5. VIRTUALIOS KLAVIAT**Ū**ROS**

# **1.5.1. InterKey**

InterKey programų liniją sudaro dvi versijos: InterKey for Pocket PC ir InterKey for Targus Portable Keyboard.

InterKey for Pocket PC stipriai praplečia virtualios ekrano klaviatūros galimybes. Pati Pocket PC sistema turi tik vieną jos išdėstymą (priklausomai nuo sistemos - anglišką, vokišką arba prancūzišką). InterKey for Pocket PC dėka galėsite naudoti iki 60 skirtingų virtualios klaviatūros išdėstymų šioms kalboms: Albanų, Anglų, Baltarusų, Bulgarų, Čekų, Danų, Estų, Graikų, Italų, Islandų, Ispanų, Kroatų, Latvių, Lenkų, Lietuvių, Makedonų, Norvegų, Portugalų, Prancūzų, Rumunų, Rusų, Serbų, Slovakų, Slovėnų, Suomių, Švedų, Turkų, Ukrainiečių, Vengrų, Vokiečių. InterKey turi ir šių kalbų klaviatūros išdėstymus: Belgų, Brazilų, Kanados, Lotinų Amerikos, Olandų, Šveicarų Vokiškas, US Dvorak. Be viso to yra šios papildomos funkcijos:

- Galimybė naudoti iki 60 nacionalinių išdėstymų vienu metu

- Keisti klaviatūros išvaizdą (standartinė, spalvota, trimatė, t.t.)

- Gestų funkcijos palaikymas

- Paprastas naudoti išdėstymo indikatorius

- Greitas išdėstymo keitimas (kai naudojatės daugiau nei vienu išdėstymu)

- Kartojimo funkcija

Papildomi alternatyvūs išdėstymai kai kurioms kalboms

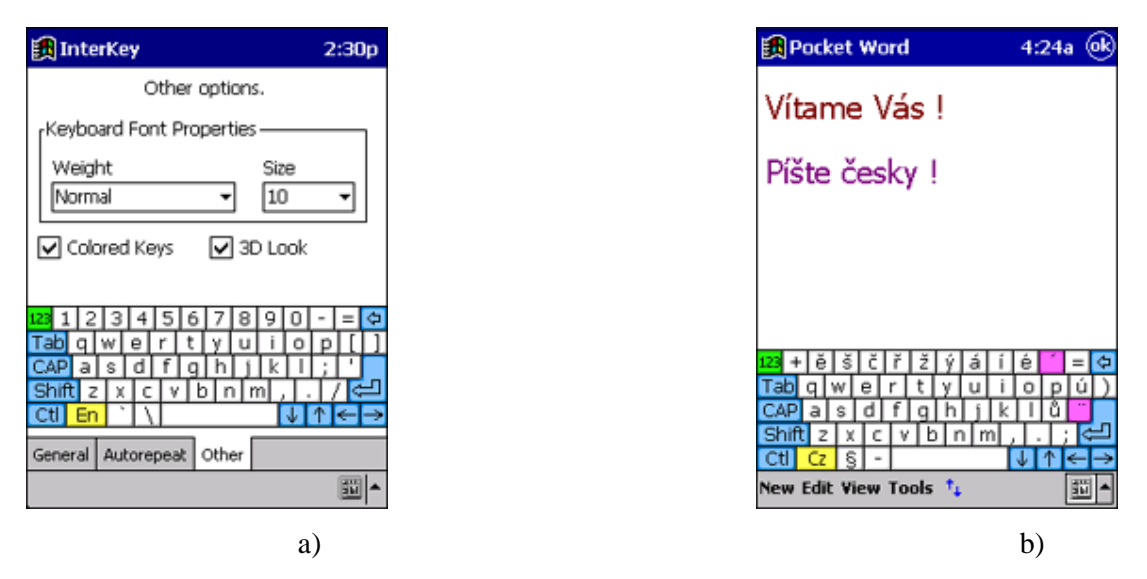

1.5.1.1. pav. a), b) Virtualios InterKey for Pocket klaviatūros.

#### **1.5.2. PenReader**

PenReader, tai rašysenos atpažinimo sistema Pocket PC ir WinCE 3.0 įrenginiams. PenReader papildo operacinės sistemos rašysenos atpažinimo sistemą, padarydama darbą su Pocket PC patogesniu ir greitesniu. PenReader nereikalauja treniruočių ar derinimo skirtingoms rašysenoms - sistema paruošta darbui vos tik įdiegus ją.

Naudojant mobilų įrenginį, kartais reikia labai greitai įvesti nedidelį duomenų kiekį. Tai gali būti kontaktin÷ informacija (telefono numeris) Pocket Outlook programoje. Pocket PC ekrano klaviatūra labai maža ir jums reikės patirties teksto įvedimui jos pagalba. Kiekvienas kišeninis kompiuteris turi jautrų ekrana, ir būtu neteisinga neišnaudoti šios puikios savybės rašymui įprastesniu būdu. Dabartinė PenReader versija atpažįsta 28 kalbas: Albanų, Bulgarų, Katalonų, Kroatų, Čekų, Danų, Olandų, Anglų, Estų, Suomių, Prancūzų, Vokiečių, Graikų, Vengrų, Islandų, Italų, Latvių, Lietuvių, Norvegų, Lenkų, Portugalų, Rumunų, Rusų, Slovakų, Slovėnų, Ispanų, Švedų, Turkų ir Velso.

Sistema atpažįsta visas nacionalines abėcėles lotyniško raidyno pagrindu. PenReader "supranta" visų rūšių Lotynų raidyno papildymus: brūkšnius, taškus, kablelius ir t.t. Prie viso to, PenReader branduolys turi du papildomus atpažinimo mechanizmus, kurie suderinti Kirilicos (Rusų, Bulgarų) ir Graikų abėcėlėms.

PenReader - vienintelė rašysenos atpažinimo sistema rinkoje, dirbanti su daugiau nei viena kalba. Naudodami dvi kalbas, galime rašyti tekstą abiejomis kalbomis vienu metu. Paprastu programos piktogramos ekrane palietimu galite perjungti vieną kalbą į kitą.[8]

#### **1.5.3. Jautraus ekrano monitoriai**

Jautraus ekrano (sensoriniai) kasos monitoriai jau tapo įprasta ir patogia darbo priemone barmenams ir padavėjams. Iki šiol tam buvo skirti 10,4 ir 12,1 colių įstrižainės liečiami pirštu virtualios klaviatūros monitoriai, kurių rezoliucija yra 800x600 taškų.

UAB "UCS Baltic" pritaikė R-Keeper sistemą didesnės įstrižainės monitoriams. Tai net 15 colių įstrižain÷s monitoriai, kurių rezoliucija yra net 1024x768 taškų. Sąsaja su sistemos vartotoju (barmenu ir padavėju) pritaikyta, kad būtų dar patogiau valdyti ir naudotis sistema.

Kuo patogūs ir naudingi tokie monitoriai:

• Didesniame ekrane su aukštesne rezoliucija galimi didesnių matmenų virtualūs mygtukai. Ant virtualių mygtukų galima pasirinkti spalvas, teksto spalvą ir dydį (pvz. jautienos patiekalų grupę pasirenkame rudai, o kiaulienos patiekalus – raudonai).

• Ant didesnių virtualių mygtukų galima "patalpinti" pageidaujamo patiekalo bei patiekalų grupės nuotraukytę arba piktogramą.

• Galima patiems susikurti patiekalų išdėstymą ekrane, pagal individualius poreikius (pagal einamiausius patiekalus galima susidėlioti "mygtukus" į viršų ar pagal norimą eilės tvarką). Taip pat mygtukus su patiekalų grupėmis ar konkrečiais patiekalais galima "išsikelti" į pirminį patiekalų grupių pasirinkimo langą.

• Specialių efektų pagalba galima susikonfigūruoti trimatį virtualų mygtuką, kas sukuria komfortą, naudojantis dideliu Touchscreen ekranu.[9]

Būtent tokie monitoriai galėtų gerai pasitarnauti ne tik pardavėjams, bet ir žmonėms turintiems fizinę negalią. Tokiems žmonėms dar labiau tinkami yra kompanijų Keytec ir Edmark sukurti prisilietimui jautrūs ekranų filtrai ,,Magic Touch" ir ,,Touch Window" . Šie filtrai paverčia paprastą monitorių į prisilietimui jautrų displėjų.

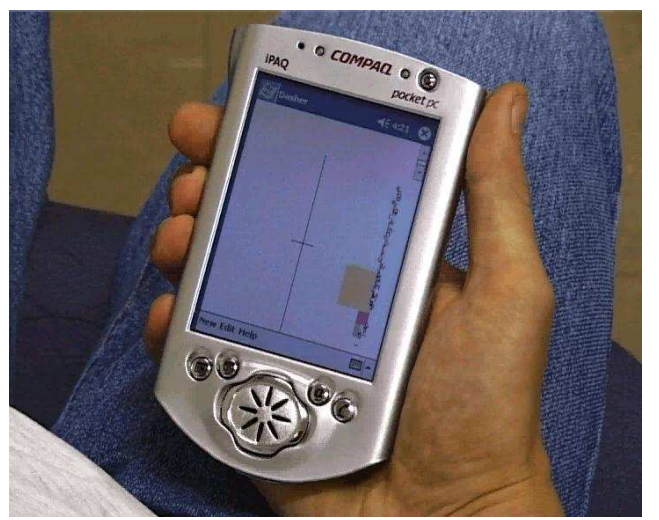

1.5.3.1. pav. Jautraus ekrano delninukas

#### **1.5.4. Ekrano klaviat**ū**ros**

Ekrano klaviatūros (pvz. "Point for Windows", "WiViK" ir kt.) gali būti valdomos naudojant taikinio sekimo prietaisus (pvz., pelė, vairalazdė, akių sekimas), arba naudojant vienintelį paspaudimą eilutėje arba stulpelyje "žingsnių skenavimo" būdu. Naudojant skenavimą, kursorius juda automatiškai užduota seka virš galimų taikinių, ir taikinys pasirenkamas mygtuku, pajungtu su kai kuriomis monitoriaus funkcijomis, kurias vartotojas gali patikimai valdyti. Akivaizdu, kad skenavimas yra lėtesnis, kas skatina kurti naujus ir greitesnius teksto įvedimo modalumus grindžiamus akių sekimu.[1]

Tokiems žmonėms dar labiau tinkami yra kompanijų Keytec ir Edmark sukurti prisilietimui jautrūs ekranų filtrai ,,Magic Touch" ir ,,Touch Window" . Šie filtrai paverčia paprastą monitorių į prisilietimui jautrų displėjų. Panaudojant tokį filtrą, standartinių programų menių punktų išrinkimas, pažymėjimas ir perkėlimas gali būti atliktas pirštu, o ne klaviatūra ar pele. Tai ypač patogūs įrenginiai, nes žmogus tiesiogiai priešais save mato objektą, kurį nori išrinkti, jo siekiančią ranką ir programos reakciją. Todėl jam nebereikia iš pradžių stebėti savo rankos, besistengiant paspausti reikiamą klavišą įprastinėje klaviatūroje, o po to vėl stebėti reakciją ekrane. Tačiau tai pakankamai brangūs įrenginiai (apie 200 \$)[5].

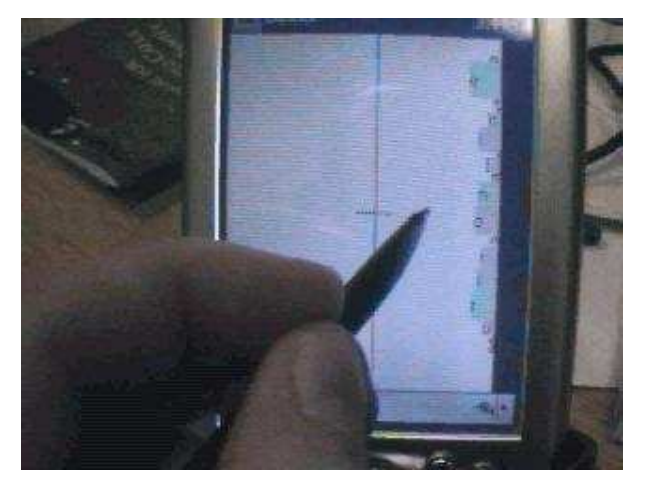

1.5.4.1. pav. jautraus ekrano monitorius.

Pateikiu lentelę, pagal kurios duomenis galima spręsti apie spausdinimo greitį (1.5.4.1. Lentelė)

# **Tipiniai žmogaus komunikacijos grei**č**io svyravimai (pagal Communication by Gaze Interaction: COGAIN, Annex I, July 7, 2004, p. 35).**

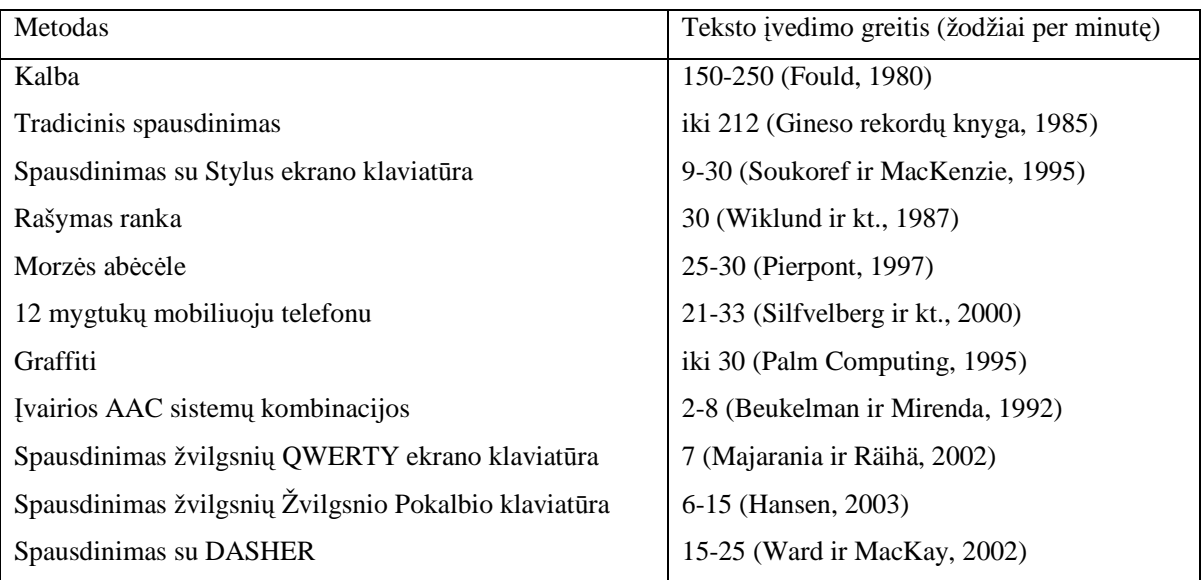

#### **1.6. PEL**ö**S IR KLAVIAT**Ū**ROS ALTERNATYVOS**

Vietoje pelės galime naudoti ir piršto vairalazdę, kur pirštas įkišamas į skylutę. Skylutės dugnas ir keturi šonai formuoja talpuminį tiltelį. Judinant pirštą, kinta signalas tiltelio išėjime. Prietaisas reaguoja į labai mažus piršto poslinkius. Ši vairalazdė prie kompiuterio jungiama per žaidimų portą.

Kaip alternatyva klaviatūrai ir pelytei gali būti naudojama prisilietimo lenta. Jai nereikia jokios j÷gos (kaip paprasto klavišo paspaudimui), nes naudojami infraraudonųjų spindulių spinduoliai ir sensoriai. Šios lentos veikimas konfiguruojamas programiškai. Fiziškai lenta pajungiama per RS232 portą.

Dar viena alternatyva – naudoti kompiuterizuotą rankos pozicijos atpažinimo sistemą. Tai sistema negalintiems kalbėti ir turintiems judėjimo sutrikimų. Sistema atpažista valingus žmogaus rankos judesius ir ignoruoja nevalingus. Ši sistema dar tobulinama.

Labai panaši į rankos pozicijos sistemą yra gesto atpažinimo sistema VPL Data Glove model 2. Sistemą sudaro speciali pirštinė ir kontrolinis blokas. Pirštinės kiekviename piršte yra sensoriai, kurie matuoja kampą tarp sąnario ir piršto pirmojo krumplio. Prie pirštinės yra prijungta pozicijos nustatymo sistema, kuri nusako plaštakos padėtį fiksuoto taško atžvilgiu. Tyrimų metu buvo sukurta sistema pirštinę mūvinčio vartotojo atliekamų statinių plaštakos judesių atpažinimui. Informacijos išvedimui DataGlove 2 sistemoje yra naudojamas standartinis ,,Windows" interfeisas ir kalbos sintezatorius.

Žmon÷s, kurie visiškai nevaldo rankų ir yra dalinai atskirti nuo aplinkos, nes negali naudotis beveik visais juos supančiais daiktais. Tokiems žmon÷ms yra sukurta daug įvairių ,,on/off" tipo jungiklių. Šie jungikliai turi tik dvi būsenas: "jiungta" ir "išjungta". Todėl kartu su šiais jungikliais naudojami įvairūs skanavimo metodai, kurie laikinio atskyrimo pagalba leidžia vienu šiuo jungikliu valdyti daug įrenginių. Tokių jungiklių pavyzdžiais gali būti: dantų tiko registratorius (registruoja garsą, atsirandantį staigiai sukandus dantis); prie lūpų pritvirtinti kontaktai; koja spaudžiamas pedalas; smakro jungiklis; liežuviu perjungiamas jungiklis; pūtimo/įkvėpimo registratorius; akies mirksnio registratorius; žvilgsnio krypties kampo tipo raktai ir kita. Tai tik pirminiai davikliai, kurie dažniausiai jungiami prie kompiuterio, o toliau tik programin÷s įrangos klausimas, ką sukurtoji sistema leidžia vartotojui daryti[5].

Dauguma sistemų, sudarytų panaudojant kompiuterį ir vieną iš daviklių bei skanavimą atliekančia programine įranga leidžia vartotojui spausdinti tekstą, valdyti (įjungti/išjungti) įvairius buitinius prietaisus, paleisti kompiuterines sistemas. Tačiau tokių sistemų pagalba yra labai sunku dirbti grafinėje vartotojo aplinkoje (pvz., "Windows"), nes ten būtinas pozicionavimo įrenginys, analogiškas pelei. Šiai problemai spręsti yra sukurtos galvos pad÷ties nustatymo ir žvilgsnio krypties nustatymo sistemos, kurios leidžia valdyti kursorių kompiuterio ekrane galva ar žvilgsniu.

Nevaldantiems galūnių ar jų netekusiems, gali būti pritaisomi elektromechaniniai protezai. Vienas iš tokių įrenginių yra italų mokslininkų sukurtas mioelektrinis rankos protezas [5]. Protezas yra valdomas elektromiografiniaias signalais, kuriuos generuoja susitraukdamas galūnės raumuo, esantis aukščiau už pažeista galūnės vieta. Šis signalas registruojamas antodiniais elektrodais ir per analoginį skaitmeninį keitiklį paduodamas į mikrokontrolerį, kuris formuoja valdymo signalus elektriniam varikliui. Sistema yra proporcinė, todėl protezo judesio dydis priklauso nuo raumenų susitraukimo stiprumo.

Smegenų implantai – tai dar tik besivystanti sritis. Žmogaus smegenyse yra sritys, kurios kontroliuoja vieną ar kitą organą ar galūnę. Todėl galvos smegenyse "nuskaičius" nervinius valdymo impulsus, kuriuos smegenys siunčia galūnės raumenims, galima juos panaudoti kursoriaus ar protezų valdymui. Du JAV mokslininkai sėkmingai implantavo žmogui tokį daviklį, kurio dėka žmogus gali valdyti kompiuterio kursorių vien tik savo minčių dėka [5]. Kursoriui valdyti, žmogus turi pagalvoti apie judesį, kurį turėtų atlikti jo galūnė norimam rezultatui gauti. Tada suaktyvėja atitinkami smegenų centrai. Jų elektrinius signalus fiksuoja implantas ir perduoda juos kompiuteriui, kuris juos apdoroja ir į atitinkamą pusę perstumia kursorių. Šis žmogus tapo pirmuoju, galinčiu valdyti kompiuterį vien tik savo mintimis. Tai žinoma yra pati brangiausia ir sudėtingiausia sistema.

#### **1.7. KALBOS ATPAŽINIMO TECHNOLOGIJOS**

#### **1.7.1. Kalb**÷**ti - lengviau**

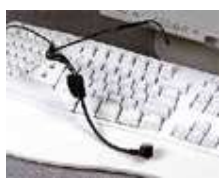

Kalbos atpažinimo technologijos pagaliau ateina į verslo pasaulį. Netrukus jos padarys gyvenimą lengvesnį. Klaviatūra tėra kompiuterių eros pradžios palikimas, pelė – viso labo plastiko gabalas, pavadintas landaus graužiko vardu. Rinkti komandinį tekstą mobiliojo telefono klaviatūra nepatogu. Į kiekvieną mažą įrenginį ateinant

internetui, balso komandos – vienintelė išeitis.

Nors įrenginių valdymas balsu šiuo metu dar primena fantastinius filmus, realybė ne taip jau ir toli. Tiesą sakant, ji jau čia pat: šiandien balso komandomis jau galima valdyti savo finansus, tikrinti elektroninį paštą. Daugelis valdymo balsu galimybių vis dar nepripažįstamos, tačiau Rogeris Matusas, balso atpažinimo industrijos lyderės, kompanijos "Dragon Systems", rinkodaros viceprezidentas, įsitikinęs, kad neilgam.

"Dabar dauguma žmonių balso atpažinimo technologijas laiko tik klaviatūros bei pelės pakaitalu", – sako R.Matusas. Jis teigia, kad balso atpažinimo technologijos skirtos ne pakeisti, o papildyti kitoms valdymo priemonėms. Ateityje įvairioms operacijoms atlikti bus derinama klaviatūra, pelė, jutiminė ir balso atpažinimo technologijos. "Mes vis dar dirbsime pirštais, pvz., rinksime telefono numerio skaičius, tačiau šalia šios valdymo priemonės, plačiai išplis balso atpažinimo technologija".

Pirmas reikšmingas žingsnis balso atpažinimo srityje bus žengtas paplitus interaktyviajai balso telefonijai (Interactive Voice Response – IVR). Paprasčiau tariant, kai bus galima telefonu kalbėtis su mašina. Spaudyti mygtukus užima daug laiko. Kalba – greitesnė. Užuot klaidžiojęs po mygtukais valdomus meniu, pasakysite tiesiai šviesiai: "Man reikia balanso", lyg kalbėtumėte su gyvu žmogumi.

Pasak Williamo Meiselo, žurnalo "Speech Recognition Update" redaktoriaus, IVR telefonija jau klesti. "Paskambinęs telefonu, galite susižinoti akcijų kursus, išsikviesti norimą žmogų, valdyti asmeninę informacijos tvarkyklę, naudotis balso pašto paslaugomis", – sako jis. Paprastos teksto skaitymo balsu paslaugos, pvz., "General Magic Portico", leidžianti išklausyti savo elektroninio pašto laiškus, dar tik plinta.

#### **1.7.2. Ar viskam tinka balso komandos?**

Balso komandoms apdoroti reikia daug energijos. Bergždžias dalykas tikėtis, kad tai galėtų atlikti kišeniniai kompiuteriai – jų maitinimo elementų pakanka vos valandai. Kokia išeitis? – Balso informaciją persiųsti į asmeninį kompiuterį ar kitą centrinę stotį, ten balso duomenis paversti reikiamo formato duomenimis ir grąžinti atgal.Anne-Marie Deroualt, IBM kalbos strategijos direktorė, teigia, kad industrija eina intelektualių produktų link. "Mes [IBM] rinkos ateityje matome balso technologijų ir tinklo informacijos susiliejimą bei standartinių telefonų, asmeninių kompiuterių ir naujų įtaisų, tokių kaip intelektualūs telefonai, integraciją[10]".

Kam gi reikia intelektualiųjų telefonų, jei vien balso komandomis galima pasiekti labai daug? Iš tiesų kartais garsinė forma nėra efektyvi. Pvz., lengviau peržvelgti sarašą nei ji išklausyti. Tai pasakytina tiek apie bankų sąskaitas, skrydžių tvarkaraščius, tiek apie kino teatrų repertuarus.

#### **1.7.3. Kam tai gali b**ū**ti naudinga?**

Kalbos atpažinimo technologijos gali būti naudingos daugeliui: sveikatos darbuotojams, neįgaliesiems, kurie negali liesti klaviatūros, maisto inspektoriams, lauko technikams, pardavėjams "ant ratų". Diktavimo balsu programinė įranga gerėja sulig kiekviena nauja karta. Svarbiausias balso įrangos kriterijus vis dar yra tikslumas. "Dragon Systems" garantuoja 90 – 95 procentų tikslumą. Toks tikslumas puikus pastaboms diktuoti, tačiau gali būti pražūtingas, rašant verslo dokumentus.

Daugelis žmonių gali nusistebėti: "Jei galiu tvarkyti reikalus telefonu, kodėl negalėčiau to daryti savo kompiuteriu?". "OneVoice" siūlo technologiją, susiejančią dirbtinį intelektą ir balso atpažinimą. Ji leidžia vartotojams balsu valdyti kompiuterį, tvarkyti bylas, naudotis internetu.

Ir tai tik pradžia. IBM vadovauja "Voice Extensible Markup Language" (VXML) technologijos kūrimui, kuri leis kurti balsu valdomas programas internetui. Kitos kartos balso technologijas rengiasi kurti AT&T, "Intel", "Lucent", "Motorola", "Olympus".

Netrukus bus išleisti šie interaktyvaus balso atpažinimo produktai:

**"Olympus DS-150" skaitmeninis balso rekorderis** Geriausias iš esamų skaitmeninių įrašymo irenginių. Platinamas kartu su IBM "ViaVoice". Bus platinamas ir kartu su "Lernout&Hauspie" balso atpažinimo programine įranga.

**"Dragon Naturally" mobili kalbanti užrašin**÷ Sudiktuokite užrašinei visą reikiamą informaciją, o grįžęs į savo biurą, apdorokite įrašą "Dragon" balso atpažinimo programine įranga.

**"VXI Parrott Switch 60V-20"** Šis balso atpažinimo įrenginys vienu klavišo paspaudimu leidžia persijungti nuo telefono prie kompiuterio. Prie įrenginio jungiamos belaidės ausinės leidžia nutolti nuo įrenginio, pvz., nueiti prie kavos aparato įsipilti kavos...[10].

#### **1.8. NEIGALIEJI IR GYVENIMO KOKYB**ö

Atlikta analiz÷ rodo, kad 1990-2001 metais šalyje žmonių su negalia padaug÷jo daugiau kaip 1,5 karto, o užimtumas nuo 40 proc. 2000 metais sumažėjo iki 17 proc. Žmonės su negalia sudaro apie 6 proc. visų šalies gyventojų. Jų socialinės apsaugos reikmėms 2000 metais sunaudota 2,8 proc. šalies vidaus produkto. Programoje numatytos priemonės bus finansuojamos iš ministerijos ir Vyriausybės įstaigoms skirtų bendrųjų asignavimų[5].

Lietuvos Respublikos Seimas, atsižvelgdamas į Europos Sąjungos Tarybos sprendimą ir Lietuvos invalidų reikalų tarybos prie Lietuvos Respublikos Vyriausybės kreipimąsi, nutarė paskelbti 2003iuosius Neįgaliųjų metais Lietuvoje. Tuo atkreipiamas dėmesys į tai, kad būtų geriau užtikrinama neįgaliųjų apsauga nuo diskriminacijos, lygios teisės ir galimybės naudotis priemonėmis, skirtomis jų nepriklausomumui, socialinei ir ekonominei integracijai bei dalyvavimui visuomenės gyvenime užtikrinti.

Buvo atlikta apklausa, kaip neįgalieji, tiek daug metų gyvenę uždarai, vertina savo gyvenimą, kaip žiūri į visuomenėje vykstančius pokyčius, pasitikėjimą savo jėgomis, paramą iš šalies. Per apklausą paaišk÷jo, kad dauguma neįgaliųjų skirtingai vertina gyvenime vykstančias permainas. Nemažą reikšmę tam turi amžius, išsilavinimas, invalidumo stažas, lytis ir, žinoma, asmenyb÷.

Kiekvienas žmogus rečiau ar dažniau savęs paklausia: kaip aš gyvenu, ar esu laimingas, ar gyvenu taip, kaip norėčiau ir t.t. Vienokiu ar kitokiu sprendimu jis pats sau atsako į tuos klausimus.

Negalia gali būti konflikto su gyvenimu priežastis: žmogus netik÷tai praranda savarankiškumą, fizinę jėgą, galimybę judėti, orientaciją, nuo jo nutolsta draugai, jis nebegali dirbti mėgstamo darbo ir pan. Negalia atima iš jo galimybę lygiomis teisėmis su sveikaisiais dalyvauti visuomenės gyvenime.

Logiškai samprotaujant, kyla klausimas: ar kaip nors pakistų asmeninio gyvenimo kokybės subjektyvus vertinimas ir laisvės jausmas turint fizinę negalią? Kaip nurodo T.Majevskis, dauguma reginčiųjų į akląjį žiūri kaip į nelaimingą žmogų, dėl savo luošumo išgyvenantį tragediją ir niekada neįstengsiantį būti vertingu ir naudingu kitiems.

Gyvenimo kokybė turi labai didelę reikšmę invalidų gyvenimui. Objektyvios gyvenimo kokybės vertinimas priklauso nuo žmogaus asmenybės, amžiaus, lyties, sveikatos būklės ir t.t. Ir tai yra ne tik prizmės, pro kurias žvelgdamas žmogus vertina objektyvios tikrovės įvykius. Juos jis įjungia ir į gyvenimo kokybės sąvoką. Labiausiai integruotai suvokiamą gyvenimo kokybę galima lokalizuoti skalėse "laimingas-nelaimingas".

Vienas iš svarbiausių žmogaus aktyvumo ir veiklos variklių yra saviraiškos siekis: žmogus yra veiklus, siekia to, ką laiko savo gyvenimo pašaukimu. Pasak A.Maslou, šie žmogaus siekiai iš prigimties yra humaniški - tai gero siekimas kitiems. Subjektyviają gyvenimo kokybės sąvoką galimą aiškinti

individualia kiekvieno individo gyvenimo jausena, asmens saviraiškos ir savirealizacijos galimybių įvertinimu. Kiekvienas iš mūsų pats gali vertinti, koks gyvenimas yra blogas ir koks geras.

Šiuolaikinis psichologas V.Franklas žmogaus aktyvumo ir laisvės šaltiniu laiko gyvenimo prasmės sieki. Jo nuomone, maždaug devyniems iš dešimties žmonių reikia kažko, dėl ko verta būtų gyventi. Žmogus privalo kovoti, o ne ieškoti ramybės ir pusiausvyros.

Iš pateiktų samprotavimų galima daryti išvadą, kad ryšys tarp žmogaus laisvės, subjektyvios gyvenimo kokybės ir galimybės realizuoti aukščiausius savo siekius - tai, ką jis gali pasiekti[4].

#### **1.9. COGAIN projektas**

COGAIN (Žvilgsnio sąveikos komunikacija) jungia cutting-edge sąsajos technologijų ekspertizę siekiant naudos vartotojams su negalia. COGAIN siekia pagerinti gyvenimo kokybę tų žmonių, kurie turi judėjimo kontrolės sutrikimų, tokių kaip ALS ar CP.

Pagalbinės COGAIN technologijos įgalins tikslinę grupę komunikuoti panaudojant turimus gebėjimus ir siūlant prastėjančių gebėjimų kompensavimą. Vartotojai galės naudotis prietaisais, kurie pad÷s jiems valdyti aplinką, arba pasiekti visiškai naujo patogumo lygio ir žvilgsniu grindžiamų ryšių. Naudojant tinkle išvystytą technologiją, tekstas gali būti greitai kuriamas žvilgsniu, taip pat kaip ir balsu. Be to, tinklas suteiks pramogų pritaikymą, suteikiant vartotojų gyvenimui daugiau malonumo ir lygiateisiškumo. COGAIN teigia, kad pagalbinės technologijos geriausiai suteikia galimybes, kurios įgalina ir pramogauti. Šiame tyrime ir atliekamame darbe COGAIN siekia įveikti apsunkinančias kompiuterio priemones ir programinę įrangą. Dėl tyrimo veiksmų fragmentacijos ši programinė įranga dažnai veikia tik su atitinkamu akies sekimo prietaisu. Tas pats taikoma ir įrankiams, analizuojantiems efektyvumą ir praktiškumą, ir kurie yra sukurti tik atitinkamam įrenginiui. COGAIN veiks tik moduliarizacijai ir standartizacijai, kurie jungia esančias dalis į aplanką suderinamų ir tinkančių naudoti įrankių ir įtaisų. Praktiškumas, patogumas ir rezultatų priėmimas bus užtikrintas didelio vartotojų bendruomenių įsitraukimo į projektą. Speciali veikla yra planuojama ir tam, kad vartotojai būtų įtraukti į projektą ir tam, kad rezultatai būtų skleidžiami tarp tų, kuriems šios technologijos yra reikalingos. COGAIN taip pat prisidės prie akies sekimo technologijų turimų įrenginių kainos mažinimo ir alternatyvų kasdieniam naudojimui namuose ir kitoje veikloje plėtojimo.

Galimybė pasakyti greitai ir efektyviai tikslia kalba yra fundamentalus gyvenimo kokybės rodiklis. Kai kurie žmonės su specialiaisiais poreikiais negali palaikyti sklandaus tarpasmeninio bendravimo[1].

35

#### **1.10. TEKSTO RINKIMO AKIMIS SISTEMOS**

Vartotojams, praktiškai neturintiems galimybės judėti, optimaliausia yra akies bliko metodu pagrįsta sistema ASL 4250R PLUS [5]. Ji pagrįsta spindulio atspindžio kampu nuo akies lęšiuko. Prieš vartotoją įtvirtintas infraraudonųjų spindulių šaltinis spinduliuoja koncentruotą, siaurą spindulių pluoštelį, kuris atsispindėjęs nuo akies, patenka į registruojantį įrenginį. Pagal spindulio atspindžio kampą yra nustatoma tiksli vieta ekrane, į kurią žiūri vartotojas. Ši sistema pasižymi dideliu tikslumu, nes ji "atsižvelgia" į paklaidą dėl žmogaus galvos nevalingo judesio. Šiuo principu veikiančios sistemos nelabai patogios, nes infraraudonųjų spindulių siūstuvas/imtuvas dažniausiai tvirtinamas ant akinių rėmo ir užstoja dalį matymo lauko. Todėl sukurtos televizinės žvilgsnio krypties nuststymo sistemos. Jose žvilgsnio kryptis fiksuojama televizinės kameros pagalba. Vieną tokių sistemų sukūrė Liuveno Karališkojo Universiteto mokslininkai [5]. Žvilgsnio krypties nustatymui sistema naudoja vyzdžio centro metodą. Po kompiuterio monitoriumi tvirtinama videokamera pastoviai seka akį. Nedidelis, mažos galios IR spindulių diodas, įtaisytas šalia kameros, šviečia į akį. Jo spindulys nukreiptas į rageną. Iš kameros vaizdas perduodamas į personalinį kompiuterį, kur programiškai yra paskaičiuojamas skirtumas tarp taško, atsispindėjusio nuo ragenos ir vyzdžio centro. Akiniai ar kontaktinės linzės sistemai dirbti netrukdo. Didžiausias šios sistemos trūkumas yra tai, kad vartotojas turi laikyti galvą fiksuotoje padėtyje.

Yra sukurta sistemų, neturinčių šio trūkumo. Objekto, į kurį žiūri vartotojas, išrinkimas atliekamas, jei vartotojas laiko sufokusavęs ties tuo objektu žvilgsnį tam tikrą laiką (iki 0,5 s). Kitos sistemos analogiškam uždaviniui (išrinkimui) naudoja dantų tiko, akies mirksnio ar kitą registratorių.

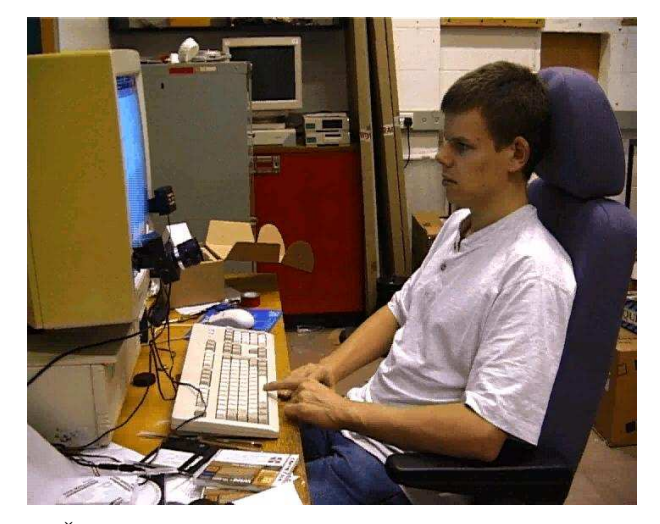

1.10.1. pav. Žvilgsnio nustatymo metodas.

COGAIN partneriai nepriklausomai išvystė penkias skirtingas teksto rinkimo akimis sistemas per kelis pastaruosius metus, o būtent DASHER, "GazeTalk", "UKO-II", "iKey", "ECKEY". Sistemos turėjo individualius privalumus ir trūkumus. Dasher yra greičiausia AAC sistema, kuri kad nors būtų aprašyta
literatūroje, tuo tarpu "UKO-II" yra žymiai lankstesnė įvedimo mygtukų, kuriuos turi įvaldyti vartotojas, požiūriu [1].

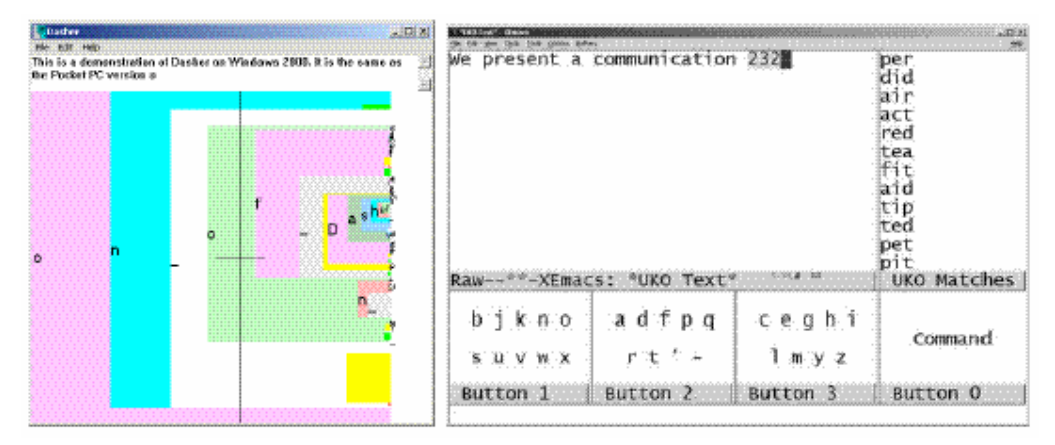

1.10.2. pav. Dvi COGAIN partnerių išvystytos teksto rinkimo akimis sistemos: Dasher (kair÷je) ir UKO-II (dešin÷je).

Dasher naudoja algoritmo variantą, vadinamą PPM5D+, kuris gali suspausti Anglišką tekstą iki 2 bitų ženklui. Yra ir kiek geresnių algoritmų, tačiau PPM5D+ buvo pasirinktas, nes jis yra paprastas ir greitas. Kalbos modelis mokosi visą laiką: jei panaudojate naują žodį bent vieną kartą, jį lengviau parašyti kitą kartą.

## **1.10.1. Bendrieji teksto** į**vedimo metodai**

Teksto įvedimas panaudojant mažus prietaisus be klaviatūros ar naudojant žvilgsnį turi daug bendrų apribojimų. Nauji būdai, tokie kaip parodyta Dasher sistema atitinka abi šias kriterijų sritis.

Kembridžo Dasher projektas bendradarbiauja su ACE platindamas sistemą vartotojams su negalia.

Aišku, kad akies sekimo įranga turi pagelbėti kuo didesniam vartotojų skaičiui. Todėl turi būti užtikrinta galimybė naudotis įranga kuo daugiau įvairiomis kalbomis kalbantiems žmonėms. Pavyzdžiui, Dasher tinka daugiau kaip 80 kalbų.

Kembridžo universitetas sukūrė Dasher, greičiausiai teksta renkanti žvilgsniu sistema kada nors aprašyta literatūroje, kurios spausdinimo greitis yra pasaulyje rekordinis - nuo 39 žodžių per minutę. Jų darbas buvo publikuojamas Nature (2002) straipsnyje, jis apibūdintas kaip vienas retų HCI tyrimo pavyzdžių, paminėtų šiame žurnale. Dasher atkreipė dėmesį Amerikos žiniasklaidoje, pavyzdžiui New York Times ir CNN. Dasher grupė idėjo dideles pastangas versdama sistemą į kelias kalbas. Dasher grupės žmonės gilinasi į akies sekimo algoritmų vystymą vidutinės ir mažos raiškos kameroms [11].

## **1.10.2. Organizacija**

Dasher projektas yra tyrimas ir vystymo projektas, įkurtas Fizikos departamente ir palaikomas Gatsby labdaros organizacijos. Vadovaujamas Deivid MacKay (Fizikos departamento fakultetas). Jo dom÷jimosi sferos yra mechanizmų išmokimas, patikimas skaičiavimas nepatikima įranga, klaidos taisymo kodų projektavimas ir iššifravimas ir informatyviai efektyvių žmogaus-kompiuterio sąsajų kūrimas. Jis yra Dasher, rekordinės, gerai parengtos žvilgsnio sąveikai, teksto įvedimo sistemos kūrėjas. Jis yra knygos "Informacijos teorija, algoritmų išvedimas ir išmokimas". Kitas projekto fakultetas narys prisijungęs prie projekto yra Alan'as Blackwell'as (lektorius Kembridžo universiteto Kompiuterių laboratorija). Dasher projektas samdo vieną nuolatinį vykdytoją (Chris Ball), kuris užima postdoktorinio tyrimo partnerio poziciją. Du aspirantai (Phil Cowans ir Hanna Wallach) taip pat yra susiję su projektu, tačiau jie yra laisvi pasirinkti darbui bet kurią tyrimų temą.

Su Dasher susijusio COGAIN finansavimą vykdo Labdaringa Gatsby organizacija [1].

## **1.10.3. Dasher projektas**

Dasher projektas buvo pradėtas Inferenc grupės Cavendish laboratorijoje. Projektui vadovavo IT kompanijos įkūrėjas, Fizikos Departamento lektorius Deivid Makkey (David MacKay).Deivid 1997 m. sukūrė pirmą Dasher protototipą.

Deivid Vard (David Ward) nuo 1998 iki 2002 m. kūrė ir gerino Dasher versijas. Rašydamas savo disertaciją, jis Dasher "apvilko" programiniu apvalkalu, pastoviai ją tobulino, vykdė daugybę eksperimentų, kurie pademonstravo visas programos galimybes. Šiuo metu Deivid dirba Kembridžo universitete.

Alan Blekvel (Alan Blackwell), kompiuterinės laboratorijos lektorius padėjo vykdyti eksperimentus.

Darbui grupėje taip pat buvo pakviesti ir kiti tyrėjai, kurie manė kad Dasher būtinas visam pasauliui. Kuriant Dasher ypatingas dėmesys buvo skirtas tam, kad juo galėtų naudotis nedarbingi vartotojai. Be viso šito, dar buvo skiriamas dėmesys tokiems tikslams kaip nešiojamų kompiuterių sąsajos, japoniškos programos versijos sukūrimas, specializuotų versijų sukūrimas specifiniams kompiuteriams.

Išbandant Dasher sistemą kompanija Xybernaut suteikė galimybę naudotis jų nešiojamais kompiuteriais. Pradžioje buvo kuriamos versijos, kurios palaikytų skandinavų šalių, vokiečių ir prancūzų kalbą.

Taip pat Fil Kauens (Phil Cowans) ir Tim Hospedales (Tim Hospedales) kūrė akių pelę (eyetracker). Su Linux versija dirbo Timas Xospedales (Tim Hospedales). Fil Kauens (Phil Cowans) taip pat dirbo su savireguliuojančia akių pele (eyetracker). Ayn Merrei (Iain Murray) kūrė kalbos modelius.

Yra kuriamas įtaisas kuris sugebėtų atpažinti kalbą, sekti kaip teisingai sistema nuspėja galutinį rezultatą. Esant reikalui, kai sistema neteisingai supranta kalbą, Dasher pagalba atlikti sakinių korekciją. Tai žymiai paprasčiau nei taisyti klaidas balso komandomis.

Taip pat yra kuriama programa, kuri leistų Dasher programai dirbti ir kaip automatinė vertimo programa. Tai yra kai paprasta vertimo sistema, kuri nekokybiškai verčia iš vienos kalbos į kitą būtų kontroliuojama vartotojo. Jis išverčia tekstą ir su Dasher pagalba, kuris turi įtaisytą kalbos modelį, ištaiso klaidas.

Dasher versijos[11]:

Tcl – originalo prototipas. Jis parodo, kaip atrodo pradinis kodas. Kūrėjas - Deivid Makkey (David MacKay).

**C ir tcl** – skirta Linux ir Windows operacinėms sistemoms. Kaip kalbos modelį naudoja ppm. Valdoma pele. Kūrėjas - Deivid Vard (David Ward).

 $C$  – skirta kišeniniams personaliniams kompiuteriams. Valdymas taškuojant. Kūrėjas - Deivid Vard (David Ward).

**Eyetracker Dasher** – valdoma pele arba akių sekimo įrenginiu. Kūrėjas - Deivid Vard (David Ward). **JDasher** – palaiko japonų kalbą. Įeina C ir tcl versijos.

**Java** - pritaikyta Java kalbai. Kūrėjas – Džon Vin (John Winn).

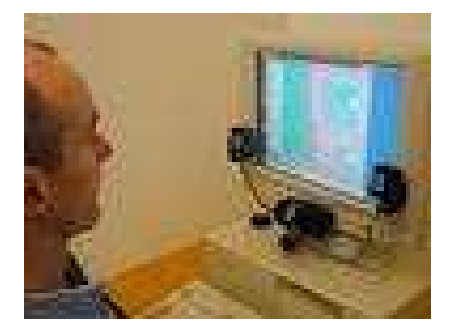

1.10.3.1. pav. Valdymas žvilgsniu.

## **1.10.4. Kaip dirba Dasher?**

Dasher tai visiškai nauja sąsaja, sujungianti kalbos modeliavimą ir supaprastintą, dviejų dimensijų nepertraukiamą valdymą. Bandymai parodė, kad su Dasher pagalba vartotojai gali tekstą spausdinti iki 39 žodžių per minutę 1.10.4.2. pav. (su įprasta mums klaviatūra teksto rinkimo greitis siekia iki 60 žodžių per minutę) [14]. Dasher programa yra pritaikyta rašyti trumpus tekstus, žinutes, susirašinėti elektroninio pašto pagalba.

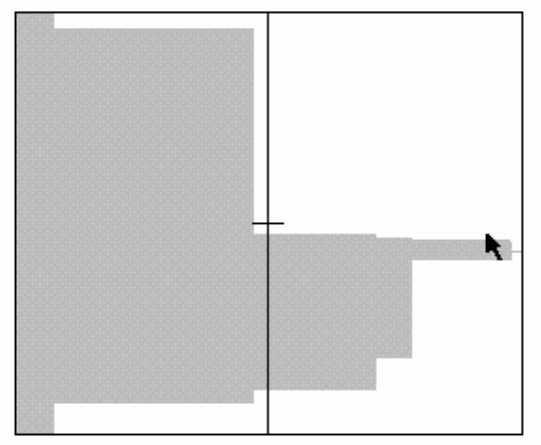

1.10.4.1. pav. Dasher programos modifikuota versija, kuri leidžia pamatuoti spausdinimo greitį be vizualinio tyrimo.

Nors ši sąsaja lėtesnė, bet ji mažesnės apimties ir paprasta valdymu. Dasher turi savo internetinę svetainę http://www.inference.phy.cam.ac.uk/djw30/dasher/, kur galima susipažinti su šia programa, pasižiūrėti kaip ji veikia. Ji tinka Windows ir UNIX operacinėms sistemoms.

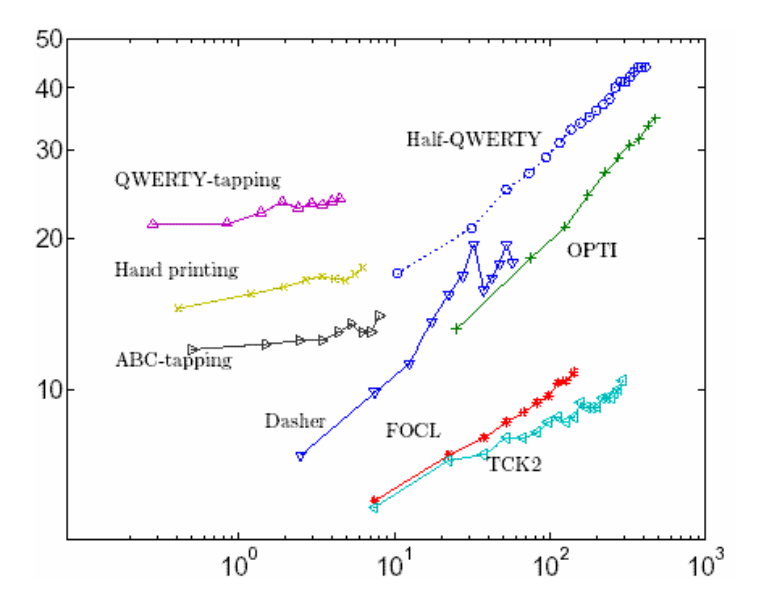

1.10.4.2. pav. Spausdinimas įvairiomis programomis ir įvedimo įrenginiais. Vertikaliai – spausdinimo greitis (žodžiai per min.). Horizontaliai – laikas panaudotas įvairioms sąsajoms [14].

Kaip rašo Financial Times, Dasher programa panaši į arkadinį žaidimą "abėcėlės – žmogžudės ataka". Dasher sąsaja grindžiama didinimu. Mes paprasčiausiai parodome į tai kas mums yra reikalinga, ir ta sritis didėja. Ekrano vieta, su kurios pagalba renkame tekstą, susideda iš raidžių ir ženklų, kurie geriausiai tinka pagal prasmę renkamam tekstui. Kuo ilgiau ,,žaidžiame" su tekstu, tuo gaunamas ilgesnis tekstas. O vieta, kur yra ,,žaidžiama" apsprendžia renkamo teksto prasmę.

Norint padaryti sąsają dar efektyvesnę, Dasher panaudojo specialų kalbos modelį, kuris leidžia dalinai atspėti vienos ar kitos raidės pasirodymo tekste tikimybę. Didžiausią tikimybę turintys raidžių junginiai yra ,,siūlomi" iš karto. Tai leidžia juos labai greitai rinkti. Reti raidžių junginiai (arba tie junginiai, kurie yra skaitomi kaip klaidingi) užima mažai ekrano vietos ir juos rinkti yra žymiai sunkiau. Kalbos modelis visą laiką pats apsimoko. Jei mes vieną kartą surinkome kurį nors neįprastą žodį, tai kitą kartą šį žodį surinkti bus žymiai lengviau.

Raidės išrinkimas vyksta stačiakampio srityje, kurioje juda kursorius. Taigi, jei kursorius juda pavyzdžiui link "t" stačiakampio, tai atsiranda naujas stačiakampis, ant kurio dešinėje pusėje vertikaliai yra išsidėsčiusios raidės, kurios siūlo surinkti raidžių junginį "ta", "tb", "tc", ..., "tz". "Siūlomų" raidžių stačiakampių aukščiai parodo tų raidžių tikimybę būti surinktai po prieš tai esančios raidės, ženklo ar viso jų junginio. Anglų kalboje raidžių junginys ,,ti" yra pakankamai dažnai vartojamas. ,,te" – labai retai, o ,,th" labai dažnai. Pagal raidžių pasirodymo tikimybes atitinkamas yra ir stačiakampių dydis, kuriuose yra tos raidės.

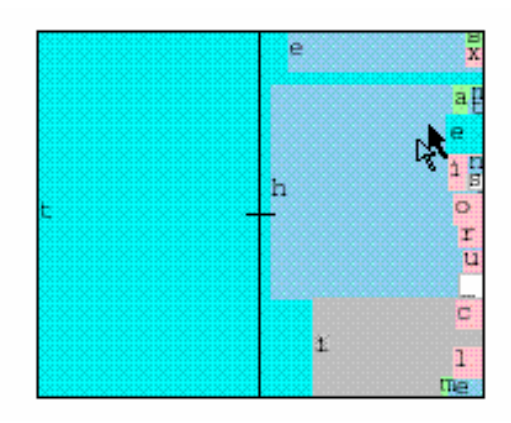

1.10.4.3. pav. Parodyta, kaip Dasher programa pagal raidžių pasirodymo tikimybes pasiūlo sekantį ženklą [14].

Bet didžiausias Dasher privalumas prieš kitas sąsajas dirbančias spėjimo metodu yra tai, kad Dasher neturi režimų [11]. Ji yra berežimė ir vartotojui nereikia persijunginėti tarp režimų "rinkimas" ir "spėjimas". Kitas privalumas – rašymo bet kuriuo stiliumi apmokymo paprastumas. Reikia tik į reikalingą bylą įrašyti pavyzdžius ir viskas.

## **1.10.5. Kaip tikimybi**ų **modelis s**ą**lygoja ženkl**ų **išsid**÷**stymo schem**ą **(išplanavim**ą**)**

Duotame kontekste parodyta galimų tęsinių abėcėlę, išreikštą kaip ženklų stulpelis (parodyta 1.10.5.1pav.). Dešinysis vertikalusis sektorius yra analogiškas aritmetiniam kodavimui [14].

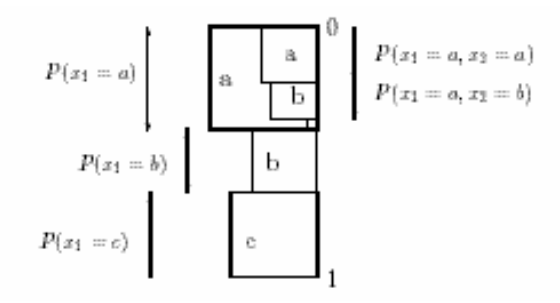

1.10.5.1. pav. Aritmetinis alfabeto kodavimas raidėms ${a, b, c}$ .

Tegul alfabetas bus Ax =  $\{a_1, a_2, a_1\}$  (11.7. pav. Parodome mažesnį abėcėlės pavyzdį  $\{a, b, c\}$ c}). Intervalą suskirstome į I intervalus, kurių ilgiai lygūs tikimybėms P( $x_1=a_i$ ). Papildomai suskirstome intervalą a<sub>i</sub> į intervalus pažymėtus a<sub>i</sub>a<sub>1</sub>, a<sub>i</sub>a<sub>2</sub>, a<sub>1</sub>a<sub>3</sub>, ..., a<sub>i</sub> a<sub>I</sub>. Tada intervalo a<sub>i</sub>a<sub>j</sub> ilgis yra:

> $P(x_1 = a_i, x_1 = a_j) = P(x_1 = a_i)P(x_2 = a_j)$  $(1.10.5.1.$  formulė).

 Kalbos modelis aprašytas 11.5.1. parodo tikimybes. Intervalas [0, 1) gali būti suskirstytas į intervalų seką, koresponduojančią x1x2...xn, tokiu būdu, kad intervalo ilgis yra lygus sekos tikimybei, pateiktai mūsų nagrinėjamam modeliui.

Intervalų seka, koresponduoja su alfabetiškai surikiuota knygų seka Burges ,,Babel Biblioteka". Kiekvienas knygos dydis yra proporcionalus jos turinio tikimybei, kaip kalbos modeliui. Vartotojas rašo slysdamas į biblioteką ir pasirinkdamas norimą knygą.

1.10.5.1paveiksle stačiakampiai parodyti kaip kvadratai, tačiau programoje naudojami stačiakampiai su skirtingais sekos aspektais.

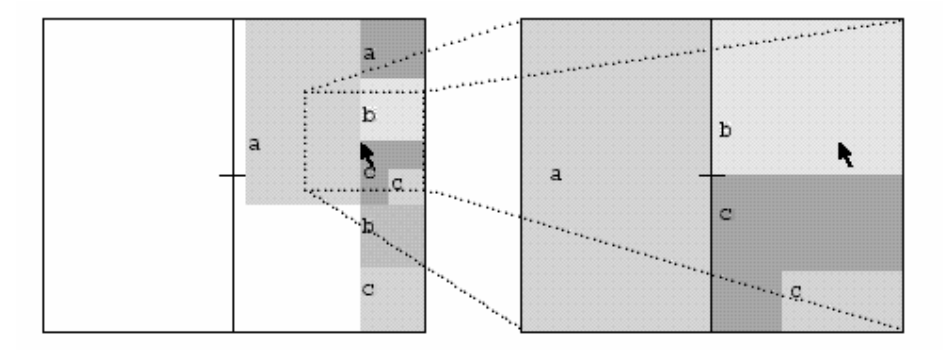

1.10.5.2. pav. Sąsajos dinamika.

1.10.5.2. paveiksle parodyta sąsajos dinamika. Turima omenyje, kad vartotojas laiko kursorių pastovioje ekrano padėtyje. Po to kai S rėmelis atsinaujina, taikinio taškas padidėja taip, kad prieš tai buvęs ,,po pele" taškas atsiduria ties ekrano viduryje esančiu kryželiu. S šiuo atveju galima vadinti žingsnio parametru.

Taikinio sekimo įrenginys valdo sekamo taško tęstinį didėjimą. Stačiakampis padidėja taip, kad vieta po kursoriumi kerta vidurio tašką (kryželį). Po to S rėmelis atsinaujina (1.10.5.2. pav.). Todėl S vadiname žingsnio parametru.

## **1.10.5.1. Kalbos modelis**

Pasirinkdami kalbos modelį Dasher programai buvo atsižvelgta į pagrindines dvi savybes:

- Kaip gerai kalbos modelis suspaudžia tekstą;
- Laikas, sugaištas skaičiuojant ženklo tikimybę.

Dasher turi skaičiuoti daugybę tikimybių kiekvieną kartą, kai tik vaizdas atsinaujina. Dasher versijose  $1.0 - 1.6$  kalbos modelis yra grindžiamas populiaraus teksto suspaudimo algoritmu, pavadintu PPM (prognoze pagal dalinį atitikimą). PPM yra kontekstu grindžiamas algoritmas; Jis naudoja ankstesnius ženklus, kad nuspėtų sekantį ženklą. Maksimalus konteksto dydis yra vadinamas modelio seka. Programoje naudojamas algoritmo variantas, pavadintas PPMD5 [14], kuris yra 5 seka ir gali suspausti didžią angliško teksto dalį iki 2 bitų vienam ženklui. Yra geresnių algoritmų, tačiau PPMD5 yra paprastas ir greitas [16]. Turėdami kontekstą galima suskaičiuoti visų alfabeto simbolių tikimybes. Sąlyginės tikimybės apibrėžia intervalus lygtyje 11.1.

Naudojant Dasher, sunku pasirinkti ženklą, kurio tikimybė yra labai maža. Todėl buvo pridėta maža fiksuota tikimybė  $\delta$  prie bet kurio ženklo tikimybės ir po to tikimybės yra renormalizuojamos. Dasher 1.6 versijoje δ numatyta vertė yra 0,002 [14]. Kada vartotojas įveda tekstą, ženklai gali būti gražinti į PPM algoritmą. Vadinasi pritaikomos būsimos tikimybės vartotojo žodynui.

### **1.10.5.2. PPM teksto suspaudimo algoritmas**

Penkiolika metų buvo kuriamas ir tobulinamas PPM teksto suspaudimo algoritmas. Pirmą kartą originalus logaritmas buvo publikuotas Cleary and Witten. Keli algoritmo patobulinimai buvo aprašyti Moffato, kuris įdieg÷ PPMC bandomąją versiją [14]. PPMc pasiekia geresnių rezultatų, lyginant su kitais teksto suspaudimo metodais ir siekia juos ir toliau tobulinti ir gerinti.

Baigtinio konteksto modelis naudoja kelių simbolių spėjimą, kad įvertintų sekančio simbolio tikimybę. Yra pageidautina turėti ilgą kontekstą, kad būtų numatyta kiek įmanoma daugiau tinkamos informacijos, atliekant spėjimus. Tačiau naudojant ilgą kontekstą susiduriama su tuo, kad jie dažnai sutinkami novel data set (pradiniame įvedimo tekste),o toliau treniruojamame tekste jie nebesutinkami.

PPM yra baigtinio konteksto statistinio modeliavimo metodas, kuris sujungia kartu kelis fiksuotų sekų modelius, kad atspėtų sekantį simbolį. Konteksto ilgis paprastai yra fiksuotas, nors pastarasis PPM modelis Bloom naudoja adaptyvaus ilgio kontekstus.

## **1.10.6. Dasher koncepsija**

Dasher koncepcija praktiškai dirba su visomis kalbomis. Šiuo metu Dasher palaiko kai kurias europiečių kalbas bei japonų kalbą. Tam kad panaudoti Dasher su skirtingomis kalbomis, sistemą reikia apmokyti tų kalbų įkeliant aplanką **source** arba **source.txt** į bylą **input**/ su mums reikalingos kalbos komponentais. Tik reikia įsitikinti, kad ,,Word" pasirinkimas yra negalimas, arba paprasčiausiai aplanką **input/dict** pakeisti į kitą, su mums reikalingos kalbos žodynu.

 Su trečiąja versija yra padidinamas kalbų kiekis, kurias palaiko Dasher. Tai įgalino padaryti pasitelkus Open Source community. Trečiojoje kaip ir 1.6 versijoje kiekvienos kalbos palaikymui yra reikalingas specialus failas, kuriame yra reikalingos kalbos komponentai (tai apie 300 kilobaitų).

Dasher japoniška versija vadinasi DAISHOYA . Lietuviškai tai reikštu ,,raštininkas". Pirmus žingsnius kuriant pilnavertę japonišką versiją, kuri palaiko ir Kana ir Kanji ženg÷ David Ward. Jis sukūrė versiją, kuri palaiko Hiragana versijoje Dasher 1.6.3. Vėlesnės Dasher versijos nei 1.6.8 dirbant su Windows nepalaiko Hiragana. Tai yra todėl, kad atsiranda problemos su šriftais. Bet 1.6.8 Dasher versija pritaikyta darbui su Linux palaiko Hiragana.

Perdaryti Dasher į Daishoya nėra labai sudėtinga. Reikia pakeisti angliską alfabetą (a...z) į Hiraganos alfabeta(あいうえお、かきくけこ、。。。)(a, i, u, e, o, ka, ki, ku, ke, ko,...). Po to būtina pakeisti bylą su anglų kalbos komponentėmis į bylą su Hirogana kalbos komponentėmis. Daishoya kūrimui buvo panaudotas nepakankamai didelis dokumentas su Hiragana tekstu. Todėl programa buvo nepakankamai apmokyta Hiragana kalba kaip to norėjo kūrėjai.

Hiragana alfabetui numatyti du režimai: ,,japan1" ir ,,japan2". ,,Japan2" režime ženklai ", o naudojami kaip atskiri simboliai. ,,Japan1" režime šie ženklai naudojami kartu su atitinkamais alfabeto simboliais:  $\downarrow \downarrow \uparrow$ ,  $\downarrow \downarrow \uparrow$  ("pa", "ba")[11].

## **2. TEKSTO RINKIMO GREI**Č**IO TYRIMAS**

Tyrimo tikslas – atlikti tyrimą, kuris parodytų, koks yra teksto rinkimo greitis kai yra mažai pasikartojančių vienodų žodžių.

Tyrimo uždaviniai:

- pritaikyti Kembridžo universiteto profesoriaus Deivid Makkey (David MacKay) sukurtą Dasher programą lietuviškam alfabetui;
- atlikti tyrimą, pagal kurį būtų galima nustatyti teksto rinkimo greitį su ,,Dasher" programa;
- rasti sasajas tarp teksto rinkimo greičio ir abėcėlės žinojimo, erdvinio suvokimo bei sugebėjimo gerai valdyti pelės kursorių;
- rasti sąsają tarp teksto rinkimo su Word ir Dasher programa.

2005m. birželio – rugpjūčio m÷nesiais buvo bendradarbiaujama su Kembridžo universiteto profesoriumi Deivid Makkey (David MacKay). Dasher programos lietuviškos versijos apmokymui buvo surinktas 570 KB wordinis tekstas. Programos apmokymas atliekamas parinkus UTF – 8 kuoduotę. Tų pačių metų rudenį šią versiją jau buvo galima rasti Internete, Dasher puslapyje http://www.inference.phy.cam.ac.uk/djw30/dasher/. Ši versija palaiko lietuvių kalbą ir mano darbo tyrimus galima atlikti su visais, kurie kalba ir rašo lietuviškai. Kiekvienas norintis ją parsisiųsti, gali tai padaryti nemokamai. Manau, kad ji padės ne vienam lietuviškai rašančiam ir fizinę negalią turinčiam asmeniui.

## **2.1. TIRIAM**Ų**J**Ų **PARINKIMAS**

Planuojant tyrimą, buvo svarbu nustatyti reikalingą minimalų tyrimų skaičių, kad būtų galima padaryti statistiškai reikšmingas išvadas. Mus dominančių požymių pasiskirstymas generalinėje aibėje nėra žinomas. Norint tai nustatyti, reikėtų ištirti visus generalinės aibės elementus. Tai aišku pareikalautų daug laiko ir lėšų, o ir iš vis toks tyrimas yra neįmanomas. Todėl, šiame tyrime daroma išankstinė atranka, t.y. parenkama atsitiktinė generalinės aibės elementų dalis, ištiriamas mano nagrinėjamas požymių pasiskirstymas šioje dalyje, bet iš jos negalime spręsti apie šio požymio pasiskirstymą visoje generalinėje aibėje. Todėl buvo stengiamasi, kad ši imtis būtų pakankamai reprezentatyvi. Bet turint tik dvylika tiriamųjų mes negalime spręsti apie visą populiaciją.

Kadangi eksperimentinio pobūdžio tyrimuose subjektų parinkimo į eksperimentines grupes imties dydis priklauso nuo tyrime iškeltų hipotezių patvirtinimo, tai pasitvirtinus nulinei hipotezei, bus būtina įvertinti imties dydį [13].

Eksperimentui buvo pasirinkti tiriamieji pagal netikimybinius tiriamųjų grupių pasirinkimo būdus.

Nuo pat eksperimento pradžios, tyrimas buvo atliekamas su Šiaulių miesto pietinio rajono vienos vidurinės mokyklos 6 – tos klasės moksleiviais (2.1.1. pav.). Jie buvo pasirinkti pagal atsitiktinį grupių pasirinkimo būdą. Buvo dedama pastangų, kad tyrime dalyvautų neįgalieji, turintys smulkiosios motorikos sutrikimus, bet Šiaulių mieste esančiame specialiojo ugdymo centre daugelis turi ne tik fizinę, bet ir protinę negalią. O tie, kurie galėtų būti tiriamaisiais turi didelį amžiaus ir gebėjimų skirtumą.

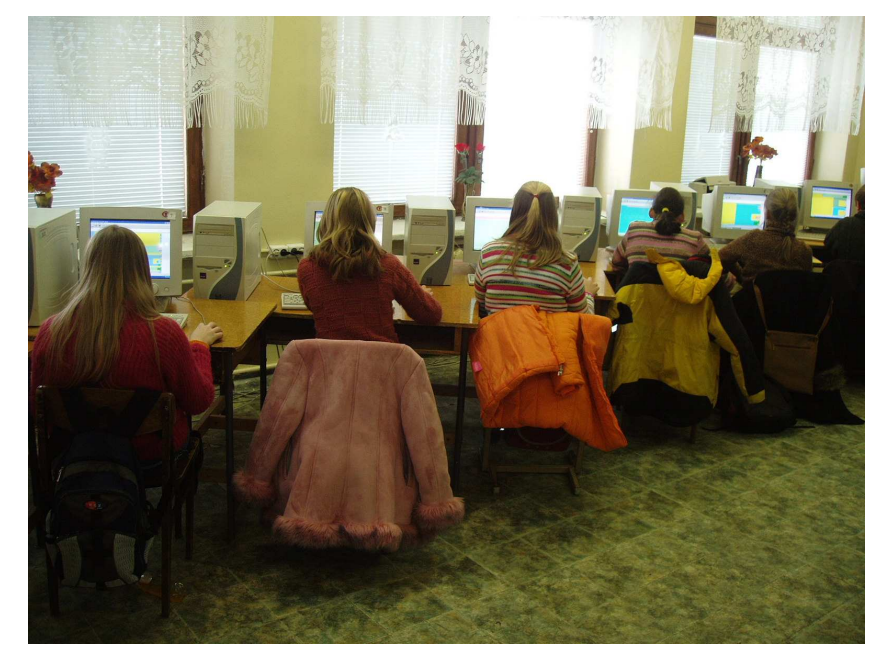

2.1.1. pav. Tyrimas atliekamas su Šiaulių miesto pietinio rajono vienos vidurinės mokyklos moksleiviais.

Ištyrus daugiau panašaus amžiaus bet turinčius fizinę negalią (sunkiai valdančius rankų pirštus) tiriamuosius, būtų galima palyginti dvejose populiacijose stebimus atsitiktinius dydžius. Kadangi atsitiktinių dydžių skirstinių skirtumai nustatomi remiantis atitinkamų imčių statistikų skirtumais, mes gal÷tume spręsti, ar imčių statistikos statistiškai reikšmingai skiriasi ir ar šia prasme skiriasi net ir pačios populiacijos [14].

Tyrimui buvo sudaryta maksimaliai didelė grupė, kiek tai leido padaryti kompiuterių skaičius informatikos kabinete, kad bent dalis tiriamųjų išliktų nepakitusi visą tyrimo laiką. Tyrimas yra vykdomas septintos pamokos metu, kada baigiasi užsiėmimai informatikos kabinete. Tuo laiku tiriamiesiems moksleiviams pamokos jau yra pasibaigusios.. Tai ne pats geriausias laikas įsisavinti naują dalyką. Moksleiviai kartais būdavo pavargę. Reikėdavo įdėti daug pastangų juos motyvuojant. Tyrime

dalyvavo 5 berniukai ir 7 mergaitės. Tarp jų buvo ir puikiai besimokantys ir neigiamus pusmečio pažymius turintys moksleiviai (4 priedas).

Tiriamojo darbo vietą (2.1.2. pav.) sudaro Kompiuteris VECTOR SK-AK.

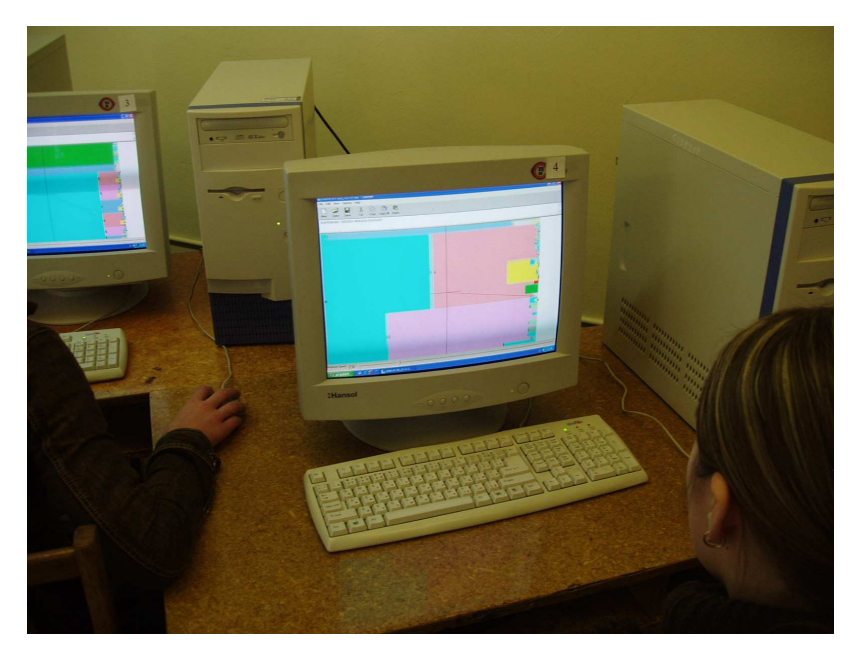

2.1.2. pav. Darbo vieta.

Jo sudėtinės dalys yra: Procesorius Celeron 2,0 GHz/400MHz Socket 478, 128 KB L Atmintis 256 MB DDR DIMM PC-2100 266 MHz Sisteminė plokštė M266A VIA P4M266A S478 mATX 2DDR+ Pelė PS2 3bt Cooler P4 478 up to 3 GHz Celeron up to 2,2 GHz Klaviatūra Unitek, PS/2 KB-1307 Rus red, LT Kaupiklis 40,1GB RPM5400 IDE 2M/UDMA 100 Įrenginys CD-ROM 52xIDE

## **2.2. TYRIMO EIGA**

Pirmo susitikimo metu, Multimedia įrangos pagalba jie buvo supažindinti su COGAIN projektu. Papasakota, kaip Šiaulių universitetas dalyvauja projekte COGAIN, kaip šis projektas susieja sujungimo įtaisų technologijų ekspertizę vartotojams su negalia labui, kokie yra man žinomi pasiekimai pasaulyje šioje srityje. Taip pat buvo pristatyta Dasher programa, pademonstruota kaip ir kokiu principu ji veikia, kaip yra renkamas tekstas. Trumpai papasakota ko iš jų tikimasi ir kaip vyks tyrimas. Pirmo užsiėmimo

pabaigoje moksleiviams, kurie dalyvauja tyrime buvo pasiūlyta Dasher programos pagalba surinkti "Aukštabalio vidurin÷ mokykla" bei savo vardą ir pavardę.

Tolimesni užsiėmimai vyksta vieną akademinę valandą. Pirmas 15 min. yra siūloma jiems surinkti konkretų tekstą (vengiama parinkti tekstą, kuriame yra daug pasikartojančių žodžių). Yra fiksuojamas laikas, per kurį jis yra surenkamas, arba skaičiuojamas surinktų ženklų skaičius jei tiriamasis nespėjo surinkti viso teksto (1 priedas). Jau pirmo užsiėmimo metu buvo pastebėta, kad yra būtinyb÷ fiksuoti ir daromas klaidas, nes dažnai pasitaiko praleistų ar papildomai surinktų ženklų. Tai labai gerai parodo, kaip tiriamasis yra susikaupęs, kaip atidžiai yra renkamas tekstas.

Taip pat jau pirmieji užsiėmimai parodė didelius laiko skirtumus, per kuriuos yra surenkamas tekstas. Vieni tai padaro labai greitai, kiti labai lėtai. Nebuvo išvengta ir sukčiavimo. Norėdami greičiau surinkti tekstą kai kurie moksleiviai bandė pasinaudoti klaviatūra. Norint to išvengti, tenka klaviatūras padėti taip, kad būtų sunku jomis pasinaudoti.

Tyrimo metu, kiekvienam tiriamajam moksleiviui buvo pildoma lentelė, kurioje buvo įrašomi duomenys apie jo gautus rezultatus ( 2 priedas) (2.2.1. pav.).

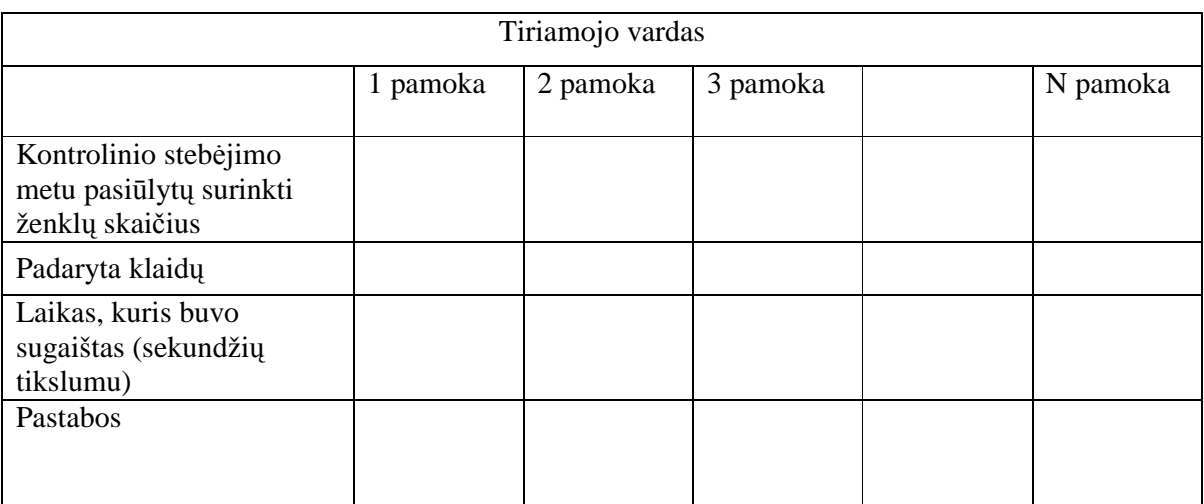

2.2.1. pav. Rezultatų fiksavimas.

Vėliau duomenys dalinai apdorojami, susisteminami ir suvedami į bendrą lentelę (3 priedas) (2.2.2. pav.).

Ženklų spausdinimo greitis apskaičiuojamas pagal formulę:

$$
C = \frac{A}{B}
$$

kur A – surinktų ženklų skaičius per kontrolinį laiką;

B – kontrolinio laiko trukmė minutėmis. Jei surinkimo laiką sudaro minutės dalys, tai1 s prilyginama 0,01666667 daliai. Pvz. 3 min. 15 s yra lygu 3,25 min. ;

C - Ženklų spausdinimo greitis (ženklai/min.).

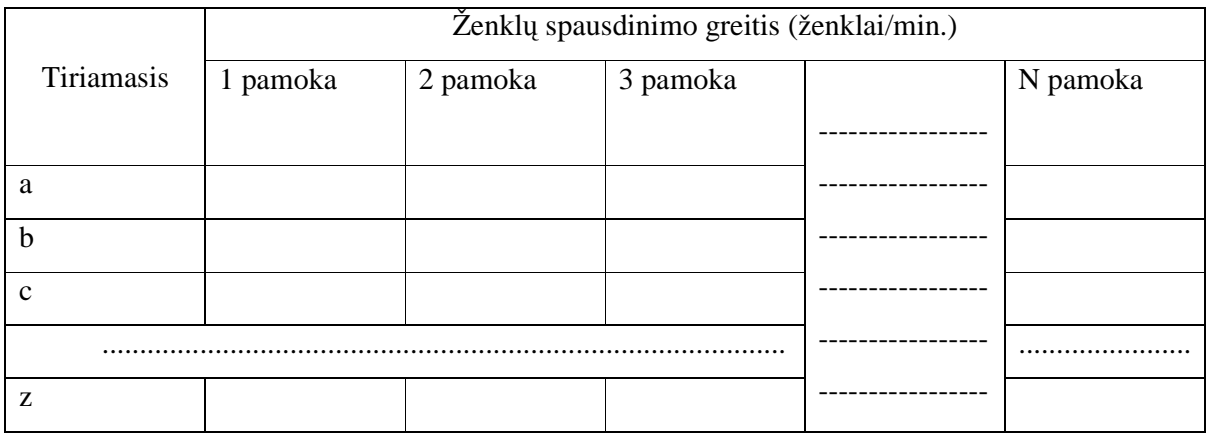

2.2.2. pav. Bendras duomenų suvedimas.

Buvo pravesta 18 užsiėmimų. Jų metu buvo:

- Užsiėmimų pradžioje visada būdavo renkamas tekstas su Dasher programa. Keturių užsiėmimų metu vėliau tas pats tekstas duodamas rinkti su Microsoft Word programa (QWERTY klaviatūra);
- Buvo bandoma rasti sąsajas tarp pažangumo (lietuvių kalba, matematika ir bendras vidurkis) ir gebėjimo greitai rinkti tekstą;
- Kai tiriamieji atlikdavo užduotį, jų buvo paprašyta pakartotinai surinkti tą patį tekstą iki tos pačios vietos, kur baigė pirmąjį kartą. Buvo skaičiuojamas laikas, per kurį tiriamieji pakartotinai surinko tą patį tekstą. Teksto rinkimo greičio padidėjimas parodo, kaip Dasher programa sugeba apsimokyti ir kiek gali padidėti teksto rinkimo greitis, jei vartojamas "siauras" žodynas (2.3.1. lentelė);
- Tiriamųjų buvo paprašyta ant paprasto balto popieriaus lapo nupiešti laikrodį ir eglutę. Kai ši užduotis buvo atlikta, tų pačių tiriamųjų buvo paprašyta atidaryti ,,Paint" langą Windows operacinės sistemos aplinkoje, ir tik pelytės pagalba nupiešti tą patį laikrodį ir eglutę. Lyginant šiuos piešinius, preliminariai galima spręsti, kaip tiriamieji valdo kursorių (5 priedas);
- Atlikti stebėjimai, kaip tiriamieji įsimena tekstą, kiek jie sugeba perskaityti ir surinkti žodžių vienu metu;
- Apklausti, ar namuose turi personalinį kompiuterį ir patikrinti, ar tai turi įtakos tiriamųjų teksto rinkimo greičiui;
- Tiriamųjų buvo paprašyta surašyti visą lietuvių kalbos abėcėlę. Buvo fiksuojamas padarytų klaidų skaičius. Taip buvo norima sužinoti, kaip jie laisvai gali orientuotis Dasher programos lange.

Užsiėmimų metu, pagrindinis dėmesys buvo skiriamas teksto rinkimo greičio nustatymui. Iš visų tiriamųjų, tik vienas buvo visus 18 kartų. Dar trys tiriamieji buvo 17–oje užsiėmimų, ir vienas – 16-oje . Visi kiti yra praleidę daugiau užsiėmimų. Išskyrus pirmuosius užsiėmimus, visi kiti trukdavo vienodą laiką. Todėl galime teigti, kad neatvykimas į užsiėmimą didesnės įtakos nedarė, tik tiriamasis mažiau kartų dalyvavo tyrime. Kadangi buvo dideli teksto rinkimo greičio skirtumai, buvo bandyta paanalizuoti, kodėl taip yra.

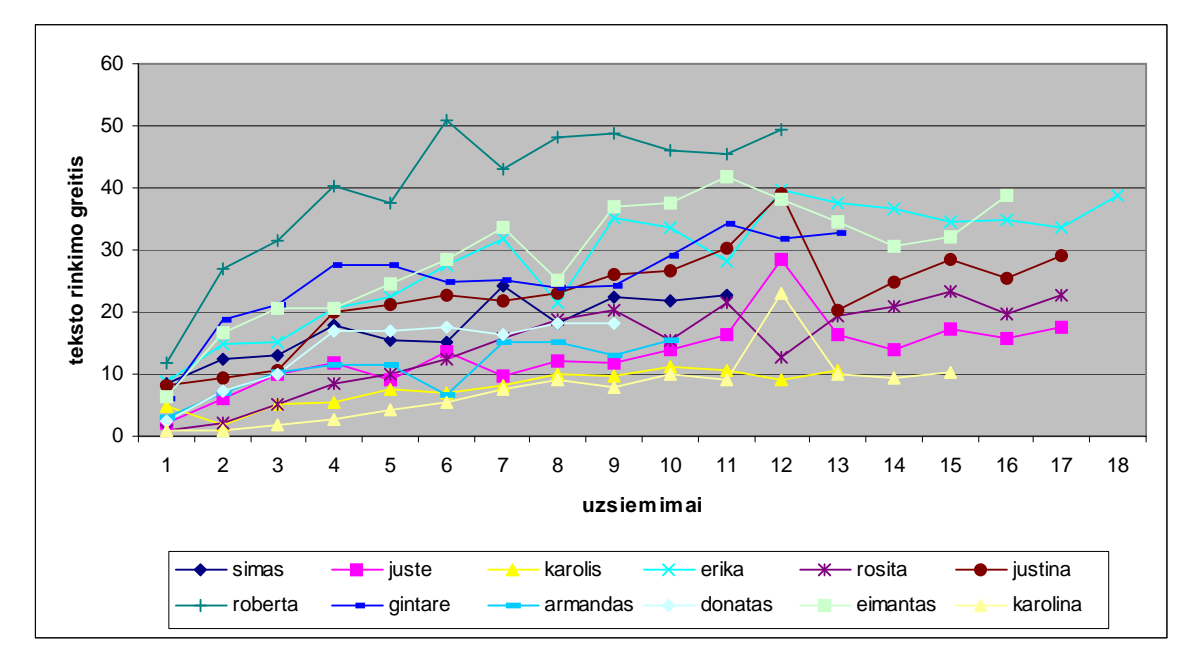

2.2.3. pav. Teksto rinkimo greičio grafikas

2.2.3. pav. matyti, kad jau yra atsiradęs įsisotinimas ir teksto rinkimo greitis paskutiniuose užsiėmimuose kinta nežymiai. Jis tampa labiau priklausomas nuo teksto sudėties ir sunkumo.

Kai yra spausdinamas labai įvairus tekstas, kuriame mažai pasikartojančių žodžių, mūsų tirtoje grup÷je teksto rinkimo greitis su Dasher programa yra nuo 10 iki 50 ženklų per minutę (6 priedas).

Kadangi šiuolaikinė statistika yra neatsiejama nuo kompiuterinės duomenų analizės, padedančios greitai ir efektyviai spręsti įvairius statistikos uždavinius, mes duomenis apdorosime su SPSS (angl. — Statistical Package for the Social Science). Tai vienas labiausiai paplitusių statistinės informacijos apdorojimo programinių paketų, tinkamų ir pradedančiajam, ir patyrusiam vartotojui.

Pagrindinis SPSS programinio paketo privalumas — didelė šiuolaikinių statistinių analizės metodų pasirinktis bei duomenų analizės rezultatų vizualizavimo priemonių (duomenų pateikimo lentelių, diagramų, skirstinių kreivių) įvairovė, lengvai įvaldoma dialoginė sąsaja. SPSS programinis paketas taikomas sociologijos, psichologijos, biologijos, medicinos, rinkodaros, kokybės valdymo procese. Su šia programa lengvai atliekamas vidurkių palyginimas, koreliacija, regresinė analizė, dispersin÷ analiz÷, klasterin÷ analiz÷, neparametriniai metodai. Išsamesnių žinių apie statistinius tyrimo metodus bus gali taip pat pasisemti iš puikių statistikos vadovėlių (Čekanavičius, Murauskas, 2000), (Čekanavičius, Murauskas, 2002), (Gonestas, Strielčiūnas, 2003), (Sakalauskas, 2003), skirtų neturintiems ypatingo matematinio parengtumo.

Ši programa turi tokias galimybes, kaip:

 eskizinis rodinys (*Draft Viewer*). Eskizinio rodinio lange duomenis galima pateikti kaip paprastą tekstą (vietoje dialoginių dinaminių lentelių).

Dinaminių lentelių redaktorius (*Pivot Table Editor*). Dinaminių lentelių redaktorius suteikia plačias galimybes keisti gautų rezultatų pateikimą — redaguoti tekstą, sukeisti eilučių ir stulpelių duomenis, nuspalvinti, sukurti daugiamates lenteles bei pasirinktinai rodyti duomenis.

Diagramų redaktorius (*Chart Editor*). Leidžia modifikuoti didelės skiriamosios gebos diagramas ir grafikus — keisti spalvas, pasirinkti įvairių tipų ir dydžių šriftą, pakeisti horizontaliąsias ir vertikaliąsias ašis, pasukti trimates diagramas, taip pat pakeisti diagramos tipą.

Tekstinio pateikimo redaktorius (*Text Output Editor*). Leidžia redaguoti tekstą, kuris nėra pateikiamas dinaminėje lentelėje.

Sintaksės redaktorius (Syntax Editor). Leidžia redaguoti komandų sintaksę, kad būtų galima panaudoti SPSS galimybes, kurios nėra prieinamos per dialogo skydelius.

Duomenų redaktorius užtikrina patogų, elektroninės lentelės principu paremtą duomenų rinkmenų sudarymą ir redagavimą. Atskirose elektroninės lentelės eilutėse įrašomi atskirų stebėjimų duomenys (*Cases*), o atskiruose stulpeliuose — atskiri kintamieji (*Variables*). Duomenų redaktorius užtikrina du duomenų rinkmenų pateikimo vaizdus:

Duomenų peržiūra (*Data View*). Pateikia duomenų reikšmes arba duomenų apibūdinimo žymes.

Kintamųjų peržiūra (*Variable View*). Pateikia kintamuosius apibūdinančią informaciją: kintamojo ir kintamojo žymens pavadinimą, duomenų tipą, matavimo skalę, praleistas reikšmes. Abiejų rodinių languose galima papildyti, keisti arba pašalinti duomenų rinkmenoje esančią informaciją [15].

## **2.3. DUOMEN**Ų **APDOROJIMAS**

Visuose skaičiavimuose panaudotas teksto rinkimo greitis su Dasher programa yra tiriamųjų paskutinių dviejų užsiėmimų greičių vidurkis. Tai buvo padaryta tam, kad skaičiavimai tiksliau parodytų pasiektą greitį.

Keturių užsiėmimų metu buvo duodamas rinkti tas pats tekstas su Microsoft Word programa kaip ir su ,,Dasher" programa. Tuo buvo norima sužinoti, kaip tiriamieji yra įgudę dirbti su kompiuteriu ir konkrečiai su klaviatūra.

Buvo suskaičiuotas bendras teksto rinkimo su Word programa greičio vidurkis kiekvienam tiriamajam ir ar jis turi sąsają (koreliuoja) su teksto rinkimo su Dasher programa greičiu (3 priedas).

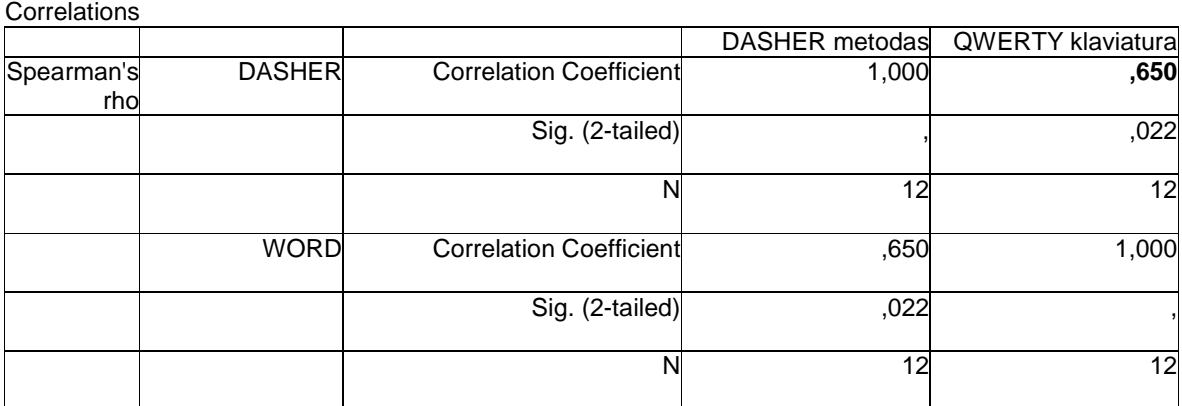

2.3.1. pav. Teksto rinkimo su Word ir Dasher programomis greičių koreliacija paskaičiuota SPSS programa.

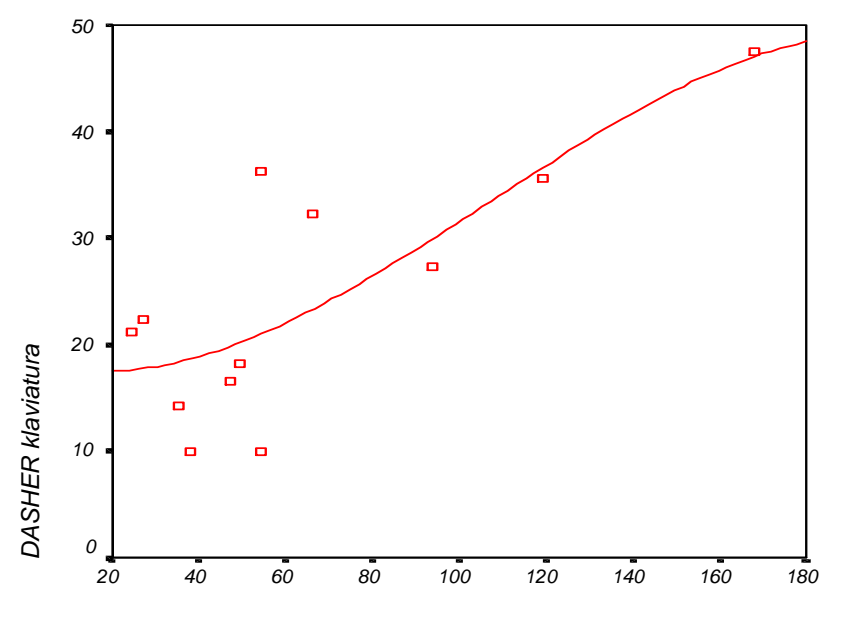

#### QWERTY klaviatura

2.3.2. pav. Ryšys tarp teksto rinkimo su Word ir su Dasher programomis.

 Atlikus koreliaciją matome, kad koreliacijos koeficientas yra 0,650. Ryšys yra, ir jis egzistuoja mūsų tirtai grupei. Todėl galime teigti, kad mūsų grupės tiriamieji, kurie greičiau renka tekstą su Word programa, greičiau tekstą renka ir su Dasher programa.

2.3.2. paveiksle matyti, kad yra tokia tendencija. Kuo tiriamieji greičiau renka tekstą su Word programa, tuo greičiau renka tekstą ir su Dasher programa.

Gebėjimai – tai galimybė, o pasiektas meistriškumo lygis vienoje ar kitoje srityje – tai realybė. Pastebėti pas vaiką muzikiniai gebėjimai dar negarantuoja, kad užaugęs jis bus muzikantas. Norint kad tai įvyktų, reikalingas specialus mokymas, muzikos instrumentas, natos, didžiulė ištvermė ir kantrybė, laisvalaikis, gera sveikatos būklė ir daugelis kitų sąlygų, be kurių gebėjimai gali ir nesivystyti [17].

Bandant rasti sąsajas tarp pažangumo (lietuvių kalba, matematika ir bendras vidurkis) ir gebėjimo greitai rinkti tekstą, pirmiausia buvo surinkta informacija apie jų pažangumą (4 priedas).

Moksleiviams, kurie turi skaitymo, rašymo, matematikos ir kitus mokymosi sunkumus, būdinga optin÷ disleksija ir disgrafija. Jie sunkiai įsimena raides, nes neaiškiai suvokia jų formą, ,,nepastebi" nedidelių skirtumų (pvz., I ar J; n ar m; l ar t, ar f), painioja optiškai panašias, tik skirtingai erdvėje orientuotas raides (pvz.,  $p - d - b$ , n – u), sunkiai jungia jas į skiemenis ir skiemenis į žodžius, ne visada pasiekia patenkinamos skaitymo technikos [16].

Mokydamiesi matematikos, mokiniai maišo skaitmenis (pvz., 6 ir 9), ženklus (> ir <), sunkiai skiria geometrines figūras, prastai suvokia daugiaženklio skaitmens sandarą, sunkiai analizuoja ir sprendžia tekstinius uždavinius [16].

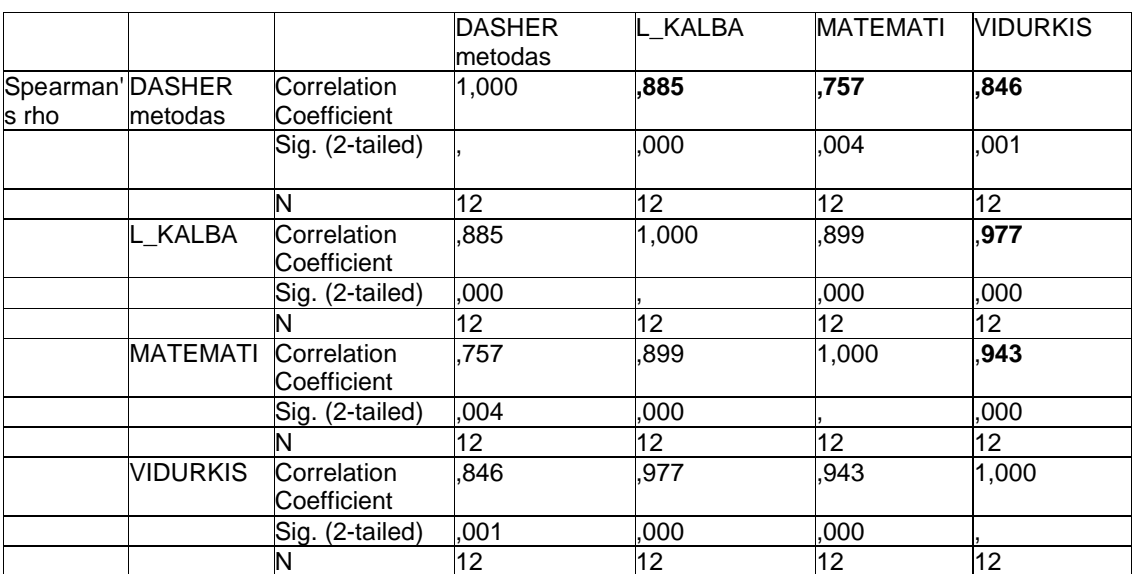

Remdamasis tuo, bandžiau rasti priklausomybę tarp teksto rinkimo greičio ir pažangumo.

2.3.3. pav. Lietuvių kalbos, matematikos ir bendro vidurkio pažymių sąsaja su teksto rinkimo greičiu, skaičiuojant SPSS programa.

Po koreliacijos skaičiavimo su SPSS programa pastebime, kad tiriamųjų lietuvių kalbos ir matematikos pusmečio pažymiai beveik tiksliai atspindi jų visų pažymių vidurkį (lietuvių kalbos pažymių ir pažymių vidurkio koreliacija - 0,977; matematikos pažymių ir pažymių vidurkio koreliacija - 0,943).

Lietuvių kalbos pažymių ir teksto rinkimo su Dasher programa koreliacijos koeficientas mūsų tirtai grupei yra 0,885. Bet kadangi, mes neturime tiriamųjų, kuriems matematika sektųsi žymiai prasčiau, o lietuvių kalbos dalyko pažymiai būtų žymiai geresni, mes negalime teigti jog tik lietuvių kalbos žinojimas įtakoja teksto rinkimo greičiui. Todėl galime lyginti, tik bendrą pusmečio pažymių vidurkį (kuris beveik tiksliai atspindi lietuvių kalbos ir matematikos pusmečio pažymius) su teksto rinkimo greičiu.

Tiriamųjų pusmečio pažymių vidurkio ir teksto rinkimo su Dasher programa koreliacijos koeficientas – 0,846. Tai parodo glaudų ryšį tarp jų. Kas mokosi gerai, to ir teksto rinkimo greitis didesnis. Tai parodo ir grafinis atvaizdavimas (2.3.4. pav.).

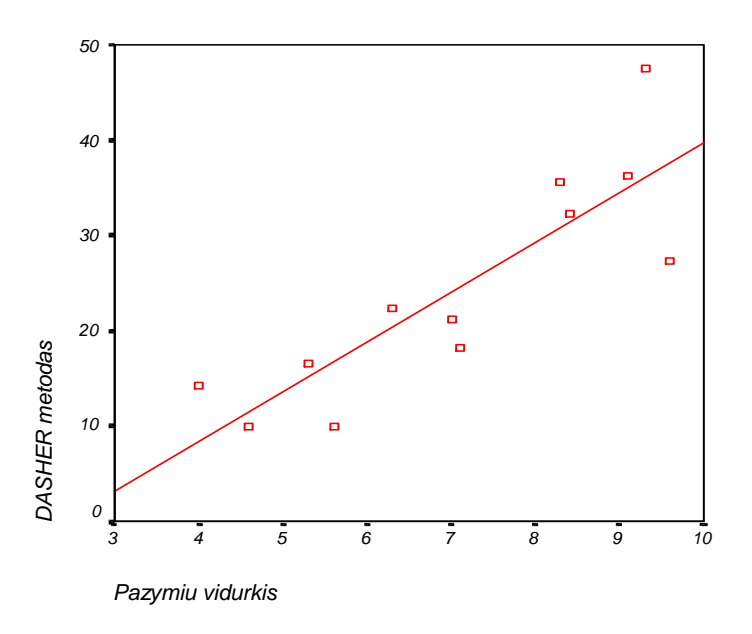

2.3.4. pav. Tiriamųjų pusmečio pažymių vidurkio ir teksto rinkimo su Dasher programa priklausomybė.

Tiriamųjų dar buvo paprašyta pakartotinai surinkti tą patį tekstą iki tos pačios vietos, kur baigė pirmąjį kartą. Teksto rinkimo greičio padidėjimas parodo, kaip "Dasher" programa sugeba apsimokyti ir kiek gali padidėti teksto rinkimo greitis, jei tas pats tekstas renkamas antrą kartą. Pagal tai galima spręsti, kad jei rašydami elektroniniu paštu laiškus ar žinutes vartojame dažnai naudojamus žodžius, teksto rinkimo greitis gali būti žymiai didesnis (2.3.1. lentelė).

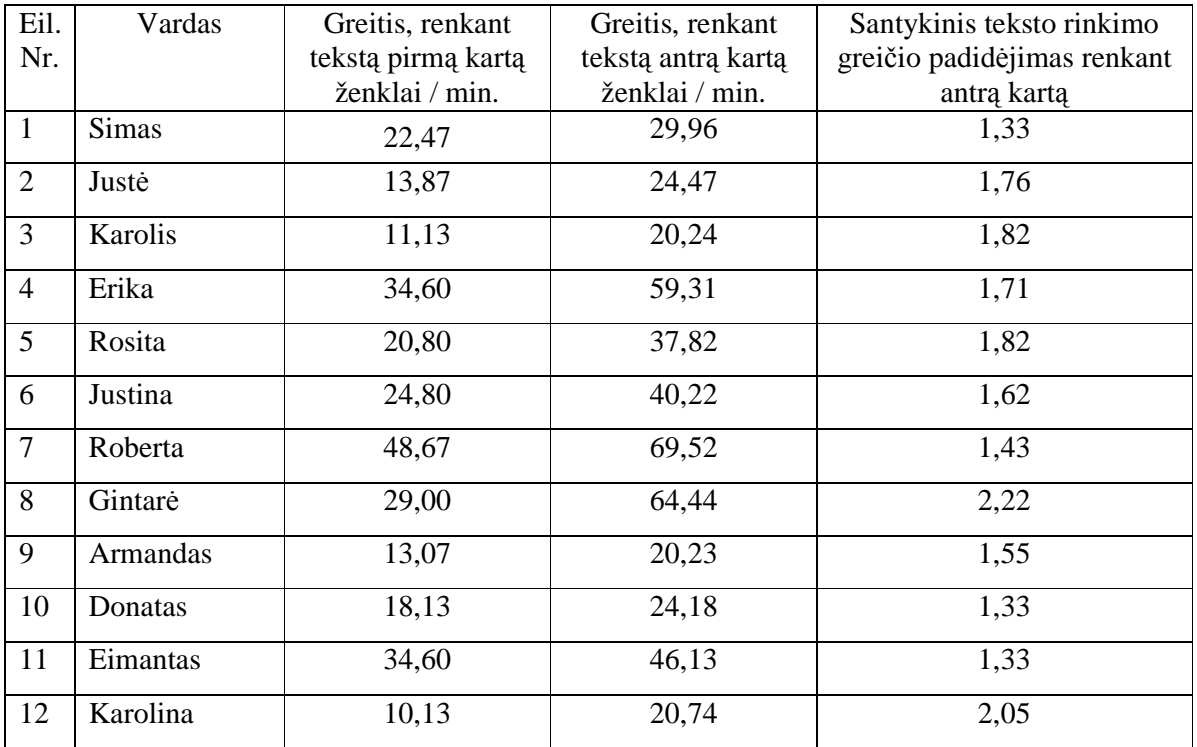

**Grei**č**io padid**÷**jimas, renkant t**ą **pat**į **tekst**ą **antr**ą **kart**ą

Tiriamųjų taip pat buvo paprašyta ant paprasto balto popieriaus lapo nupiešti laikrodį ir eglutę. Kai ši užduotis buvo atlikta, tų pačių tiriamųjų buvo paprašyta atidaryti ,,Paint" langą Windows operacinės sistemos aplinkoje, ir tik pelytės pagalba nupiešti tą patį laikrodį ir eglutę (5 priedas). Lyginant šiuos piešinius, preliminariai galima spręsti, kaip tiriamieji valdo kursorių. Taip pat, pagal juos buvo sprendžiama apie vizualinį ir erdvinį suvokimą, smulkiąją motoriką (šis testas buvo paimtas iš knygos "Specialiojo ugdymo pagrindai", Ona Monkevičienė, ŠU, 2003 m., skyrius - "Specifinės mokymosi negalės: atpažinimas ir ugdymo kryptys".

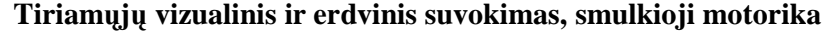

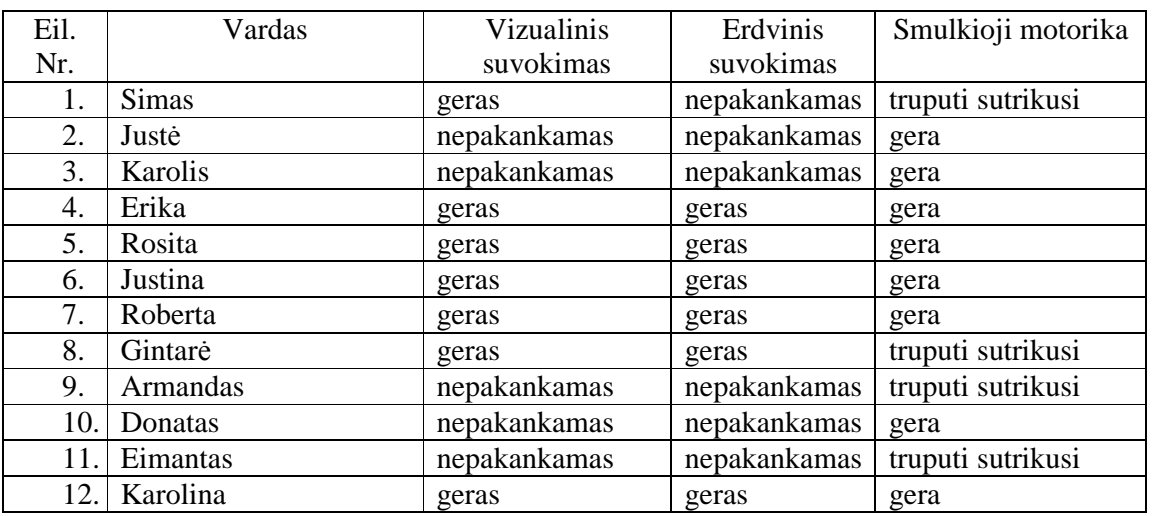

Vėliau šie duomenys buvo apdoroti su SPSS programa. Buvo bandoma rasti sąsajas tarp gebėjimo greitai rinkti tekstą ir vizualinio ir erdvinio suvokimo, bei smulkiosios motorikos.

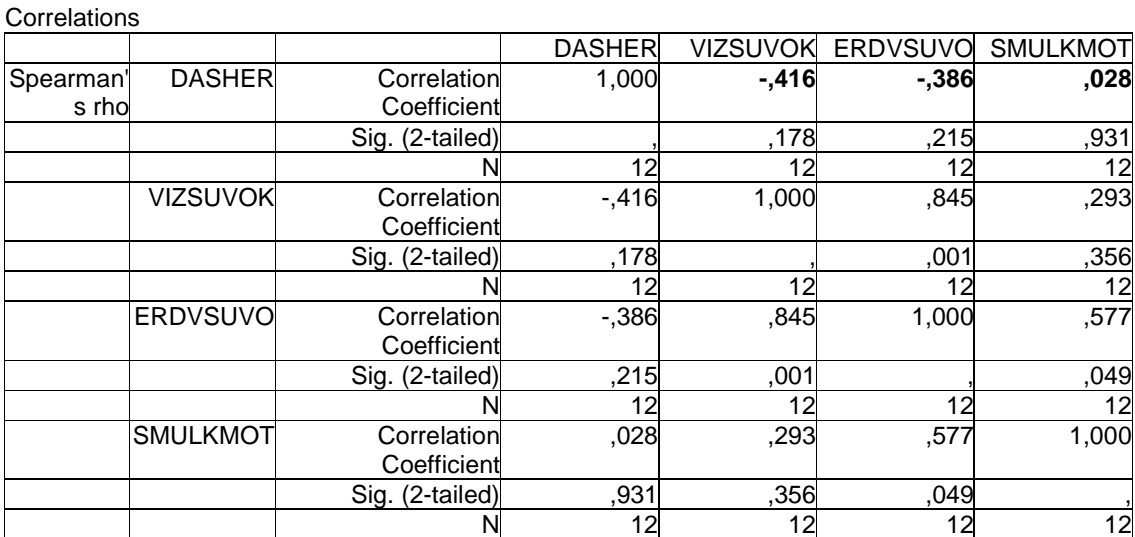

2.3.5.pav. Vizualinio ir erdvinio suvokimo bei smulkiosios motorikos koreliacija su teksto rinkimo greičiu, skaičiuota SPSS programa.

Po koreliacijos skaičiavimo pastebime, kad vizualinis ir erdvinis suvokimas turi tik nedidelę įtaką teksto rinkimo greičiui (vizualinio suvokimo ir teksto rinkimo greičio koreliacijos koeficientas yra 0,416, o erdvinio suvokimo ir teksto rinkimo greičio koreliacijos koeficientas yra 0,386). Smulkioji motorika praktiškai neturi jokios įtakos teksto rinkimo greičiui. Jos koreliacijos koeficientas tik 0,028. Šiuo atveju minuso ženklas prie koreliacijos koeficiento tik parodo, kokia seka duomenys buvo suvesti į SPSS programą.

Dar buvo atlikti stebėjimai, kaip tiriamieji įsimena tekstą, kiek jie sugeba perskaityti ir surinkti žodžių vienu metu. Įvykdyta apklausa, ar namuose turi personalinį kompiuterį. Tiriamųjų taip pat buvo paprašyta surašyti visą lietuvių kalbos abėcėlę. Buvo fiksuojamas padarytų klaidų skaičius (2.3.3. lentelė).

2.3.3. lentel÷

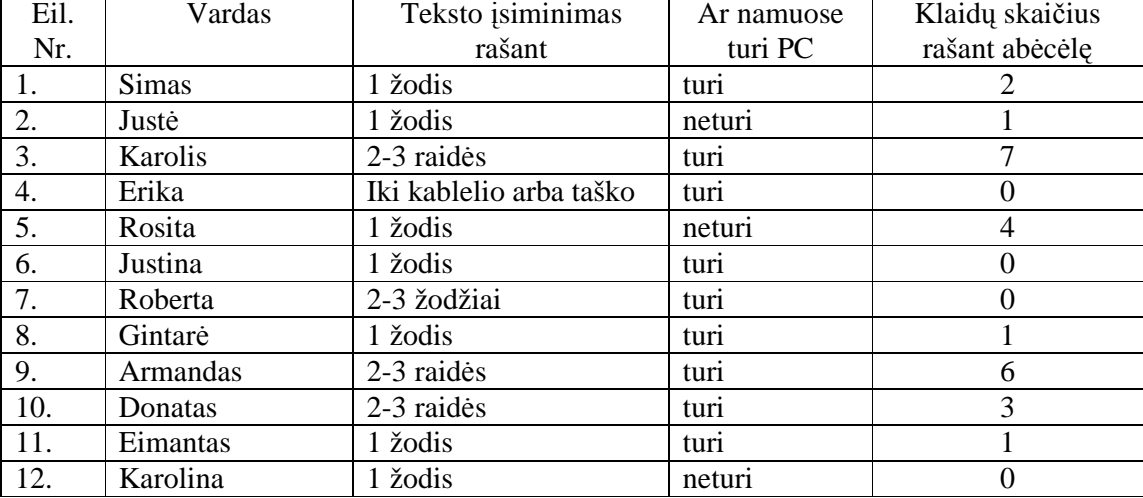

## **Teksto** į**siminimo, padaryt**ų **klaid**ų **skai**č**iaus ir kiek tiriam**ų**j**ų **namuose turi personalinius kompiuterius duomenys**

Šių duomenys buvo lyginami su teksto rinkimo greičiu. Buvo bandoma rasti sąsajas tarp teksto rinkimo greičio ir abėcėlės žinojimo (taip buvo norima sužinoti, kaip laisvai jie gali orientuotis Dasher programos lange), teksto įsiminimo. Ir ar turi reikšmės asmeninio kompiuterio turėjimas namuose teksto rinkimo greičiui.

Atlikus koreliaciją tarp teksto įsiminimo ir teksto rinkimo greičio gauname rezultatus (2.3.6. pav.).

**Correlations** 

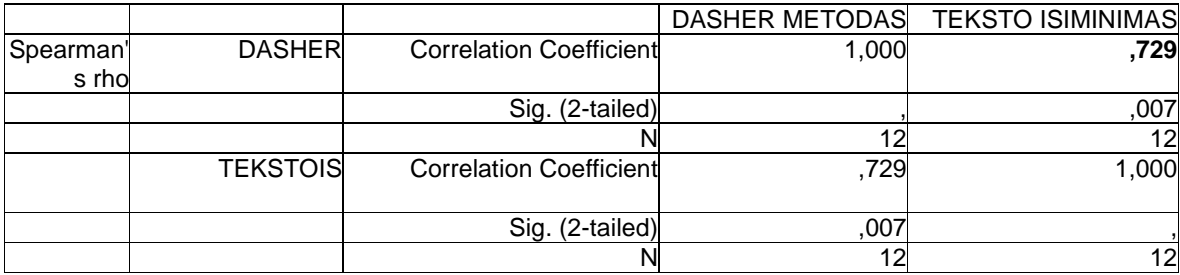

2.3.6. pav. Teksto įsiminimo ir teksto rinkimo greičio koreliacijos koeficiento skaičiavimas SPSS programa.

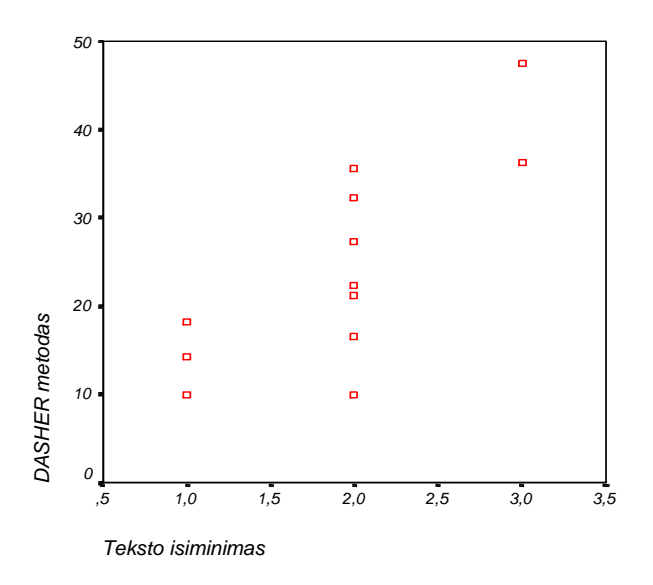

2.3.7. pav. Teksto įsiminimo ir teksto rinkimo greičio grafikas.

Koreliacijos koeficientas yra 0,729. Tai parodo, kad teksto rinkimo greitis mūsų tirtoje grupėje nemažai priklauso nuo to, kiek tiriamasis vienu metu perskaito raidžių ar žodžių ir juos surenka.

2.3.7. paveiksle pavaizduota, kiek perskaito ir surenka žodžių vienu metu ir kokiu greičiu renka tekstą kiekvienas tiriamasis. Vienetu SPSS programoje pažymėjau, tuos tiriamuosius, kurie žodį skaito kelis kartus kol jį surenka. Dvejetu - tuos tiriamuosius, kurie perskaito vieną žodį ir jį surenka, o trejetu tuos, kurie perskaito sakinio dalį iki kablelio, ar visą sakinį iki taško ir jį surenka.

Norėdami sužinoti, ar turi įtakos teksto rinkimo greičiui tai, jog dalis tiriamųjų namuose turi kompiuterius ir kokią darbo su kompiuteriu patirtį jie turi, mes atlikome apklausą (2.3.8. pav.). Turimus duomenis apdorojome su SPSS programa.

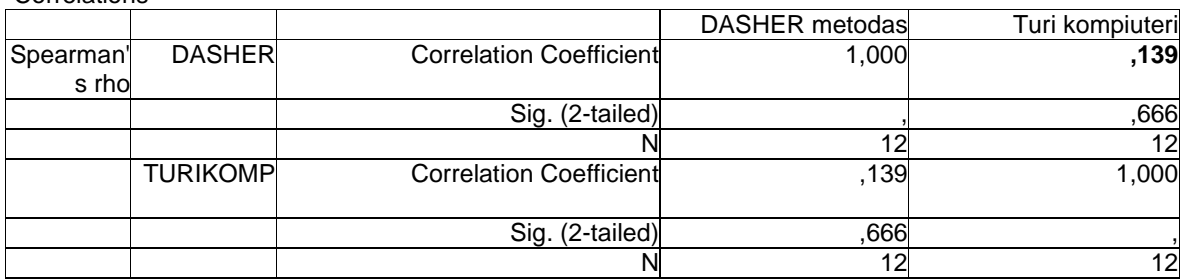

**Correlations** 

2.3.8. pav. Kompiuterio namuose turėjimo įtaką teksto rinkimo greičiui paskaičiuota SPSS programa.

Pagal gautus rezultatus matyti, jog tie tiriamieji, kurie namuose neturi kompiuterio ir kuriems žymiai mažiau yra tekę dirbti su juo, renka tekstą panašiu greičiu. Koreliacijos koeficientas yra mažas, tik 0,139. Todėl mūsų tirtai moksleivių grupei kompiuterio namuose turėjimas ar neturėjimas didesnės įtakos teksto rinkimo greičiui neturi (turbūt būtų sunku įsivaizduoti 13 metų berniuką, kuris sėdėdamas namuose prie kompiuterio rinktų tekstą).

| Correlations                   |                |                                |               |                 |
|--------------------------------|----------------|--------------------------------|---------------|-----------------|
|                                |                |                                | <b>DASHER</b> | <b>ABECELE</b>  |
| Spearman <sup>'</sup><br>s rho | <b>DASHER</b>  | <b>Correlation Coefficient</b> | 1,000         | ,473            |
|                                |                | Sig. (2-tailed)                |               | 120             |
|                                |                |                                |               | $\overline{12}$ |
|                                | <b>ABECELE</b> | <b>Correlation Coefficient</b> | .473          | 1,000           |
|                                |                | Sig. (2-tailed)                | 120           |                 |
|                                |                |                                |               | 12              |

2.3.9. pav. Abėcėlės žinojimo ir teksto rinkimo greičio koreliacijos koeficiento skaičiavimas SPSS programa.

Labai geras abėcėlės žinojimas neturi labai didelės įtakos teksto rinkimo greičiui mūsų tirtoje grupėje. Koreliacijos koeficientas yra 0,473. Turint omenyje, kad tiriamieji pagrinde darė klaidas maišydami vietomis "ū" su "ų" ar "į" su "y", tai nesudarė jiems didesnių problemų orientuojantis Dasher programos lange, nes visos tos raidės yra greta viena kitos, ir greta esančią rasti nesunku.

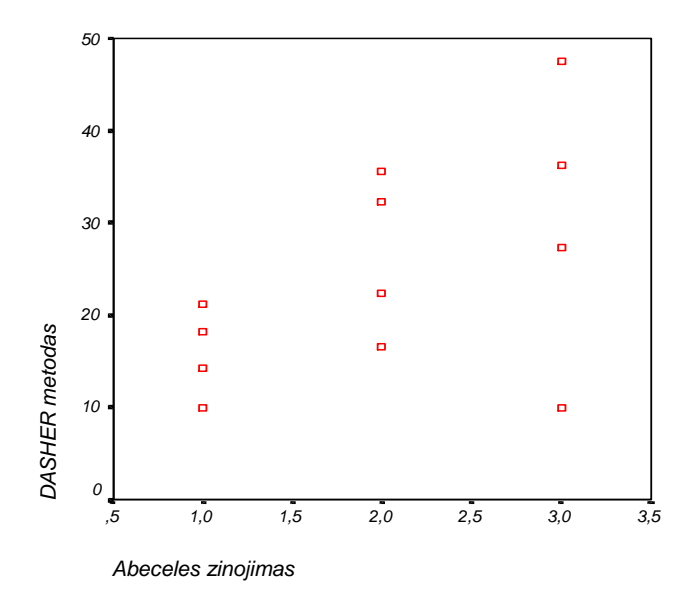

2.3.10. pav. Abėcėlės žinių patikrinimo grafikas.

Vienetu (blogai) SPSS programoje pažymėti tie tiriamieji, kurie padarė 3 ir daugiau klaidų;

Dvejetu (patenkinamai) – tie, kurie padarė 1 arba 2 klaidas;

Trejetu (gerai) – tie, kurie nepadarė nė vienos klaidos rašydami abėcėlę.

Iš grafiko matyti, kad koreliacijos koeficientą smarkiai sumažino tiriamasis, kurio teksto rinkimo greitis yra apie 10 žodžių per minutę, bet jo abėcėlės žinios yra puikios (tiriamosios Karolinos pavyzdys).

# **3. IŠVADOS**

- Kai yra spausdinamas labai įvairus tekstas, kuriame mažai pasikartojančių žodžių, mūsų tirtoje grupėje teksto rinkimo greitis su Dasher programa yra nuo 10 iki 50 ženklų per minutę;
- Galime teigti, kad mūsų grupės tiriamieji, kurie greičiau renka tekstą su Word programa, greičiau tekstą renka ir su Dasher programa;
- Kadangi mes neturime tiriamųjų, kuriems matematika sektųsi žymiai prasčiau, o lietuvių kalbos dalyko pažymiai būtų žymiai geresni, mes negalime teigti jog tik lietuvių kalbos žinojimas įtakoja teksto rinkimo greičiui. Tod÷l galime lyginti, tik bendrą pusmečio pažymių vidurkį su teksto rinkimo greičiu. Tiriamųjų pusmečio pažymių vidurkio ir teksto rinkimo su Dasher programa koreliacijos koeficientas – 0,846. Tai parodo glaudų ryšį tarp jų. Kas mokosi gerai, to ir teksto rinkimo greitis didesnis;
- Kai tiriamieji tą patį tekstą surinko antrąkart, jų teksto rinkimo greitis padidėjo nuo 1,3 iki 2 kartų. Teksto rinkimo greičio padid÷jimas parodo, kaip ,,Dasher" programa sugeba apsimokyti. Pagal tai galima spręsti, kad jei rašydami elektroniniu paštu laiškus ar žinutes vartojame dažnai naudojamus žodžius, teksto rinkimo greitis gali būti žymiai didesnis;
- Vizualinis ir erdvinis suvokimas turi tik nedidelę įtaką teksto rinkimo greičiui. Smulkioji motorika praktiškai neturi jokios įtakos teksto rinkimo greičiui. Jos koreliacijos koeficientas tik 0,028;
- Teksto rinkimo greitis mūsų tirtoje grupėje nemažai priklauso nuo to, kiek tiriamasis vienu metu perskaito raidžių ar žodžių ir juos surenka. Koreliacijos koeficientas yra 0,729;
- Tiriamieji, kurie namuose neturi kompiuterio ir kuriems žymiai mažiau yra tekę dirbti su juo, renka tekstą panašiu greičiu kaip ir tie, kurie jį turi. Mūsų tirtai moksleivių grupei kompiuterio namuose turėjimas ar neturėjimas didesnės įtakos teksto rinkimo greičiui neturėjo;
- Labai geras abėcėlės žinojimas turi tik labai nedidelę itaką teksto rinkimo greičiui mūsų tirtoje grupėje. Koreliacijos koeficientas yra 0,473. Turint omenyje, kad tiriamieji pagrinde darė klaidas maišydami vietomis "ū" su "ų" ar "į" su "y", tai nesudarė jiems didesnių problemų orientuojantis Dasher programos lange, nes visos tos raidės yra greta viena kitos, ir greta esančią rasti nesunku.

## **PASI**Ū**LYMAI**

- Norint gauti tikslius duomenis reikalinga ištirti didesnę grupę tiriamųjų, kad būtų galima spręsti apie visus generalinės aibės elementus. Turint tik dvylika tiriamųjų mes negalėjome spręsti apie visą populiaciją.
- Ištyrus daugiau panašaus amžiaus bet turinčius fizinę negalią (sunkiai valdančius rankų pirštus) tiriamuosius, būtų galima palyginti dvejose populiacijose stebimus atsitiktinius dydžius. Kadangi atsitiktinių dydžių skirstinių skirtumai nustatomi remiantis atitinkamų imčių statistikų skirtumais, mes galėtume spręsti, ar imčių statistikos statistiškai reikšmingai skiriasi ir ar šia prasme skiriasi net ir pačios populiacijos.

## **Literat**ū**ros s**ą**rašas**

- 1. Communication by Gaze Interaction: D3.1 User requirements report with observations of difficulties users are experiencing COGAIN –  $511598$  (NoE) – Annex I, July 7, 2004 p.  $5 - 66$ .
- 2. Poika Isokoski Manual Text Input: Experiments, Models, and Systems academic dissertation Auditorium A1 on April 23rd, 2004, at noon. p. 10 –58 .
- 3. Why Are Eye Mice Unpopular? A Detailed Comparison of Head and Eye Controlled Assistive Technology Pointing Devices R. BATES AND H.O. ISTANCE p. 2 – 23.
- 4. [žiūr÷ta2005-03-21]Prieiga per internetą ausis.gf.vu.lt/mg/nr/2001/02/2nei.html
- 5. Unifikuota kontrolės ir komunikacijų sistema neįgaliesiems, Eligijus Kubilinskas, magistro darbas, Šiauliai, 2001 p. 8 – 24.
- 6. straipsnio pateikimas, R. Bates, Have Patience with Your Eye Mouse! Eye-Gaze Interaction with Computers Can Work
- 7. Hart, S. G., Staveland, L. E. (1988) Development of the NASA -tlx (Task Load Index): Results of empirical and theoretical research, in Human Mental Workload, 139-183, Elsevier.
- 8. [žiūrėta 2005-02-14]Prieiga per internetą http://www.handheld.lt/soft\_lok.html
- 9. 2004 06 11 Naujas Touchscreen kasos stočių standartas
- 10. [žiūr÷ta2005-03-21]Prieiga per internetą http://online.5ci.lt/Article.asp?Lang=L&ArticleID=107
- 11. Dasher programos internetin÷ svetain÷. [žiūr÷ta2005-04-21] Prieiga per internetą: http://www.inference.phy.cam.ac.uk/dasher/
- 12. Adaptive Computer Interfaces, David J. Ward, Churchill College, Cambridge, A dissertation submitted in candidature for the degree of Doctor of Philosophy, November 2001m. p. 15 – 84.
- 13. Mokslinių tyrimų metodologija ir metodai, Kęstutis Kardelis, Judex, Kaunas, 2002m.
- 14. Statistika ir jos taikymai I dalis, Vydas Čekanavičius, Gediminas Murauskas, TEV, Vilnius, 2000 m.
- 15. Sportinių tyrimų duomenų analiz÷ SPSS programa, mokomoji knyga, Kazimieras Puk÷nas, Kaunas, 2005 m.
- 16. Specialiojo ugdymo pagrindai, Šiaulių Universitetas, Specialiojo ugdymo mokslinis centras, Ona Monkevičienė, VŠĮ Šiaulių universiteto leidykla, 2003 m. psl. 426 – 446.
- 17. Диалоги о воспитании, В. Н. Столетова, Москва, ,,Педагогика", 1982 м., psl.53.

#### **1 PRIEDAS**

1-a pamoka

2006 m. sausis 31 d.

Rinktas tekstas - 35 ženklai

,,Parug÷m gelsvom basa vasara prab÷gs"

 **20 min. Trukm**÷**s testas, po to 20 min. Rinktas tekstas: "m**÷**nesienoje rasa ašara spind**÷**s", "Informacija** į**gyja prasm**ę **tik tuomet, kai vartojama: vieni j**ą **perduoda, kiti gauna."** 

2-a pamoka

2006 m. vasario 7 d.

Rinktas tekstas - 162 ženklai

## **,,Jis aukštai ant kalno stovi. Aplinkui dairosi, toli mato, kiekvien**ą **v**÷**jo žod**į**, kiekvien**ą **jo garsum**ą **sugauna. V**÷**jas jam aib**ę **pasak**ų **iš tolim**ų **m**÷**lyn**ų **krašt**ų **atneša."**

 21 min. Trukm÷s testas, po to 15 min. Rinktas tekstas laisvai rašant tai, ką norima. Pavyzdžiui savo vardą, pavardę, gimimo datą. Pakalbėta apie dažniausiai daromas klaidas ir kaip jų išvengti. Teksto rinkimo metu pastabos ir patarimai nebuvo duodami. Netgi nėra patariama kokiu greičiu surinkinėti tekstą. Apie greičio reguliavimą tiriamieji tik buvo informuoti, kad tai galima ir kaip tai padaryti. Šio tyrimo metu matėsi, kad vieni greitį pasididinę beveik iki maksimalaus, kiti priešingai – vos raidės judėjo.

3 pamoka

2006 m. kovo 6 d.

Rinktas tekstas – 687 ženklai

**Pamaž**÷**l aplinkui apsižvalg**÷**, ilgesn**į **laik**ą **sustojo akimis ties savo lova, staleliu, nedideliu kampe knygyn**÷**liu, kur**į **ilgus metus pirkiojo ir krov**÷**, ir visa kam pajuto toki**ą **apatij**ą**, tok**į **visu kuo nepasitenkinim**ą**, jog visas gyvenimas su** į**vairiais jo malonumais ir linksmyb**÷**mis pasirod**÷ **jam pilkas, tamsus, nuobodus ir iš bjaurumo neišbrendamas. T**ą **minut**ę **pamiršo, kad žmogaus nuotaika ir mintys dažnai pridera nuo tokio ar kitokio jo paties naryno darbuot**÷**s, kad kaip nesti šviesos be tamsos, taip linksmyb**÷**s be nuli**ū**dimo; pamiršo, kad gyvenimas, kad ir labai nenusiteik**ę**s ir pilkas b**ū**t**ų**, vis d**÷**lto yra gyvenimas ir geresnis už gryn**ą **neb**ū**t**į**, kuri anks**č**iau ar v**÷**liau ateis ir pati.** 

Po to buvo tas pats tekstas renkamas su Microsoft Word programa.

4 pamoka 2006 m. kovo 13 d. Rinktas tekstas – 1014 ženklų

**Ekspedicijos metu lankydami žmones prašydavome padainuoti tai, k**ą **labiausiai m**÷**gsta, geriausiai prisimena.** Į**pratome, kad kalbintieji žemai**č**iai paprastai atsisakydavo dainuoti po vien**ą **– jiems dr**ą**siau pulke, su kaimynu, giminai**č**iu. Taip ir daina geriau skambanti, ir žodžius, melodij**ą **prisiminti lengviau... Retas kuris aplankytas žemaitis sutikdavo padainuoti iškart, be didesni**ų į**kalbin**÷**jim**ų**. Ne vienas paprašydavo užeiti kit**ą **dien**ą **– reikia šiek tiek laiko prisiminti, pasidainuoti, balsus suderinti. Tad ir patys tur**÷**jome b**ū**ti atkakl**ū**s, mindami tais pa**č**iais takeliais pirmyn ir atgal, belsdami** į **tas pa**č**ias duris, stengdamiesi žemai**č**ius suvesti padainuoti draug**÷**n. Ta**č**iau pamaloninti ekspedicijos dalyvi**ų **d**÷**mesio ne vienas nor**÷**jo sužinoti, kaip iki j**ų **at**÷**jome, kas juos, kaip dainuojan**č**ius nurod**÷**. Ne paslaptis, kad dažniausiai prikalbinti dainuoti pavykdavo moteris, vyrai gi b**ū**davo link**ę **sant**ū**riai atsisakyti, prisipažindami, kad padainuoti geriau sekt**ų**si tik gausesniame b**ū**ryje prie vaiši**ų **stalo.** 

Po to buvo tas pats tekstas renkamas su Microsoft Word programa.

5 pamoka

2006 m. kovo 21 d.

Rinktas tekstas – 621 ženklas

**Gana uždaroje Baltijos j**ū**roje potvyni**ų **ir atosl**ū**gi**ų **n**÷**ra, o ir Nemunas, kurio delta yra pagrindin**÷ **saugotina tokio tipo buvein**÷ **Lietuvoje,** į**silieja ne tiesiai** į **Baltijos j**ū**r**ą**, o** į **Kurši**ų **marias. Ta**č**iau Nemuno deltos gamtos** į**vairov**÷ **yra ne mažiau** į**domi ir vertinga. Nemuno delta ypa**č **svarbi migruojan**č**ioms žuvims ir n**÷**g**÷**ms, plaukian**č**ioms neršti** į **pa**č**i**ą **delt**ą **(perpel**÷**s) ar** į į**vairias upes (lašišos, žiobriai, upin**÷ **n**÷**g**÷**). Krok**ų **lanka ir Kniaup**÷**s** į**lanka yra vienos iš svarbiausi**ų **ir didžiausi**ų į**vairi**ų **žuv**ų **nerštavie**č**i**ų **Lietuvoje. Upi**ų **nešmenys suklosto vis naujas saleles, suformuoja nuolat kintan**č**i**ą **ir** į**vairi**ą **aplink**ą**.** 

Po to buvo tas pats tekstas renkamas su Microsoft Word programa.

6 pamoka

2006 m. kovo 28 d.

Rinktas tekstas – 459 ženklai

**Pasibaigus paskutinei k**ū**no kult**ū**ros pamokai, mokytojas užrakina koridoriaus duris ir grotas, rakt**ą **atiduoda bud**÷**tojai, pasirašo sporto sal**÷**s žurnale, nurodant paliekamos sporto sal**÷**s b**ū**kl**ę**. Treniruo**č**i**ų **metu treneris paima rakt**ą **iš bud**÷**tojo ar sargo, mokinius** į **sporto sal**ę **leidžia pro laukines duris. Treniruot**÷**s metu sal**÷**s durys turi b**ū**ti užrakinamos. Pasibaigus treniruotei rakt**ą **gr**ą**žina bud**÷**tojai ar sargui, pasirašo sal**÷**s žurnale, nurodant sal**÷**s b**ū**kl**ę**.**

Po to buvo tas pats tekstas renkamas su Microsoft Word programa.

#### 7 pamoka

2006 m. balandžio 4 d.

Rinktas tekstas – 654 ženklai

**Kai praleidom vis**ą **par**ą **kartu neužmerk**ę **aki**ų**..kai lauk**÷**m tos akimirkos, kol išvysim saul**ę**, kai buvo beprotiškai šalta ir nuovargis lauž**÷ **kaulus...mes gal**÷**jome išeiti, bet buvome kartu. Naudojaus kiekviena man suteikta akimirka praleisti su tavim. Tik tada supratau, k**ą **reiškia gyventi, k**ą **reiškia keltis ryte ir žinoti, kad man**ę**s kažkur laukia tavo akys..nors ir neparodei, žinau, kad jautei t**ą **pat**į**. Kai apsvaig**ę ÷**jom Jonini**ų **nakt**į **susikabin**ę **už rank**ų**...Kai dalinom**÷**s bendrom svajon**÷**m ir ži**ū**r**÷**jom** į **dang**ų**...kai per liet**ų **p**ū**t**÷**m vienas kitam muilo burbulus iš balkon**ų**..Juk visa tai k**ū**r**÷**m MES, dviese..Viskas taip šilta, tikra, be apgaul**÷**s, atsargiai...** 

Stebėta, kaip yra renkamas tekstas, po kiek raidžių ar žodžių tiriamieji perskaito ir įsimena.

#### 8 pamoka

2006 m. balandžio 5 d.

### Rinktas tekstas – 541 ženklai

**Bananas iškrito jam iš rankos. Jis atsis**÷**do, li**ū**dnai klausydamasis žingsni**ų**, kr**ū**mais tolstan**č**i**ų **gilyn** į **mišk**ą**. Veikiai jo akys** ÷**m**÷ **kažko ieškoti žem**÷**je. Susirad**ę**s banan**ą**, pa**÷**m**÷ **j**į **ir**  į**siži**ū**r**÷**jo. Apsidair**÷**, lyg b**ū**t**ų **ko g**÷**dij**ę**sis, nulupo banan**ą **ir atsargiai suleido** į **j**į **dantis. Bet išgird**ę**s kaži k**ą **artinantis, greit pasl**÷**p**÷ **vaisi**ų **po nukritusiais lapais ir truput**į **pasik**÷**l**÷**, nuduodamas, kad žol**÷**je kažk**ą **pamet**÷**. Atsities**÷**,** č**iupo sau už kišen**÷**s ant kr**ū**tin**÷**s, nusišypsojo ir paglost**÷ **marškinius. Per mišk**ą **tiesiai link jo ženg**÷ **žmoni**ų **minia.** 

Stebėta, kaip yra renkamas tekstas, po kiek raidžių ar žodžių tiriamieji perskaito ir įsimena.

#### 9 pamoka

2006 m. balandžio 19 d.

Rinktas tekstas – 744 ženklai

**Mairon**į **su tauta jung**÷ **poezija, ir nuo jos skyr**÷ **kartais tiesiog fatališka tarpusavio nesupratimo bei** į**vairiausi**ų **nesusipratim**ų **grandin**÷**. Jau savo ankstyvojo periodo eil**÷**raš**č**iuose**  Maironis čia patetiškai skundėsi būsimojo nesupratimo galimybe, čia vėl ramindamas guodėsi **atsigriebimu ateisimose kartose, tuo išreikšdamas savo ilges**į **b**ū**ti suprastam. Ta**č**iau, neži**ū**rint to, Maironio, žmogaus ir poeto, santykis su savo skaitytojais ir dainuotojais visuomet buvo ir pasiliko tipingu vienišojo santykiu su minia. Poetas nesisteng**÷ **ar ne**į**steng**÷ **išeiti iš savo vienatv**÷**s, o minia savo ruožtu jokiu b**ū**du nesutiko** į**sivaizduoti savo poeto kasdienyb**÷**s plotm**÷**je bei fone, ir šitaip buvo sudarytas tarsi abiem pus**÷**m priimtinas tarpusavio nepažinimo paktas.** 

10 pamoka

2006 m. balandžio 27 d.

Rinktas tekstas – 712 ženklai

**Gyveno žvirbli**ų **porel**÷**: Vip**÷ **ir Mipas. Jie gyveno pon**ų **kieme, obelyje, inkil**÷**lyje. Ponai tur**÷**jo rain**ą **katin**÷**l**į**. Jis labai m**÷**go mažus paukštelius. Kart**ą **vaikštin**÷**jo Rainis po kiem**ą **ir pamat**÷ **kaip Mipas sliek**ą **pievoje gaud**÷**, pris**÷**lino Rainis prie Mipo,** č**iupo, ir tik žvirblio plunksnos benukrito ant žem**÷**s. Vip**÷ **visk**ą **mat**÷ **ir labai supyko ant Rainio: ,,Jis juk su**÷**d**÷ **mano gyvenimo paukšt**į**! Sukviesiu savo brolius ir seseris, pusbrolius ir pusseseres, taip pat draugus ir net kaimynus". Rainis v**÷**l pro duris nos**į **iškišo ir apsidair**÷**, ar n**÷**ra** č**ia dar kokio žvirblio? Tuo metu kariauna sut**ū**p**÷ **ant šakos ir suskai**č**iavus iki trij**ų **puol**÷ **Rain**į **– žnaib**÷ **snapais ir plak**÷ **sparnais.** 

**Nuo to laiko Rainis žvirbli**ų **nebegaud**÷**.** 

## 11 pamoka

 $2006$  m. gegužės  $2$  d.

Rinktas tekstas – 739 ženklai

**Užpl**ū**sta daug prisiminim**ų **iš mokyklini**ų **dien**ų**. Mums, pokario vaikams, mokykla buvo**  tas šviesulys, kuris skaidrino gyvenimą. Visko norėjome: išmokti, patirti, pamatyti, suprasti, **išreikšti save... Mes** č**ia buvome laimingi, nes tur**÷**jome nuostabius, savo darbui atsidavusius mokytojus. Mokykloje vyko** į**domi užklasin**÷ **veikla. Veik**÷ **literat**ų**, gamtinink**ų **b**ū**reliai, choras, tautini**ų **šoki**ų **b**ū**relis, sporto sekcijos, bet daugiausia nari**ų **tur**÷**jo geograf**ų **b**ū**relis. Kaipgi kitaip, juk jam vadovavo mokini**ų **m**÷**gimas mokytojas Algimantas Petronis. Tai mokytojas entuziastas, pilnas k**ū**rybini**ų **min**č**i**ų **ir sumanym**ų**, nenusp**÷**jamas, kaskart vis kitoks. Mokytojas skatino keliauti, pažinti savo krašt**ą**, myl**÷**ti jo gamt**ą**, žmones, b**ū**ti savarankiškais, k**ū**rybingais.** 

12 pamoka

2006 m. gegužės 3 d.

## Rinktas tekstas – 680 ženklų

**Moksleiviai susiskirsto poromis. Vienas moksleivis sprendžia užduotis mokom**ą**ja kompiuterine programa ,,Paprastosios trupmenos", o kitas moksleivis atlieka užduot**į**, kuriai atlikti skiriamos 15 minu**č**i**ų**. Po to moksleiviai susikei**č**ia vietomis ir baigia savo porininko užduotis. Kaip matyti iš mokomosios kompiuterin**÷**s programos ,,Paprastosios trupmenos" turinio, moksleivis gali pasirinkti ir atlikti paprast**ų**j**ų **trupmen**ų **veiksmus: sud**÷**t**į**, atimt**į**, daugyb**ą**, dalyb**ą**. Moksleivis turi pasirinkti veiksm**ą**. Sakykime pirma pasirenka sud**÷**t**į**. Tada atsiveria** 

langas, kuriame pateikiamas pavyzdys, kaip reikia sudėti paprastasias trupmenas su vienodais **vardikliais ir su skirtingais vardikliais.** 

Stebėta, kaip yra renkamas tekstas, po kiek raidžių ar žodžių tiriamieji perskaito ir įsimena.

## 13 pamoka

2006 m. gegužės 9 d.

## Rinktas tekstas – 677 ženklai

**Myl**÷**ti t**÷**vyn**ę **– reiškia myl**÷**ti j**ą **toki**ą**, kokia ji yra ne tik turistams skirtuose spalvotuose lankstinukuose, bet ir toki**ą**, kokia ji b**ū**t**ų **nuošaliausiame kaime ar skurdžiausiuose namuose, myl**÷**ti ir tada, kai esi alkanas ar kažkuo nepatenkintas. Skamba labai gražiai, ta**č**iau didel**÷ **dalis žmoni**ų **priversta tikr**ą**sias vertybes gerbti mažiau negu materialius dalykus. Iš dalies tai patvirtina ir masiški lietuvai**č**i**ų **emigracijos srautai** į **svetimas šalis. Ta**č**iau ar galima vienareikšmiškai teigti, kad išvykstantys** į **užsien**į **išduoda savo šal**į**, išvyksta vaikydamiesi materialiniu** vertybiu? Jie vyksta ten gauti to, ko negali gauti savo tėvynėje – darbo, ir nori už **darb**ą **gauti tinkam**ą **atlyg**į**.** 

Stebėta, kaip yra renkamas tekstas, po kiek raidžių ar žodžių tiriamieji perskaito ir įsimena.

### 14 pamoka

2006 m. gegužės 10 d.

### Rinktas tekstas – 722 ženklai

**Dabarties meto vadybos poži**ū**riu ateityje kult**ū**ra ir atskiros jos r**ū**šys tur**÷**s b**ū**ti versl**ą **integruojan**č**iu veiksniu, derinan**č**iu** į**vairi**ų **verslinink**ų į**vaizdžius. O konkurencin**÷ **kova gali virsti**  į**vairi**ų **kult**ū**ros sri**č**i**ų**, kurias rems atskiros firmos, varžybomis. Pastaruoju metu JAV, palyginti su kitomis šalimis, yra daugiausia verslinink**ų**, kurie skiria l**÷**š**ų į**vairioms kult**ū**ros sritims remti, siekdami puikiai pasinaudoti kult**ū**ros patrauklumu. Verslininkai moka už kult**ū**r**ą **ir men**ą**, nor**÷**dami dažniausiai tik vieno – kad** į **tai kuo daugiau visuomen**÷**s nari**ų **atkreipt**ų **d**÷**mes**į **ir greta kult**ū**ros bei meno matyt**ų **ir pat**į **verslinink**ą**. Tod**÷**l dažnai ir verslininkai renkasi remti ne bet koki**ą**, o t**ą **kult**ū**ros srit**į**, kuri yra populiariausia.** 

 Tiriamųjų buvo paprašyta ant paprasto balto popieriaus lapo nupiešti laikrodį ir eglutę. Kai ši užduotis buvo atlikta, tų pačių tiriamųjų buvo paprašyta atidaryti Ulead PhotoImpact Image (Paint) langą ir tik pelytės pagalba nupiešti tą patį laikrodį ir eglutę. Lyginant šiuos piešinius, preliminariai bus galima spręsti, kaip tiriamieji valdo kursorių su pelyte.

#### 15 pamoka

2006 m. gegužės 11 d.

Rinktas tekstas – 730 ženklų

**Birželio m**÷**nes**į **gražiose Šiauli**ų **apylink**÷**se, ant paties aukš**č**iausio Šaul**÷**s kalno, 9 dienas praleidome turistin**÷**je stovykloje: mes, radviliškie**č**iai, ir m**ū**s**ų **draugai šeduvie**č**iai. Kiekvien**ą **ryt**ą **trimito garsai žadindavo palapini**ų **miestelio gyventojus. O palapin**÷**s didžiul**÷**s, jas paskolino kareiviai. Smagu atlikti rytin**ę **mankšt**ą**, skambant akordeono melodijom, po to b**÷**gte nuo kalno žemyn praustis Berž**÷**je, o ant** į**mantri**ų**, pa**č**i**ų **padaryt**ų **turistini**ų **stal**ų **laukia budin**č**i**ų **vir**÷**j**ų **pagaminti pusry**č**iai. Pasisotin**ę **nusiteikiam rimtam darbui: mokom**÷**s matuoti up**÷**s greit**į**, debit**ą**, naudotis racija, Morz**÷**s ab**÷**c**÷**le, sudaryti akin**ę **nuotrauk**ą**. Su nivelyru matuoti kalvos aukšt**į**, sukrauti lauž**ą **ir t. t., žodžiu,** į**tvirtinami turistiniai** į**g**ū**džiai.** 

 Kai tiriamieji atliko savo užduotį, jų buvo paprašyta pakartotinai surinkti tą patį tekstą iki tos pačios vietos, kur baig÷ pirmąjį kartą. Buvo skaičiuojamas laikas, per kurį tiriamieji pakartotinai surinko tą patį tekstą. Teksto rinkimo greičio padidėjimas turėtų parodyti, kaip "Dasher" programa sugeba apsimokyti ir kiek gali padidėti teksto rinkimo greitis, jei vartojamas "siauras" žodynas.

### 16 pamoka

2006 m. gegužės 15 d.

#### Rinktas tekstas – 885 ženklai

**Informacijos tr**ū**kumu negalime sk**ų**stis, ta**č**iau tos informacijos kartais b**ū**na tiek daug, kad jos atrinkimas ir susisteminimas užima labai daug laiko. Kolegos lituanistai tikrai pritars min**č**iai,**  kad tiek kalbos, tiek literatūros mokslui skirta išties nemažai vadovėliu; naujausi žodynai, **enciklopedijos, monografijos ir kt. leidžia pasinerti** į **gal ne visad ir visiems prieinamos informacijos sraut**ą**. Ta**č**iau k**ą **daryti tam mokiniui, kuris mokosi ne tik lietuvi**ų **kalbos ir literat**ū**ros, jam reikia pasiruošti fizikai, matematikai, chemijai ir kitiems dalykams. Vis dažniau gird**÷**ti vyresni**ų**j**ų **klasi**ų **moksleivi**ų **skund**ų **d**÷**l išties per didelio kr**ū**vio. Pedagogai labai nenoriai supranta, jog j**ų **d**÷**stomas dalykas tikrai n**÷**ra vienintelis. Tad norint kuo efektyviau atlikti visus darbus, išeiti vis**ą **reikalaujam**ą **program**ą**, laiku susp**÷**ti atlikti visas užduotis, reikia** į**d**÷**ti tikrai nemažai pastang**ų**.** 

### 17 pamoka

2006 m. gegužės 16 d.

Rinktas tekstas – 888 ženklai

**Tyrimais patvirtinta, kad patyrus nes**÷**km**ę **arba frustracij**ą**, dažniausiai stipr**÷**ja agresyvaus pob**ū**džio emocijos. Šios emocijos stipresn**÷**s t**ų **asmen**ų**, kuriems ryškesnis priešiškumo**  **jausmas. Mokslininkai** į**sitikin**ę**, kad yra žmoni**ų**, kuri**ų **pažintiniai veiksmai tam tikru mastu yra lyg nepakankamai** į**tvirtinti, d**÷**l to emociniai faktoriai daugiau arba mažiau kei**č**ia j**ų **strukt**ū**r**ą**.**  Vaikams tokie pakitimai bus ryškesni lyginant su suaugusiais, primityviems žmonėms – lyginant **su civilizuotais, psichiniams ligoniams – lyginant su sveikaisiais. Viena racionaliausi**ų **yra euristin**÷ **frustracijos teorija, siejanti ši**ą **interferuojan**č**iai veikian**č**i**ą **b**ū**sen**ą **su gyvybiškai svarbi**ų **poreiki**ų **tenkinimo galimyb**÷**mis. Aiškinama, jog frustracijos b**ū**sena lemiama svarbi**ų **poreiki**ų **tenkinimo procese iškylant daugiau arba mažiau ne**į**veikiamoms kli**ū**tims. Frustracijos logiškai buvo suskirstytos** į **pirmines ir antrines.** 

18 pamoka 2006 m. gegužės 22 d. Rinktas tekstas – 1015 ženklų

**Žmogui, d**÷**l vienoki**ų **ar kitoki**ų **priežas**č**i**ų **praradusiam galimyb**ę **valdyti j**į **supan**č**i**ą **aplink**ą**, arba bendrauti su kitais, žymiai pasunk**÷**ja jo ir aplinkini**ų **žmoni**ų **gyvenimas. Negalintys jud**÷**ti ar kalb**÷**ti tampa izoliuoti nuo visuomen**÷**s. Tokie žmon**÷**s dažnai turi psichologini**ų **problem**ų**, nes jie jau**č**iasi nenaudingi ir priklausomi nuo aplinkini**ų**. Nekoks yra ir aplinkini**ų **poži**ū**ris** į **žmones su negalia. Taigi ne**į**gali**ų**j**ų **problema yra ne atskiro žmogaus, o visuomen**÷**s problema. Tod**÷**l reikia ieškoti b**ū**d**ų**, kaip pad**÷**ti šiems žmon**÷**ms. Geriausias šios problemos sprendimas yra bent dalinai gr**ą**žinti jiems tai, k**ą **jie prarado. Tai padaryti** į**manoma su spar**č**iai besivystan**č**i**ų **technologij**ų **pagalba (telekomunikacij**ų **ir kompiuterin**÷**s technikos srityje).**  Į**vairiose pasaulio laboratorijose ir universitetuose yra kuriami** į**renginiai, pilnai ar tik iš dalies kompensuojantys žmogaus negali**ą**. Vieni funkciniai žmogaus sutrikimai yra gan retai pasitaikantis reiškinys, kiti – masiškai paplit**ę**. Pastariesiems ir skiriama daugiausia d**÷**mesio.**  Atsisveikinimas

## **2 PRIEDAS**

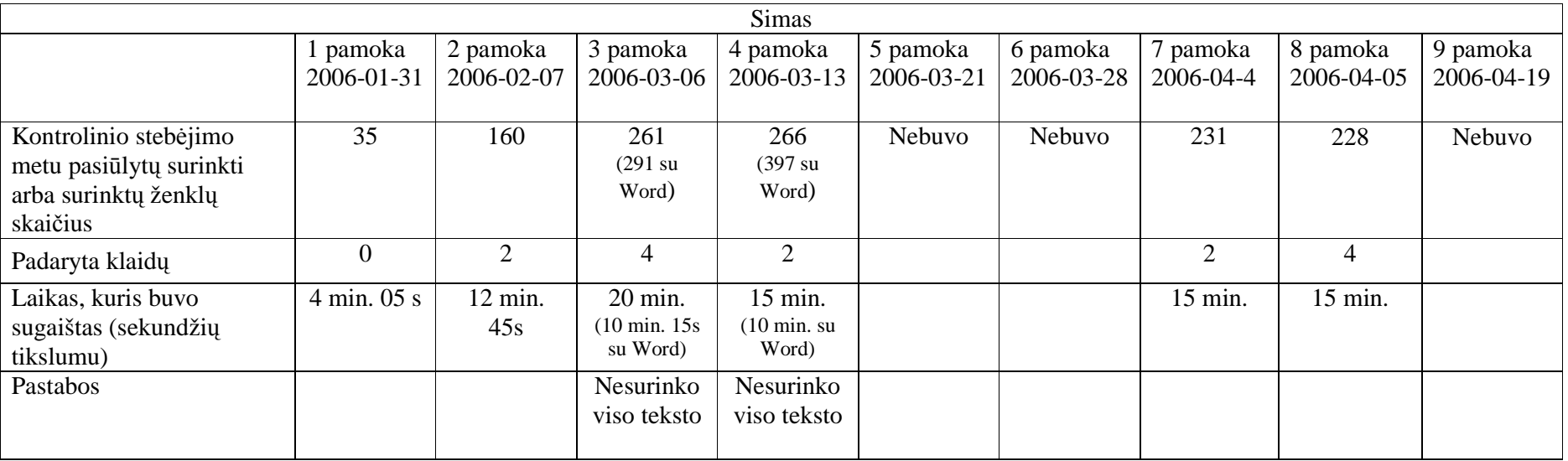

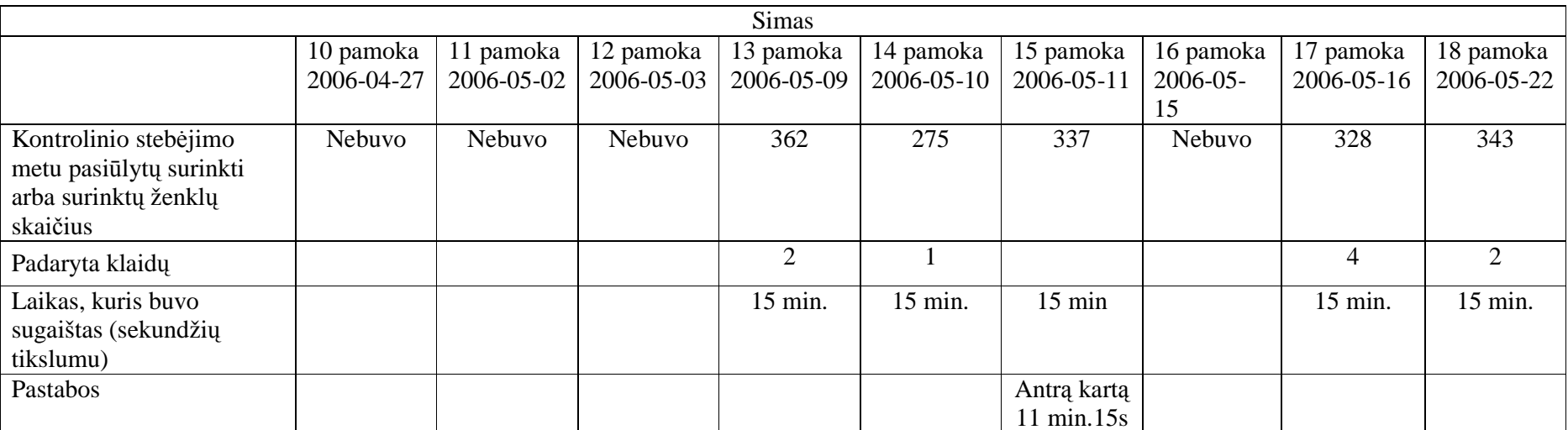

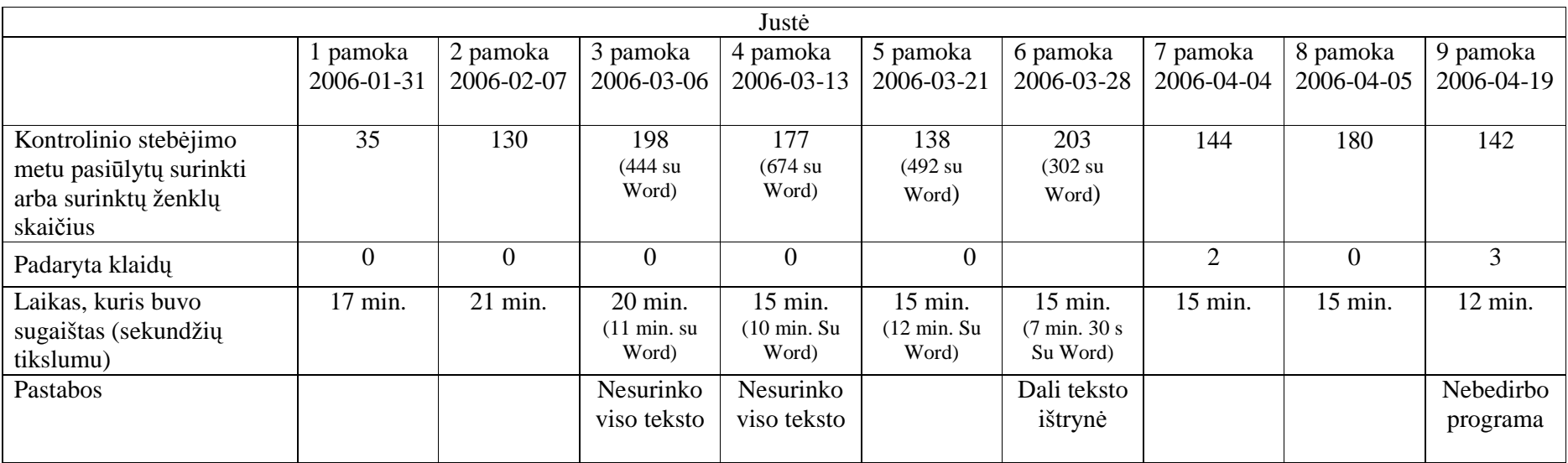

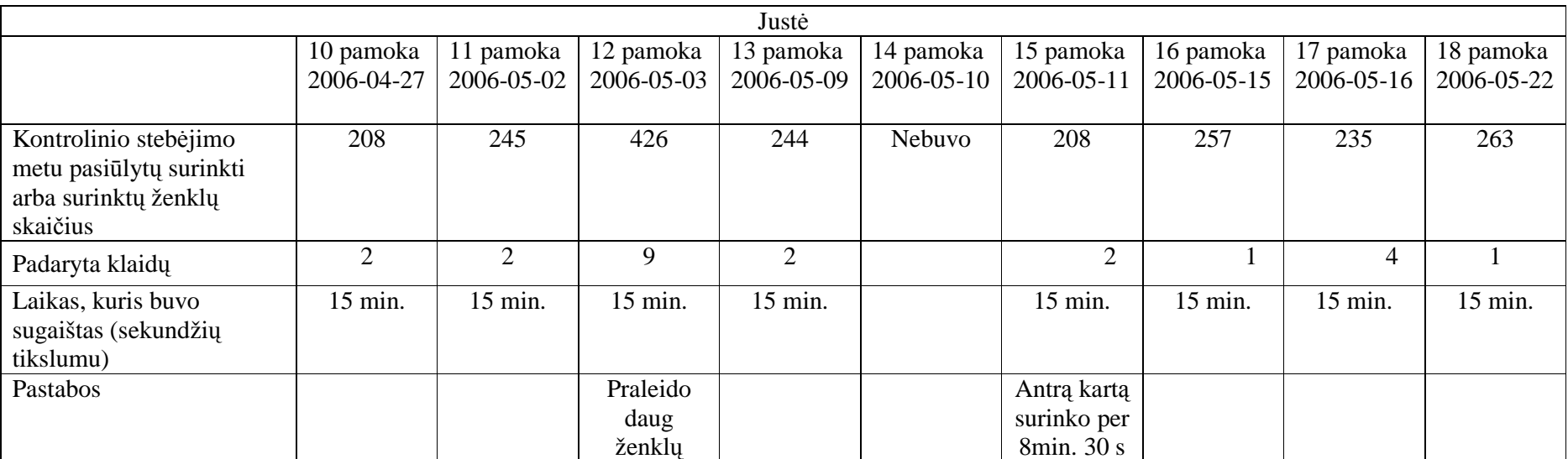

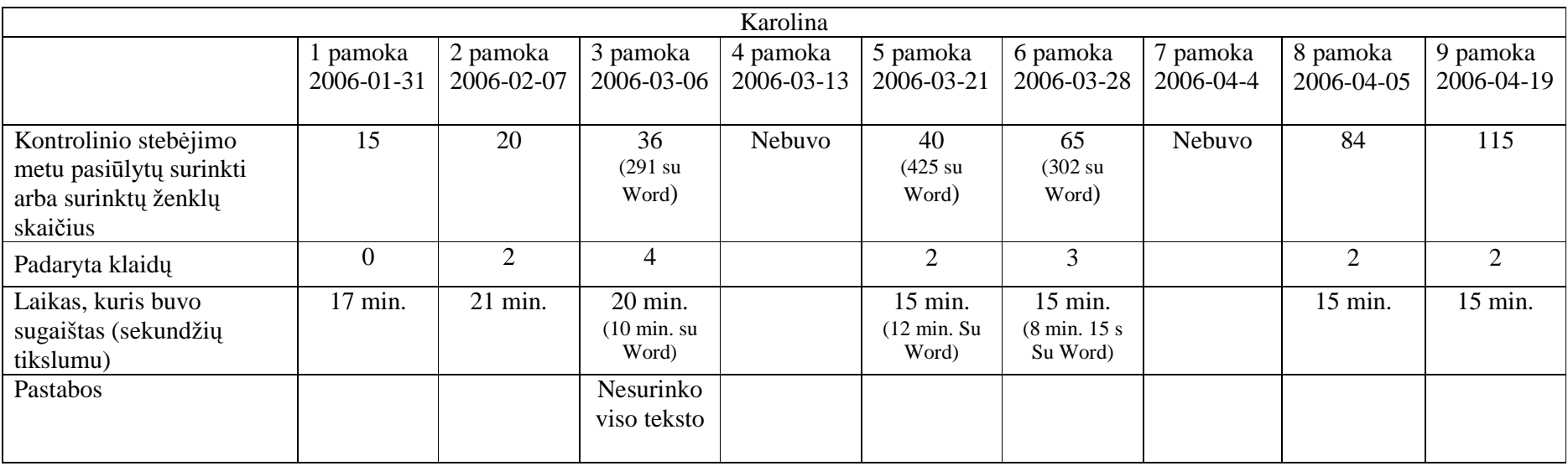

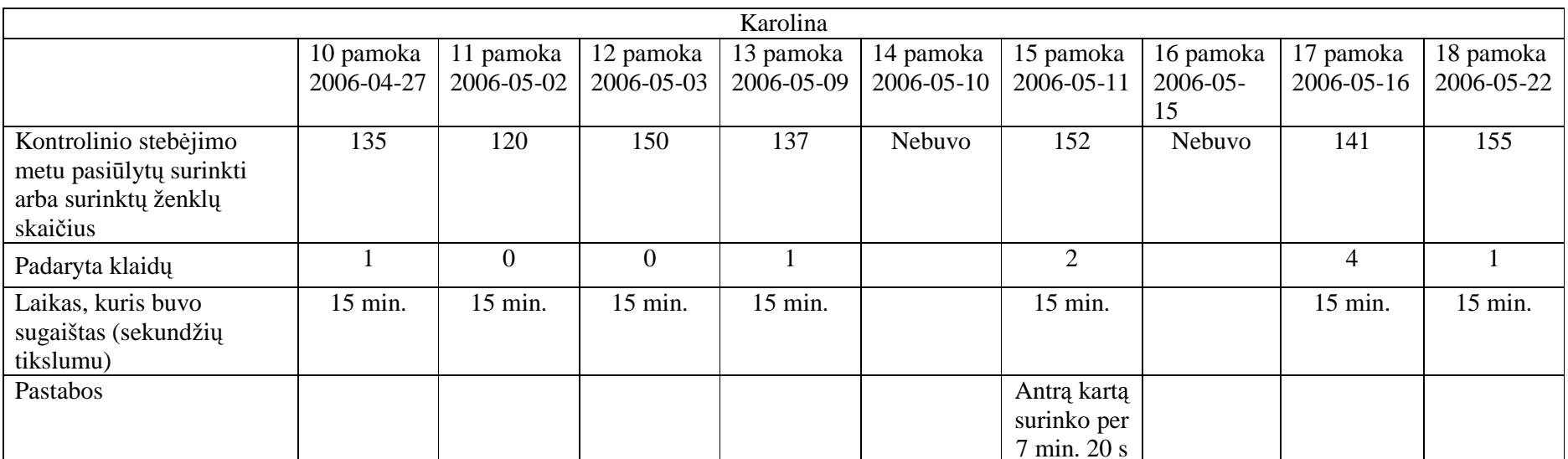
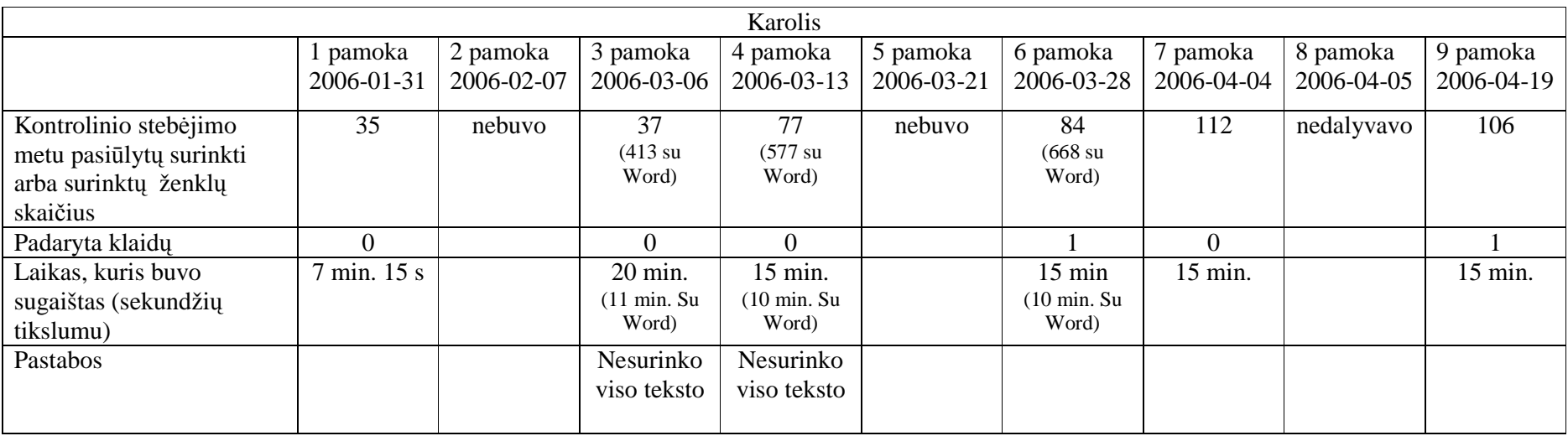

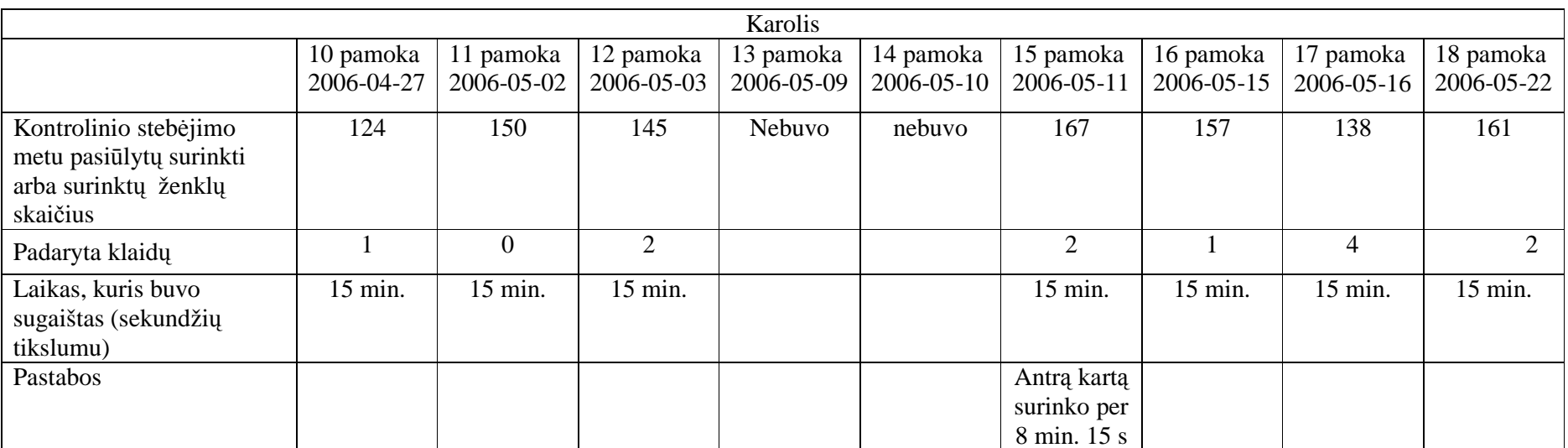

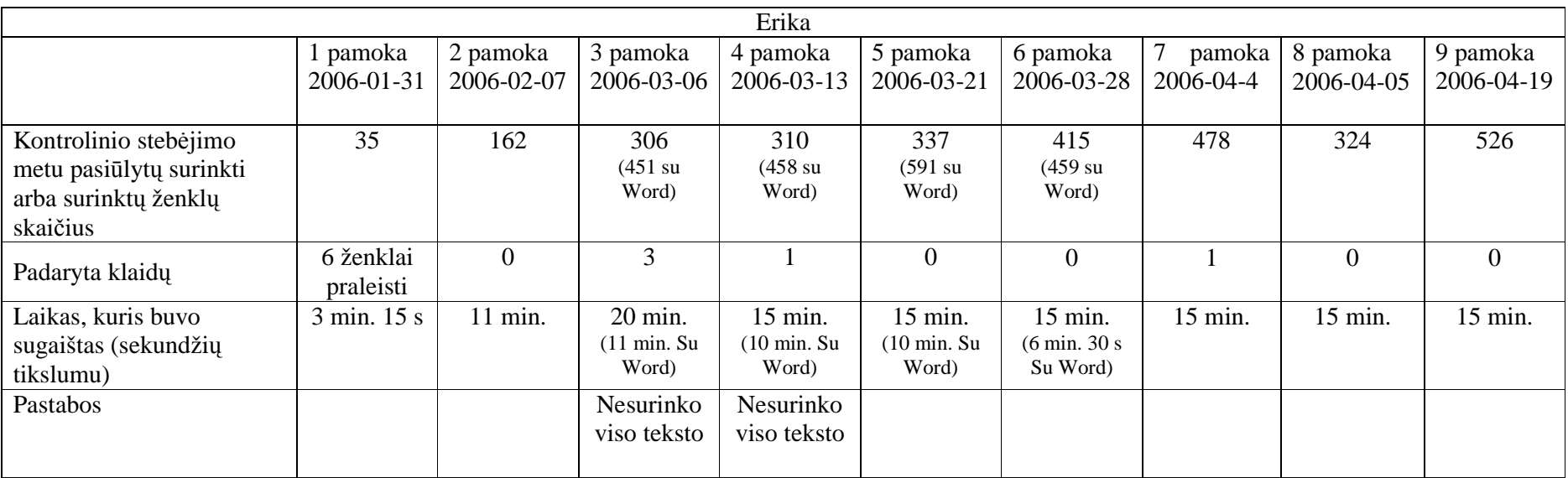

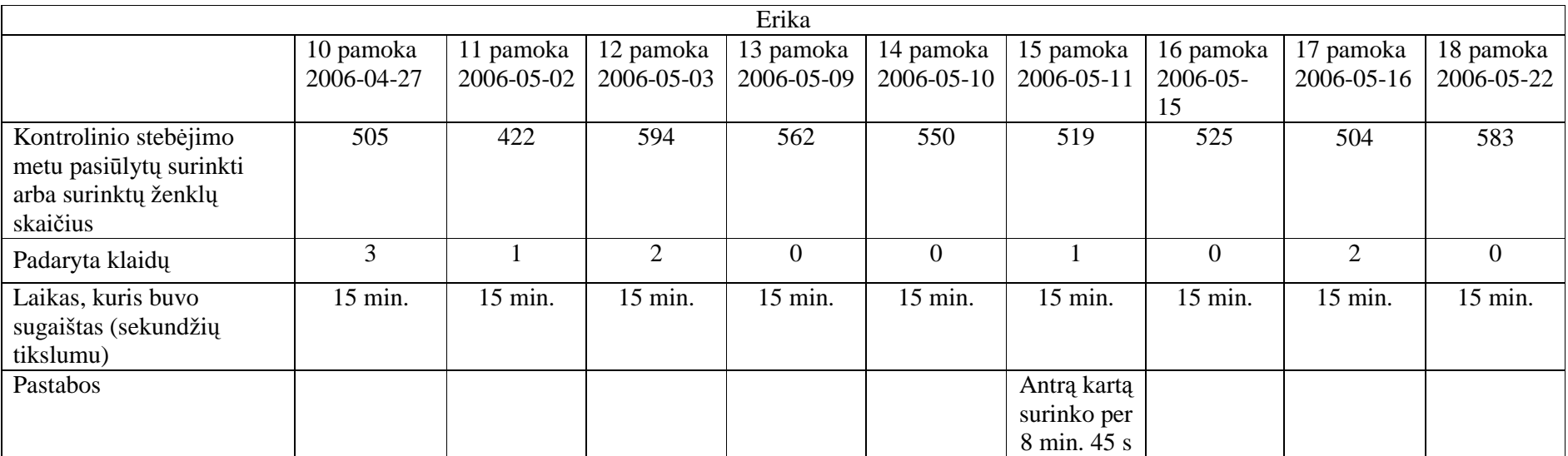

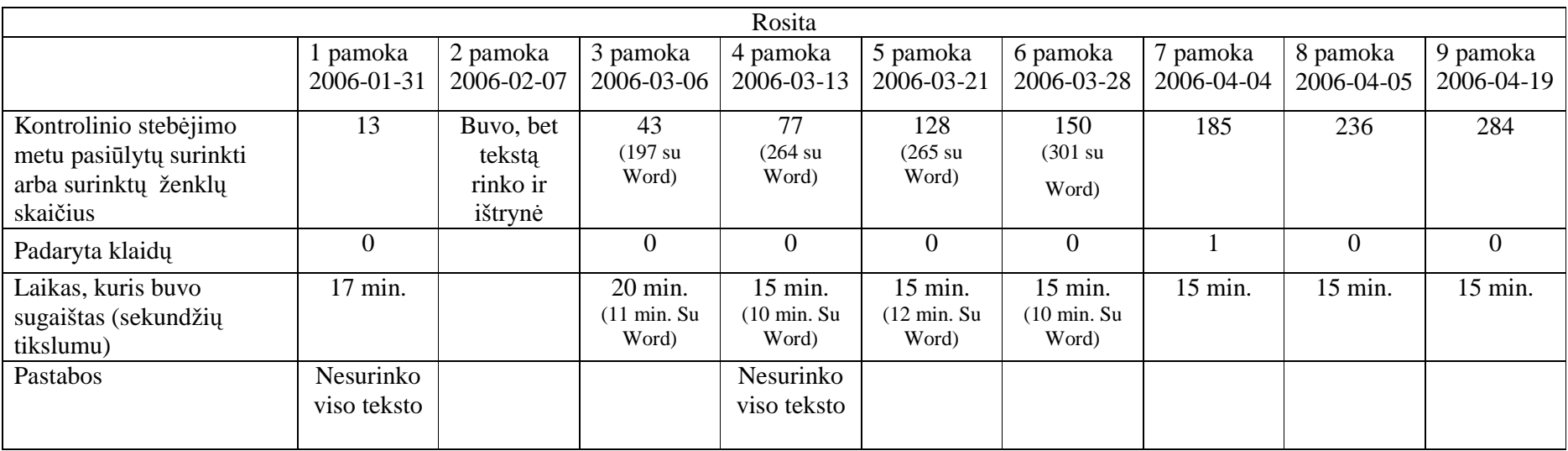

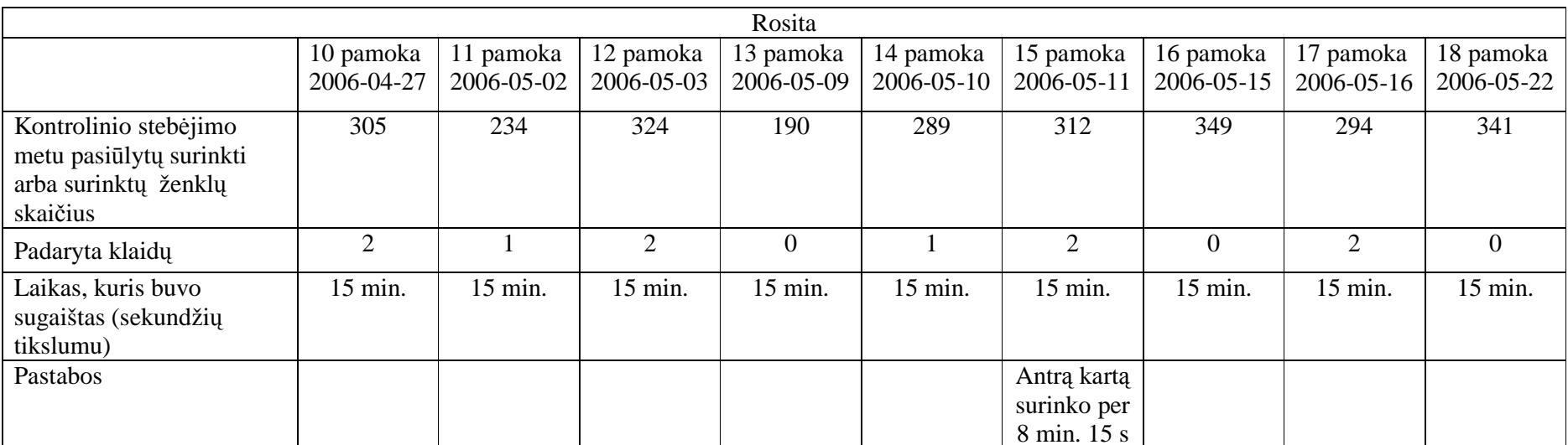

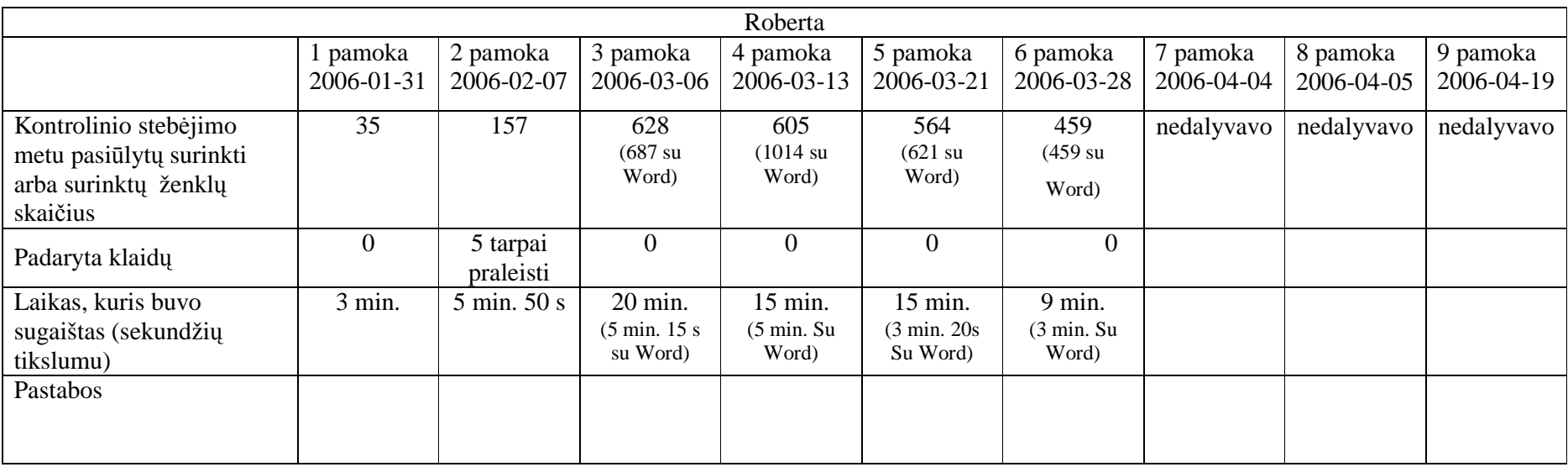

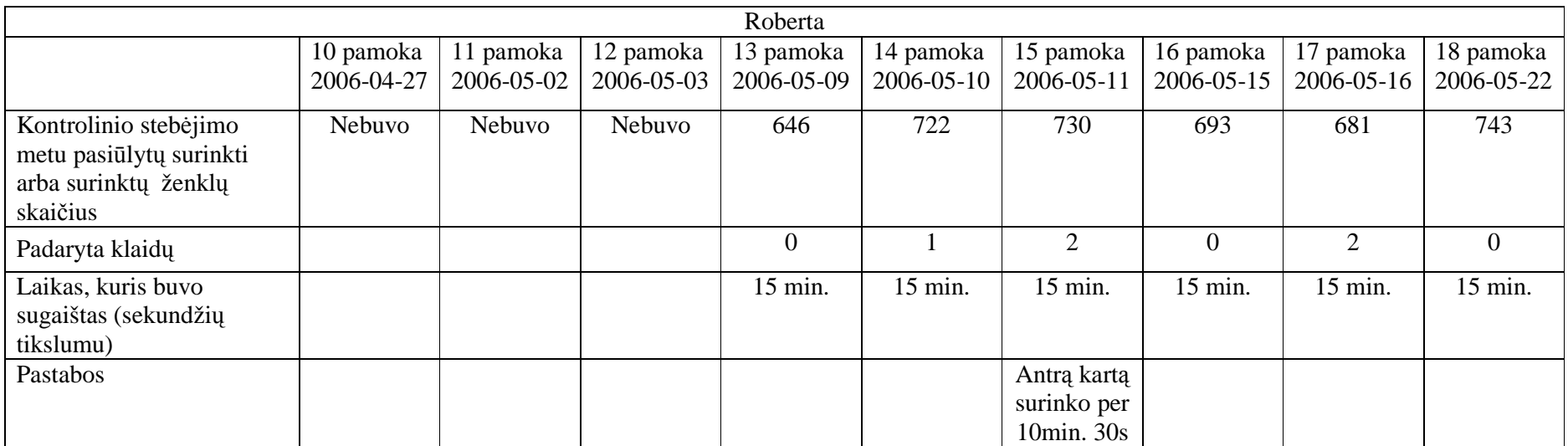

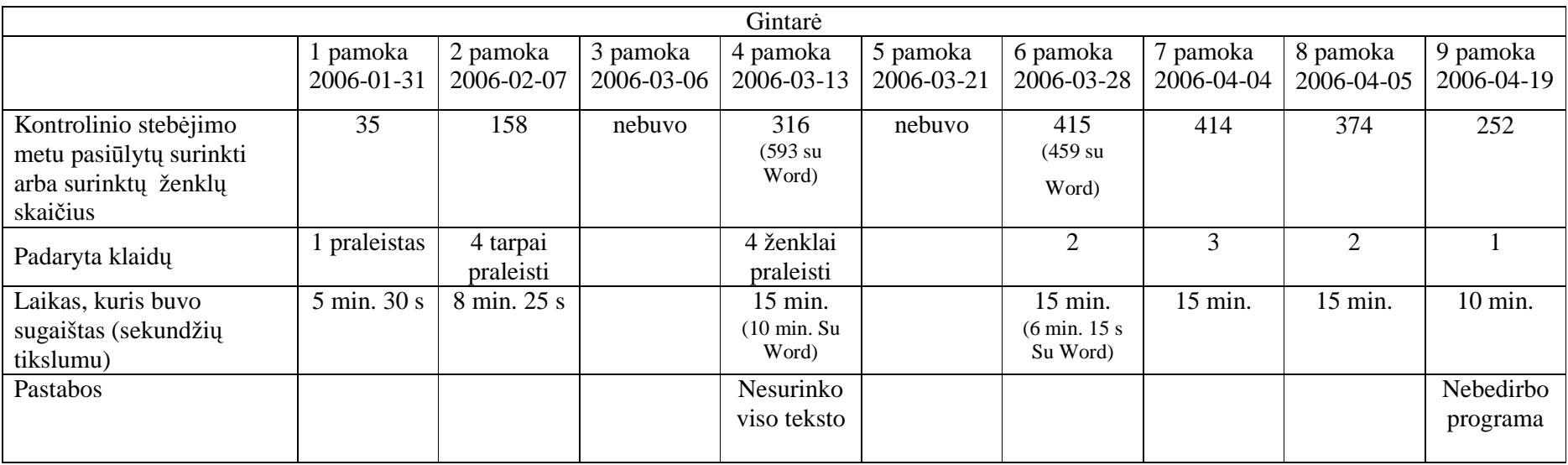

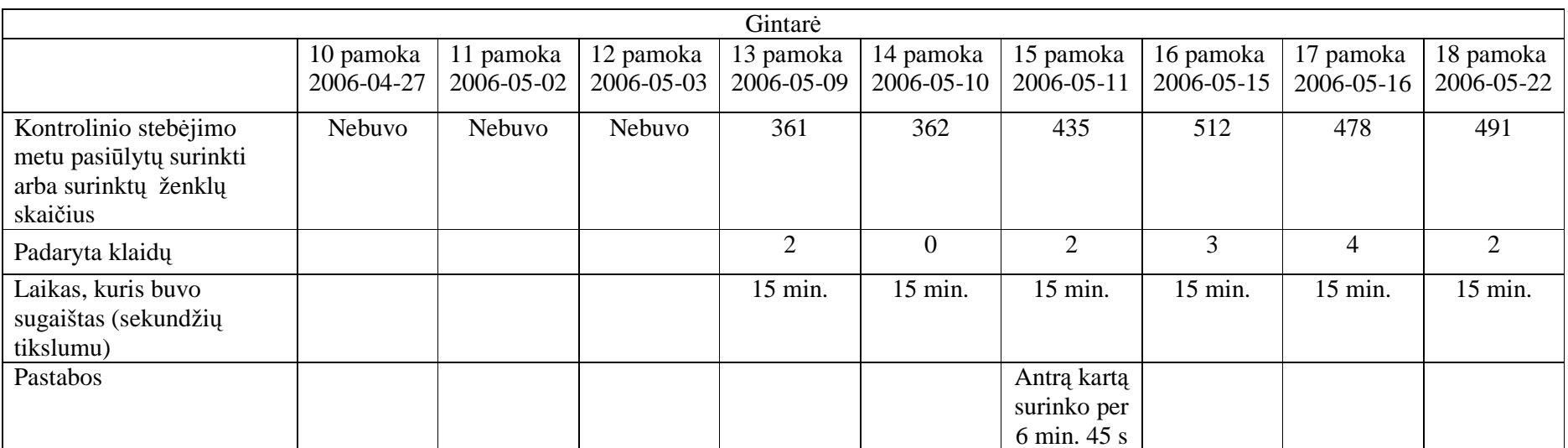

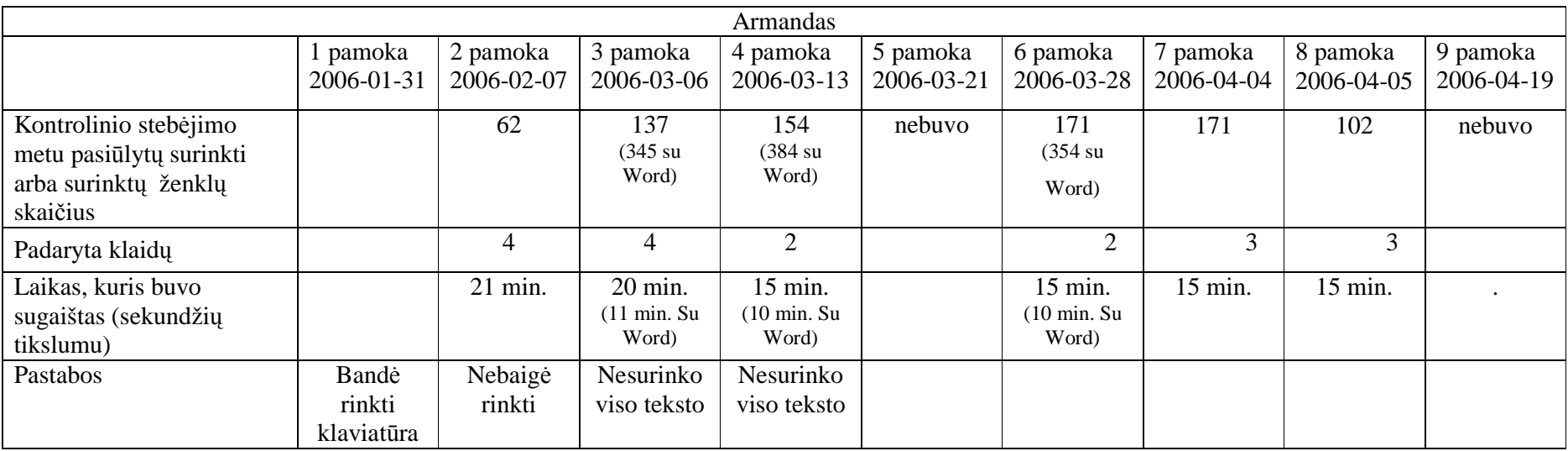

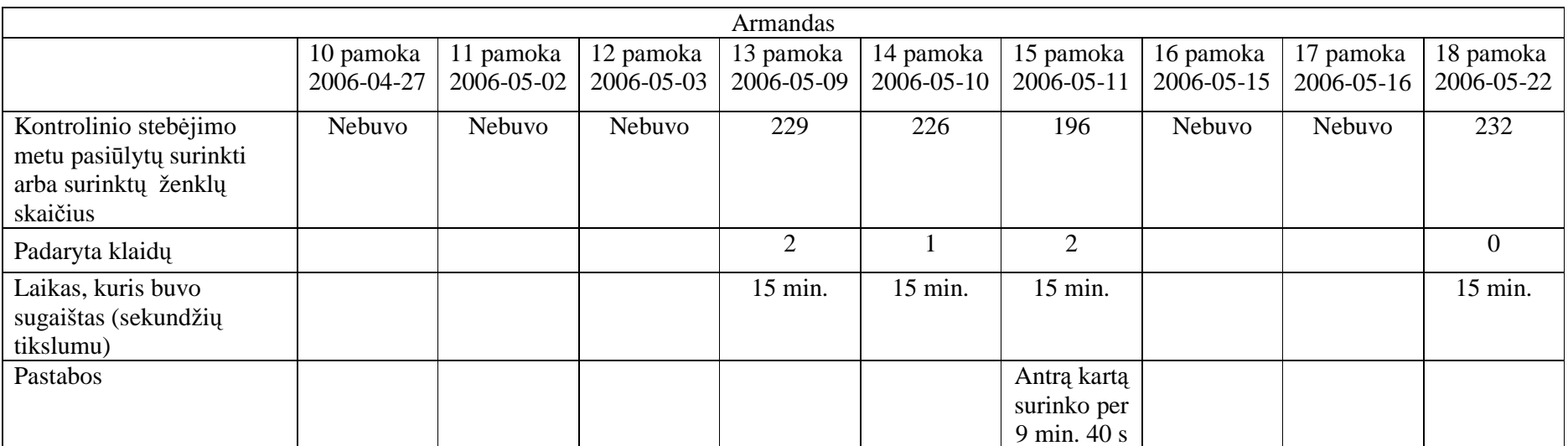

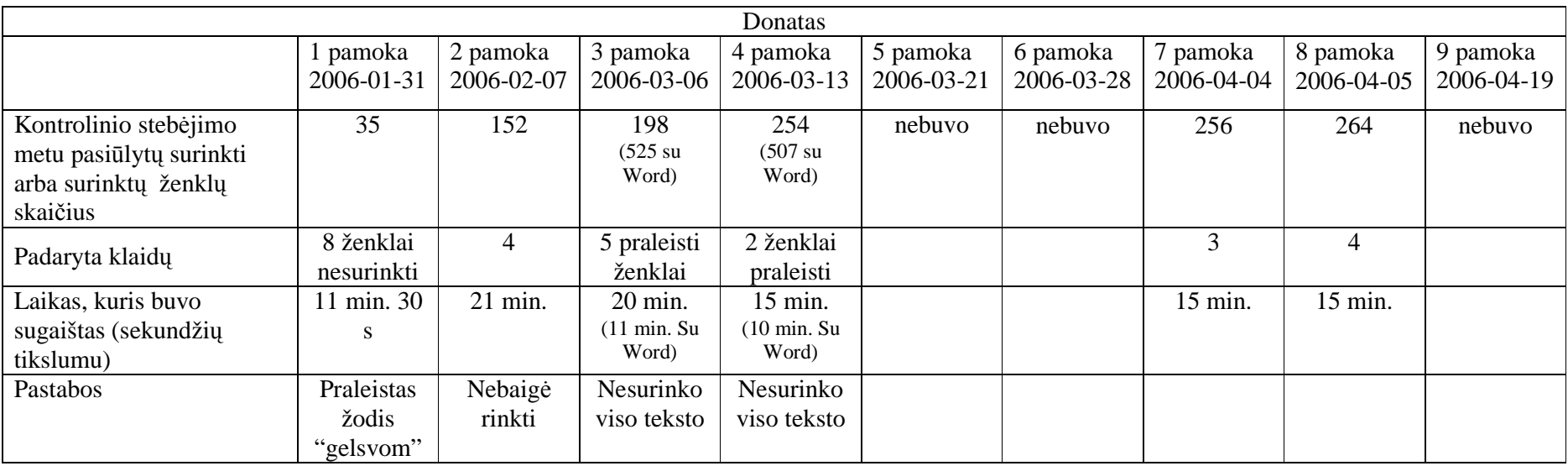

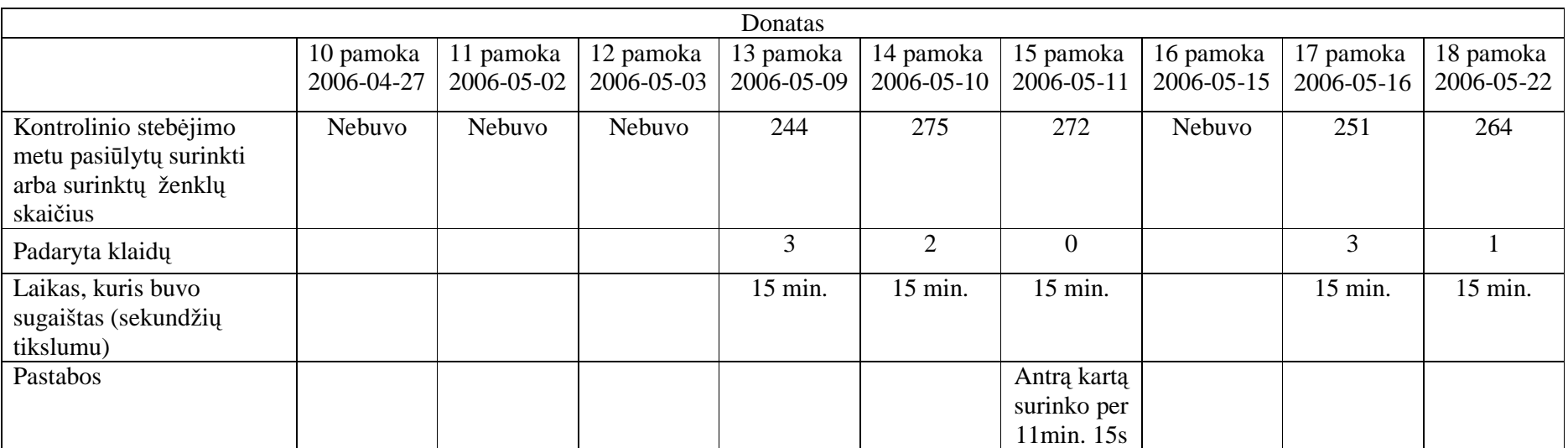

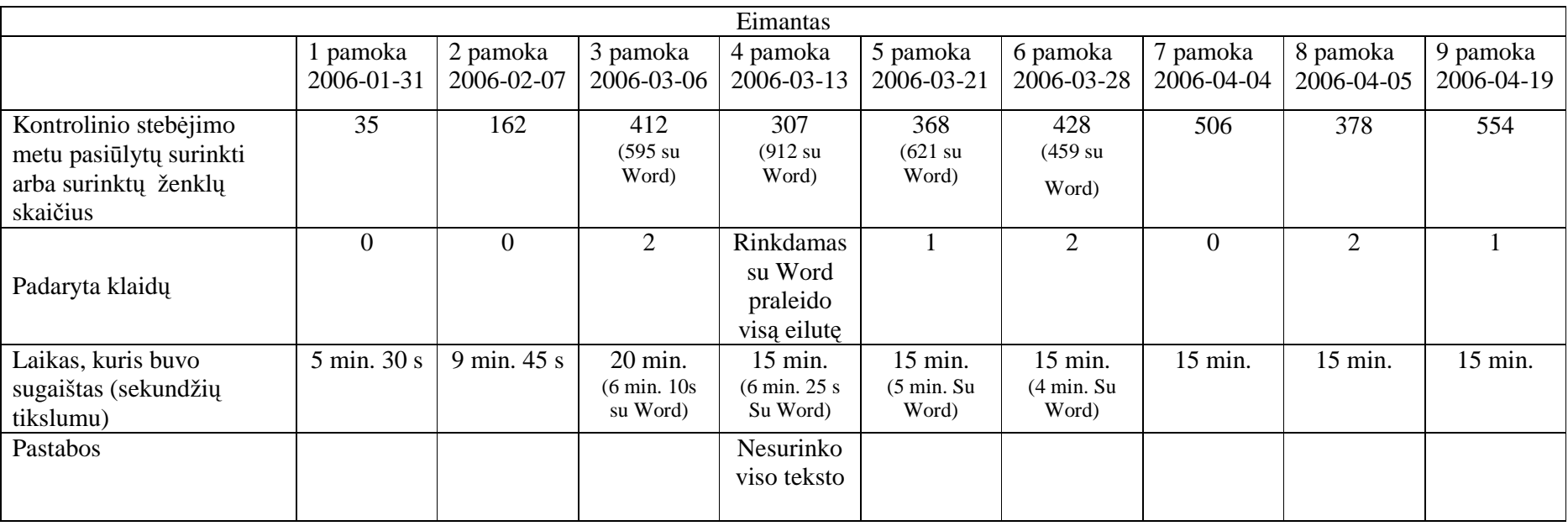

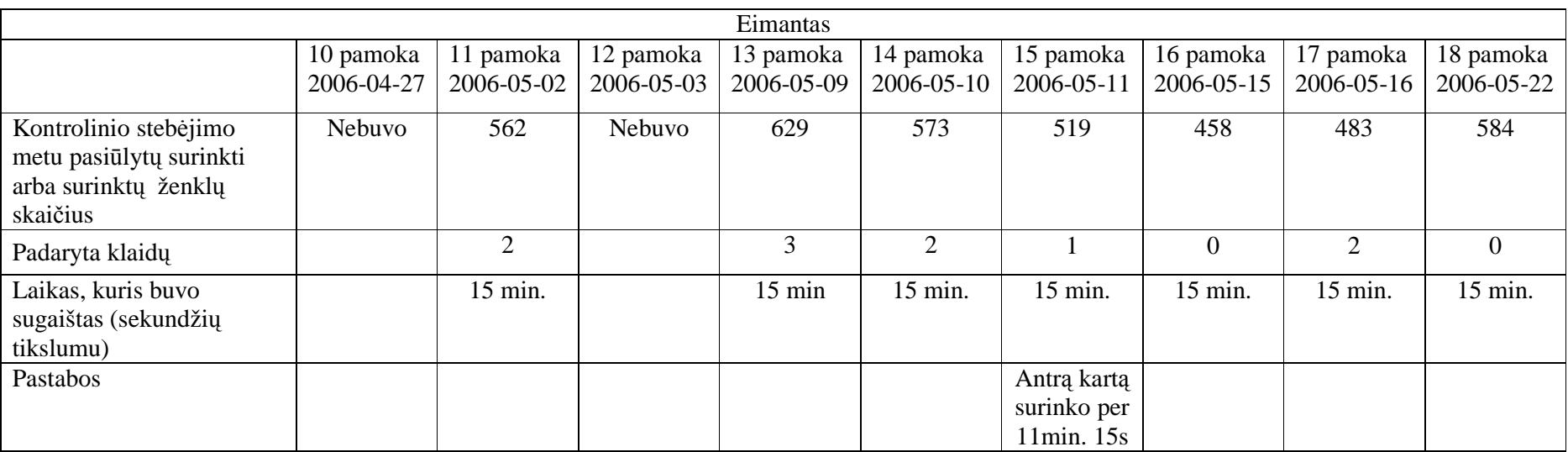

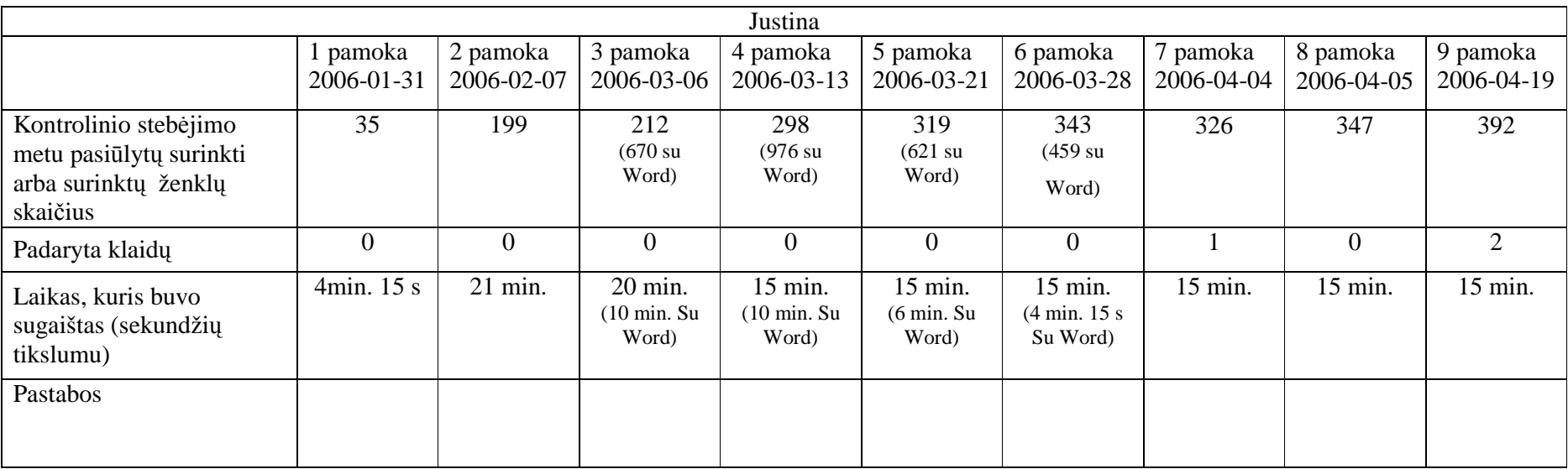

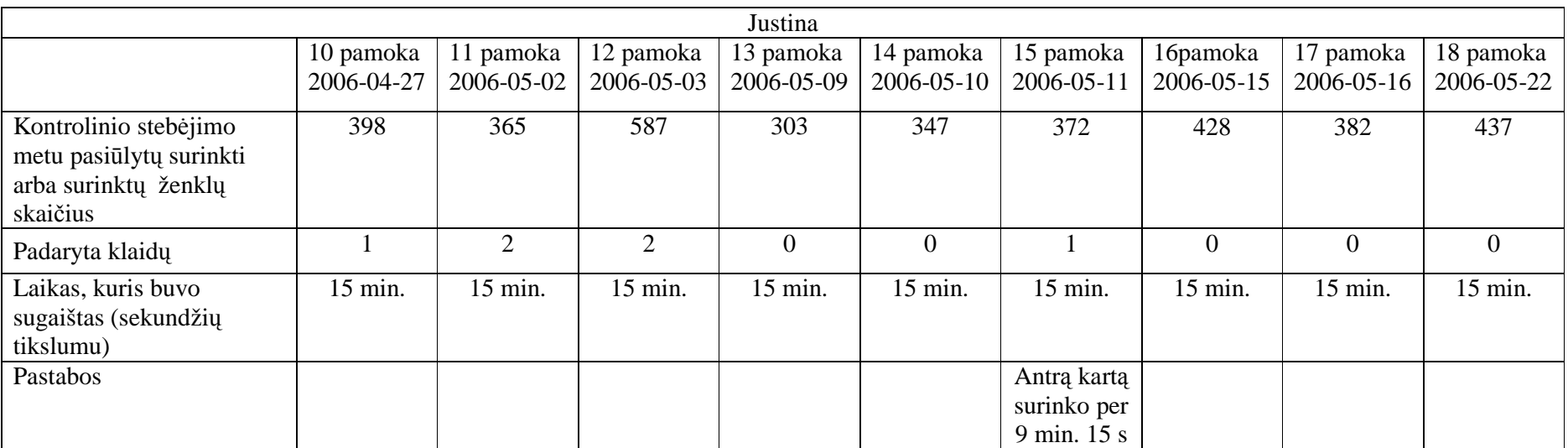

## **3 PRIEDAS**

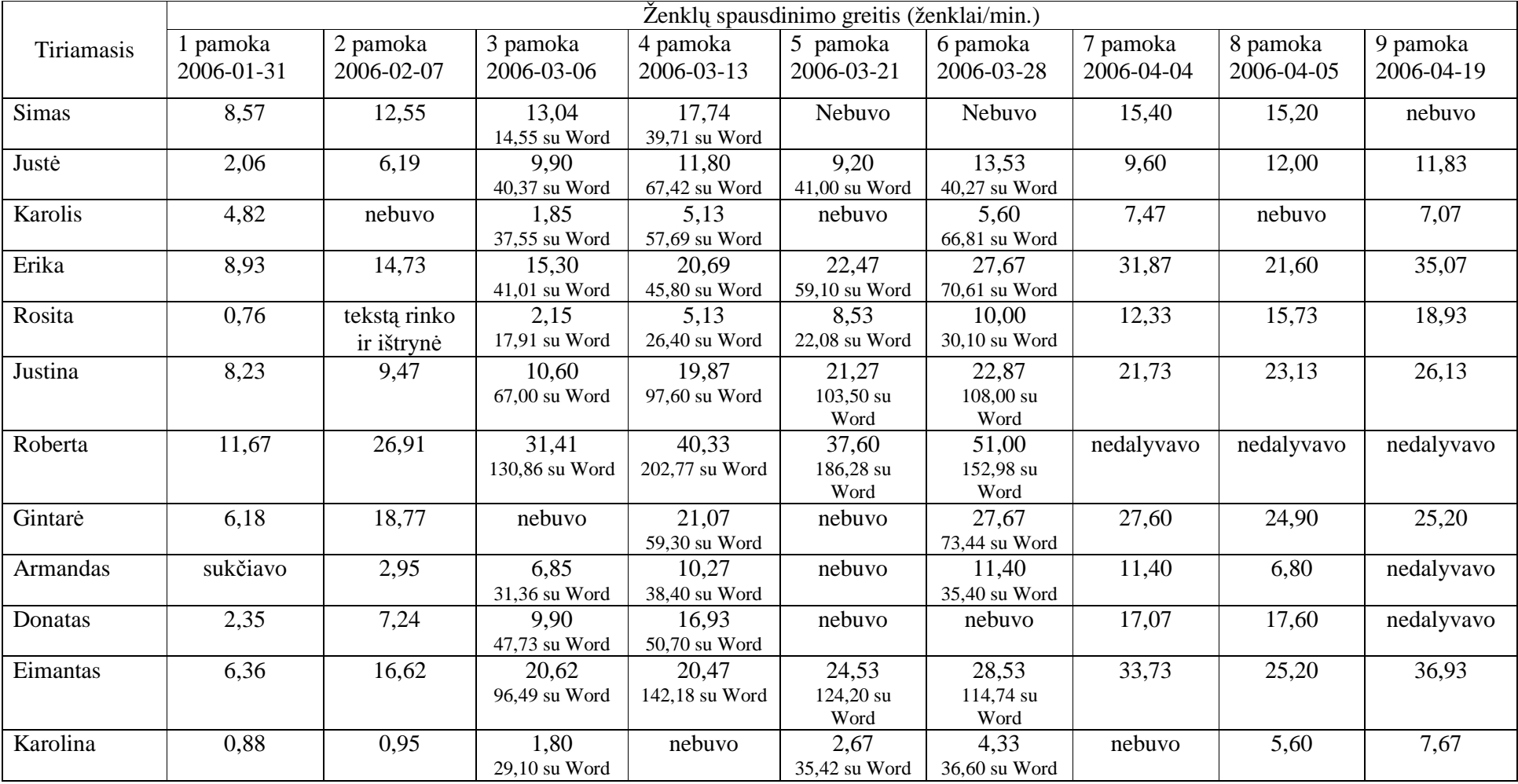

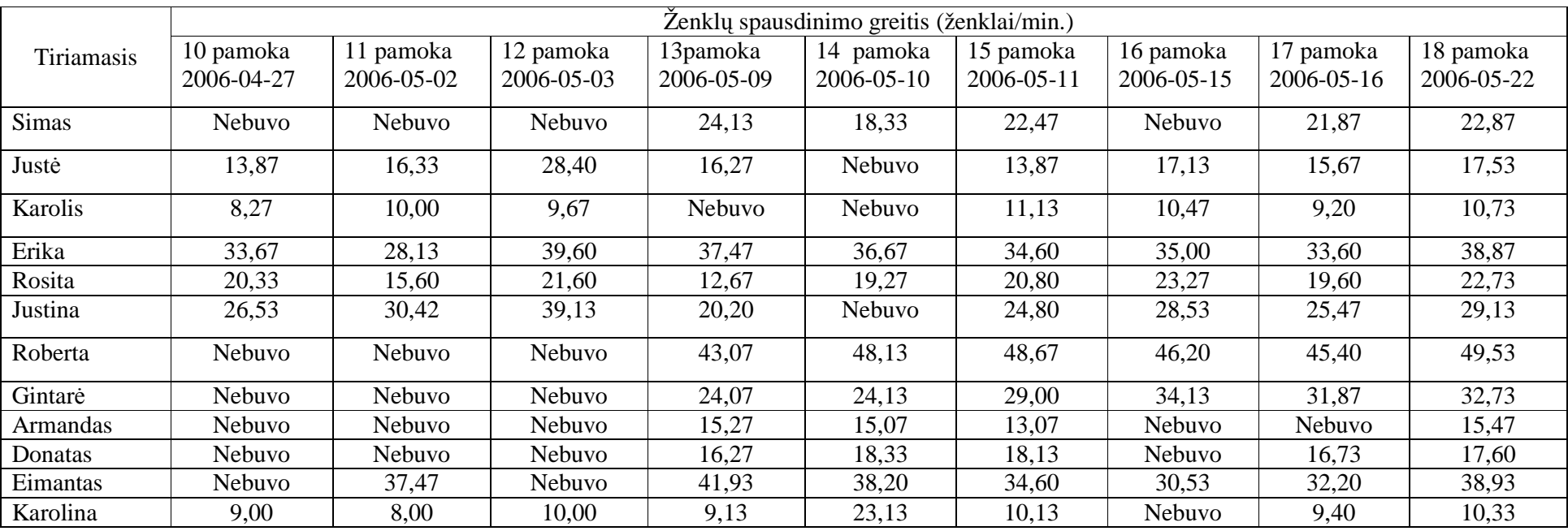

## **4 PRIEDAS**

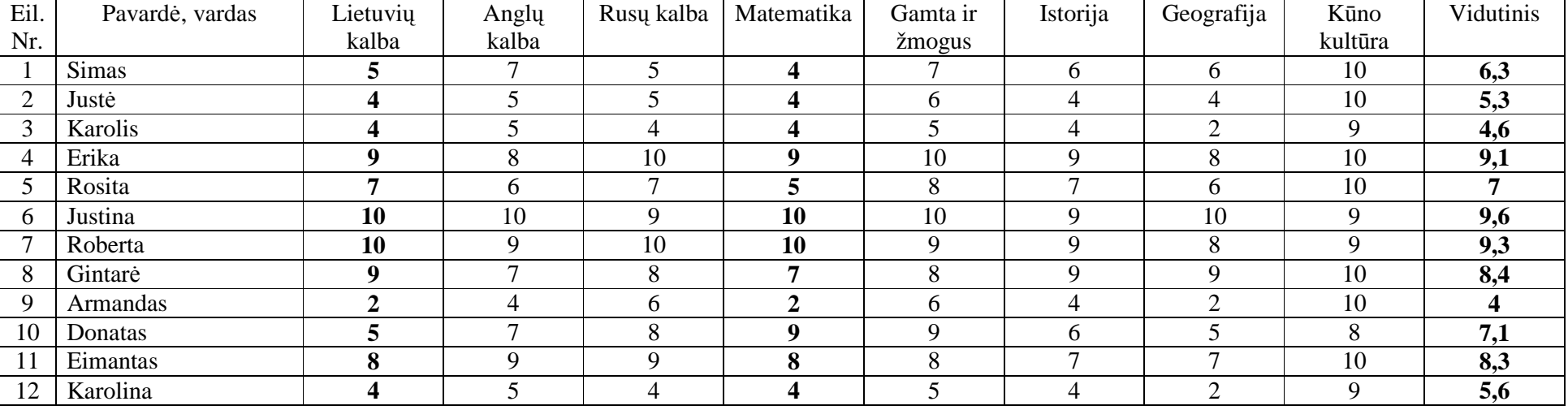

## TYRIME DALYVAUJANČIŲ 6 C KLASöS MOKSLEIVIŲ **<sup>I</sup>** PUSMEČIO UGDYMOSI PASIEKIMŲ REZULTATAI